# Un título para el libro de seguridad

Araujo Antonio, Bravo Víctor, Mora Endira, Sumoza Rodolfo

2014

# ´ Indice general

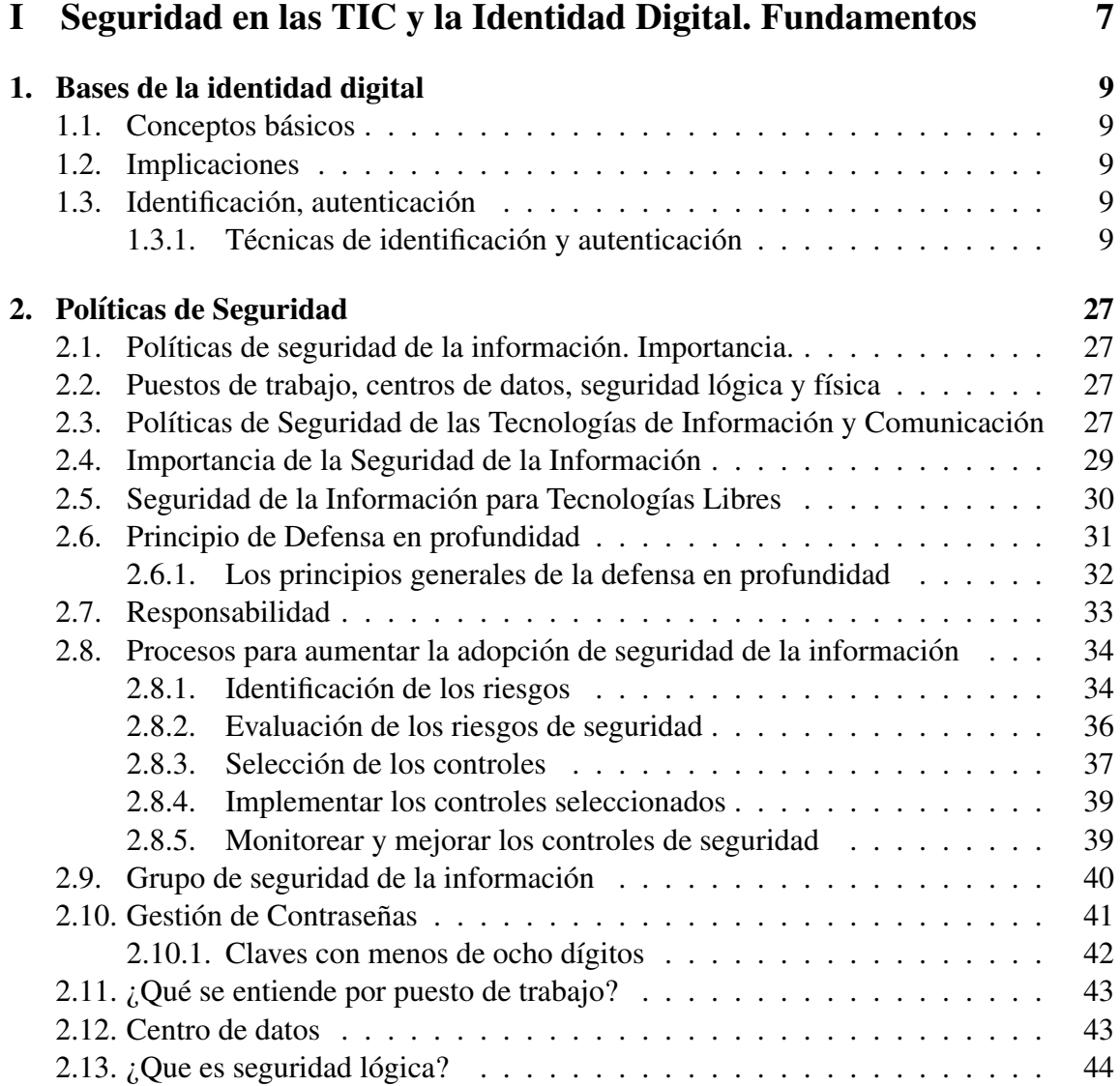

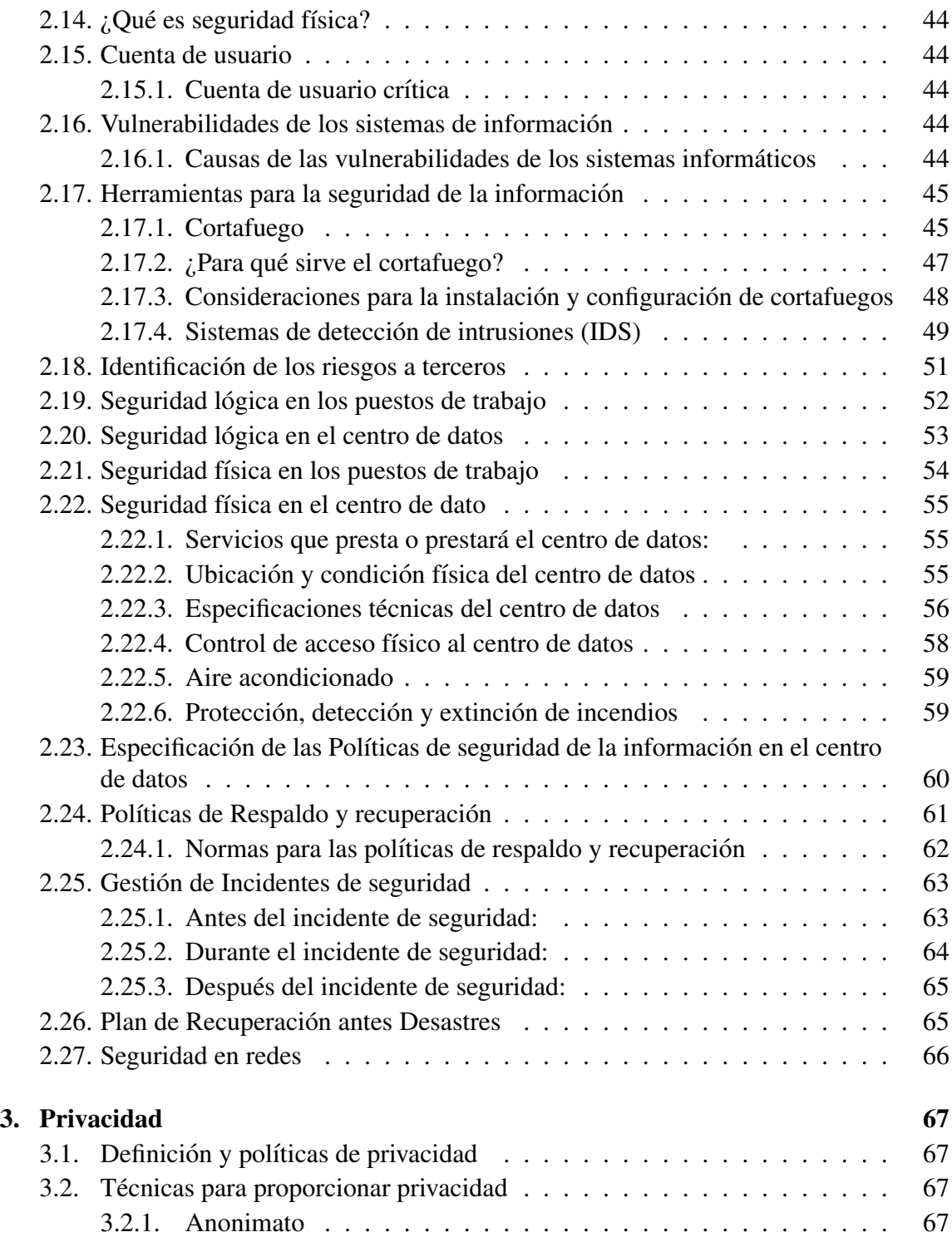

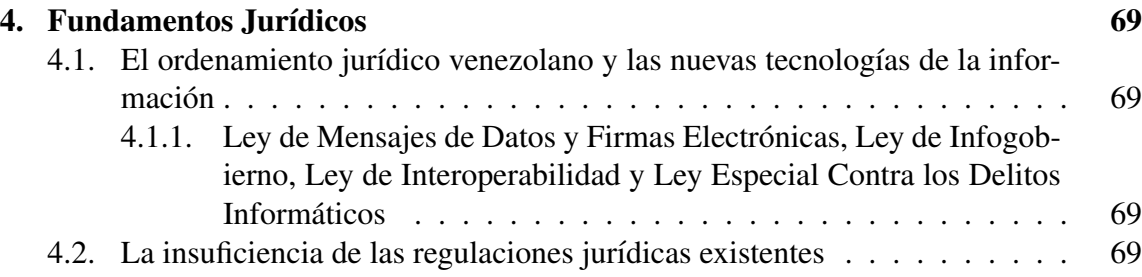

### II Aportes de CENDITEL en la Seguridad vinculada a la Identidad Digital en las TIC 71

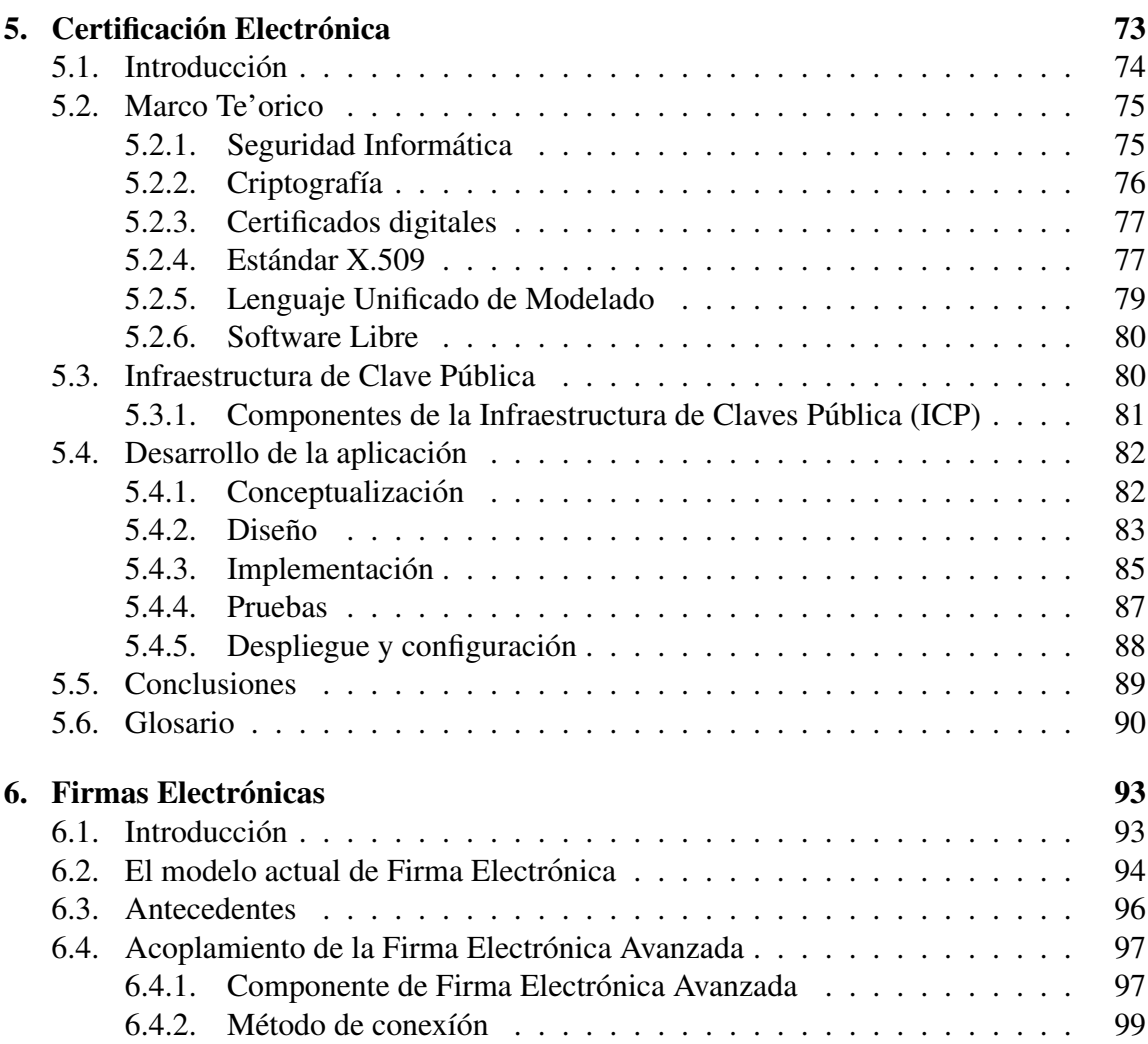

## 6  $\blacksquare$   $\blacksquare$   $\bl$

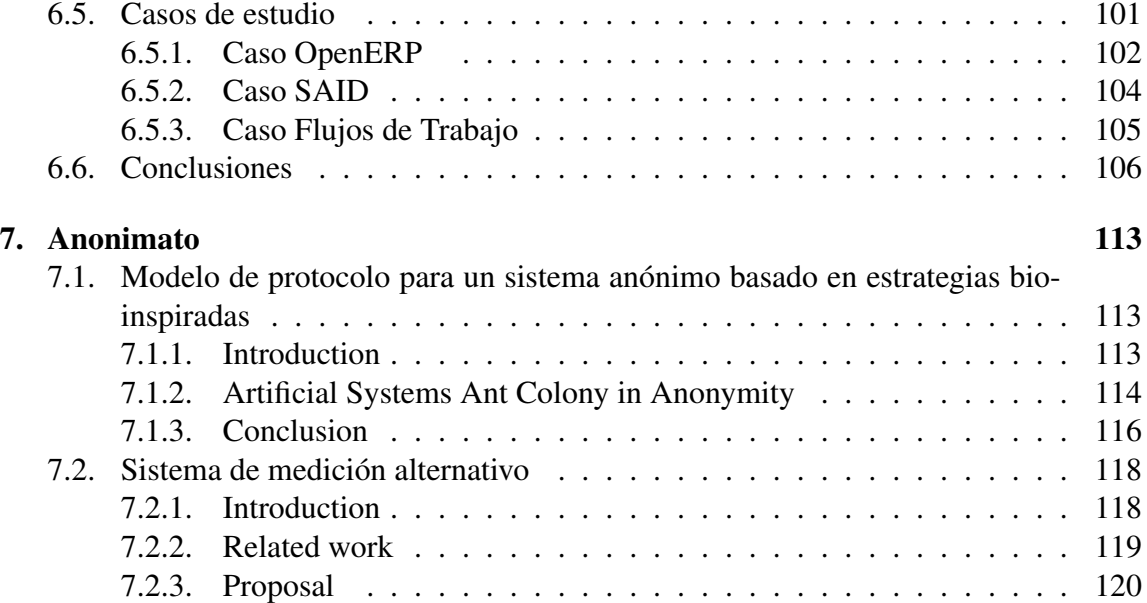

# Parte I

# Seguridad en las TIC y la Identidad Digital. Fundamentos

# Capítulo 1

# Bases de la identidad digital

## 1.1. Conceptos básicos

conceptos básicos...

## 1.2. Implicaciones

Implicaciones...

## 1.3. Identificación, autenticación

identificación, autenticación...

### 1.3.1. Técnicas de identificación y autenticación

Técnicas de identificación y autenticación...

#### **Contraseñas**

Una contraseña es una palabra secreta que se utiliza en conjunto con un nombre de usuario o correo electrónico para obtener acceso a determinados recursos de un sistema informático. El sistema informático puede estar en la web, funcionar en un computador sin acceso a red, o ser un hardware dedicado a como un cajero automatico de banco, o un ´ mecanismo de control para el acceso a un lugar físico.

Las contraseñas son quizás, el método más utilizado en el mundo para identificar a personas en el plano digital. Aunque algunas sistemas han agregado autenticacion de nivel ´ 2 (algo que tienes o tarjeta inteligente) o nivel 3 (algo que eres o factor biometrico), el ´ utilizar una clave es un procedimiento bastante sencillo que ya forma parte de una cultura digital.

#### Certificados electrónicos

Certificados electrónicos...

#### Firmas electrónicas

Firmas electrónicas...

#### Dispositivos de usuario

Una de las formas en que las personas demuestran su identidad en distintos entornos es a través de dispositivos tecnológicos. Los certificados de nacimiento, los documentos de identidad, las actas de matrimonio, los contratos y hasta los pasaportes utilizan algún tipo de tecnología; en este caso la palabra impresa sobre un papel.

Con el devenir de nuevas tecnologías, las personas han tenido que emplear mecanismos distintos para demostrar su identidad. Ahora es común tratar con sistemas informáticos en los cuales se realizan tareas tan cotidianas como comprar comida en un abasto o supermercado, pagar el servicio de agua, teléfono o energía eléctrica y hasta pagar los impuestos. El cambio en la forma de realizar las actividades cotidianas ha exigido que las personas empleen algún tipo de dispositivo para demostrar su identidad. En esta sección se describen algunos dispositivos de usuario que se emplean en la actualidad.

■ Tarjetas como medio de almacenamiento seguro

Uno de los medios más comunes para demostrar la identidad de las personas es a través de tarjetas de plástico PVC. Con un bajo costo, características de ergonomía y con mayor durabilidad que el papel, las tarjetas de plástico PVC son las más empleadas en la actualidad. Generalmente, la informacion asociada a la identidad de ´ las personas está impresa en la tarjeta, y en algunos casos se agrega una fotografía. Esta tarjeta es emitida por la entidad que desea establecer la identidad de la persona y es intransferible.

Existen distintos tipos de tarjetas empleadas para demostrar la identidad de las personas. A continuación se describen las más comunes.

#### 1.3. IDENTIFICACIÓN, AUTENTICACIÓN (11

1. Tarjetas con cintas magnéticas.

Son consideradas una de las primeras mejoras en las tarjetas que permitían el almacenamiento de datos digitales legibles sólo a máquinas. Se emplea una banda o cinta magnetica en la cual se codifican los datos. Desde sus inicios ´ las tarjetas débito y crédito, tanto de instituciones financieras públicas como privadas, utilizaban este tipo de tarjetas. En la figura 1.1 se muestra una tarjeta de débito con cinta magnética.

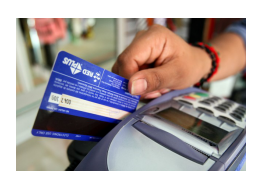

Figura 1.1: Tarjeta de débito magnética.

Otro uso de las tarjetas con cintas magnéticas se pudo ver en la telefonía pública. En Venezuela, durante los años 80 y 90 la Compañía Anónima Nacional Teléfonos de Venezuela, CANTV, emitía tarjetas magnéticas de distintas denominaciones para teléfonos públicos. En la figura 1.2 se muestra una de las tarjetas emitidas por la CANTV.

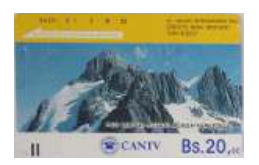

Figura 1.2: Tarjeta magnética de telefonía pública.

A pesar de su uso masivo, a las tarjetas con cinta magnética se le atribuyeron serias debilidades que permitían leer los datos almacenados, borrarlos e inclusive modificarlos si un atacante poseía el equipo necesario. Uno de los ataques más comunes en estas tarjetas es la llamada "clonación de tarjeta", en la que el atacante podría copiar los datos de la cinta magnética con un dispositivo especializado e insertarlos en un nuevo plastico usurpando la identidad del titular. ´ Ante esta situación, este tipo de tarjetas ha sido sustituido por otras con nuevos mecanismos de seguridad que se describen más adelante.

2. Tarjetas con tecnología de chip (Tecnología de tarjetas inteligentes)

• Tarjetas de memoria. Permiten almacenar datos protegidos en un chip de circuito integrado contra manipulación y son útiles en aplicaciones donde el costo es una consideracion principal. Fueron las primeras tarjetas in- ´ teligentes utilizadas de forma masiva para aplicaciones de telefonía. En el chip se almacenaba electrónicamente la cantidad de dinero de la que disponía el usuario para hacer llamadas.

En Venezuela, la CANTV distribuía tarjetas de memoria prepagadas de distintas denominaciones para la telefonía pública. En la figura 1.3 se muestra una tarjeta de memoria con chip.

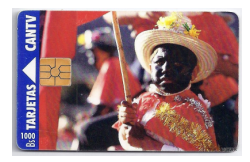

Figura 1.3: Tarjeta de chip de telefonía pública.

Las tarjetas de memoria también pueden ser reutilizadas en algunas aplicaciones, por ejemplo para recargar el saldo de un usuario y mantener el plastico. Otros usos de estas tarjetas se describen en secciones posteriores ´ de este capítulo.

• Tarjetas con microprocesador.

A diferencia de las tarjetas de memoria, permiten almacenar claves y ejecutar algoritmos criptograficos en el microprocesador del chip. Las tarje- ´ tas con microprocesador utilizan un sistema operativo, similar al de los computadores, para realizar las operaciones internas.

Son utilizadas en telefonía celular, sistemas de pagos electrónicos, cifrado de datos y en firmas electrónicas (ver sección  $1.3.1$ ).

Entre las principales ventajas de este tipo de tarjetas estan una mayor ca- ´ pacidad de almacenamiento, la posibilidad de mantener datos confidenciales y la habilidad de ejecutar algoritmos criptograficos. ´

Estas tarjetas tienen mecanismos de seguridad que minimizan los ataques contra este tipo de dispositivos como la mencionada "clonación de tarjetas". En general, el acceso a datos protegidos en el chip esta restringido ´ por dos características importantes: el Número de Identificación Personal (PIN por sus siglas en inglés) y la Clave de Desbloqueo Personal (PUK) por sus siglas en inglés).

◦ El PIN es un codigo de seguridad que le permite bloquear y desblo- ´ quear la tarjeta para evitar que otro usuarios pueda tener acceso a su contenido.

◦ El PUK es un codigo que sirva para desbloquear la tarjeta y definir un ´ nuevo PIN. Se emplea como mecanismo de seguridad cuando se introduce erróneamente el PIN más de un número establecido de veces.

En la figura 1.4 se muestran varias tarjetas con microprocesador.

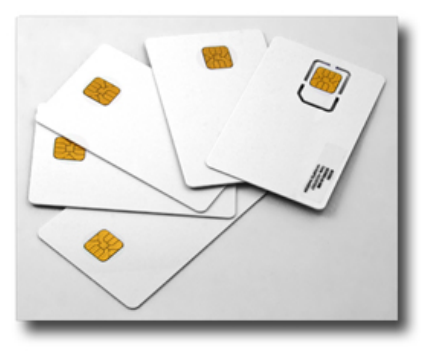

Figura 1.4: Tarjetas con microprocesador.

Existe un conjunto de estándares asociados a la tecnología de tarjetas inteligentes o de microprocesador. Entre ellos están el ISO/IEC 7816<sup>1</sup> para tarjetas inteligentes con contacto de la Organizacion Internacional para ´ Estandarización (ISO por sus siglas en inglés) y la Comisión Electrotécnica Internacional (IEC por sus siglas en inglés).

Las tarjetas de microprocesador pueden tener interfaces diferentes para comunicarse con los terminales o lectores para el acceso a la informacion protegida. Una interfaz de contacto o una interfaz sin contacto. En ´ la primera, el chip de la tarjeta entra en contacto físico con el terminal o lector. En la segunda, el chip de la tarjeta no entra en contacto físico con el terminal o lector ya que se utiliza una comunicación inalámbrica entre ellos. A continuación se describen las tarjetas sin contacto.

• Tarietas sin contacto

Este tipo de tarjetas son utilizadas en entornos y aplicaciones donde las personas deben ser identificadas rápidamente. Algunos ejemplos de uso incluyen controles de acceso, transporte público, identificación de equipajes, entre otros. Las tarjetas sin contacto además de un chip poseen una

<sup>1</sup>http://www.iso.org/iso/home/store/catalogue tc/catalogue detail.htm?csnumber=54089

antena incrustada que le permite establecer la comunicación con los lectores. En la figura 1.5 se muestra una tarjeta sin contacto.

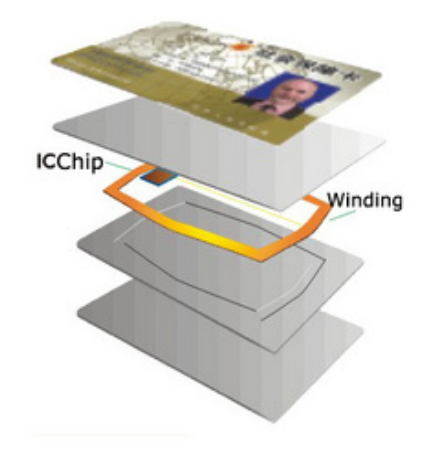

Figura 1.5: Tarjeta sin contacto.

El estándar principal de comunicaciones en tarjetas sin contacto es el ISO/IEC 14443<sup>2</sup>.

• Tarjetas Java Card

Un tipo de tarjetas inteligentes que se encuentra en muchas aplicaciones son las Java Card. Estas tarjetas utilizan la tecnología Java<sup>3</sup> sobre un chip para ejecutar multiples aplicaciones. Los fabricantes de tarjetas in- ´ teligentes generalmente desarrollan su propia versión del sistema operativo Java o siguen especificaciones abiertas. Algunos fabricantes de tarjetas inteligentes y sistemas operativos conocidos son Gemalto $4$  que sigue las especificaciones Java Card del Forum de Java Card<sup>5</sup>, NXP<sup>6</sup> con JCOP, Giesecke & Devrient<sup>7</sup> con Sm@rtCafé Expert y Atos<sup>8</sup> con CardOS. Otro sistema operativo de tarjetas inteligentes es el MULTOS<sup>9</sup>. Este sistema esta desarrollado por un conjunto de empresas a nivel mundial agrupadas ´

- <sup>5</sup>https://javacardforum.com/
- <sup>6</sup>http://www.nxp.com/

 $^{2}$ http://www.iso.org/iso/iso\_catalogue/catalogue\_ics/catalogue\_detail\_ics.htm?csnumber=39693

<sup>&</sup>lt;sup>3</sup>http://www.java.com

<sup>4</sup>https://www.gemalto.com/

 $7$ http://www.gi-de.com

<sup>8</sup>http://atos.net/en-us/home.html

<sup>9</sup>http://www.multos.com/

en el Consorcio MULTOS que promueven el sistema operativo como estandar ´ para tarjetas inteligentes en diferentes áreas de aplicación. También es posible encontrar proyectos de software libre que permiten interactuar con tarjetas Java Card. El movimiento para el uso de tarjetas inteligentes en ambientes  $Linux^{10}$  (MUSCLE por sus siglas en inglés), es un proyecto que define un marco de trabajo para el desarrollo de aplicaciones con tarjetas inteligentes en entornos Linux.

■ Lectores de tarjetas

Las tarjetas inteligentes requieren un dispositivo adicional para que su contenido pueda ser leído en un momento particular. Los lectores son dispositivos electrónicos de entrada que leen datos de medios de almacenamiento en forma de tarjetas. Existen lectores para tarjetas de memoria, tarjetas magneticas y tarjetas inteligentes con ´ interfaces de contacto, sin contacto o de interfaz dual (ambas interfaces en un mismo lector).

Los lectores de tarjetas pueden conectarse a los computadores a través de distintas puertos como por ejemplo USB o serial. En las figuras 1.6, 1.7 y 1.8 se muestran algunos lectores de contacto, sin contacto y dual respectivamente.

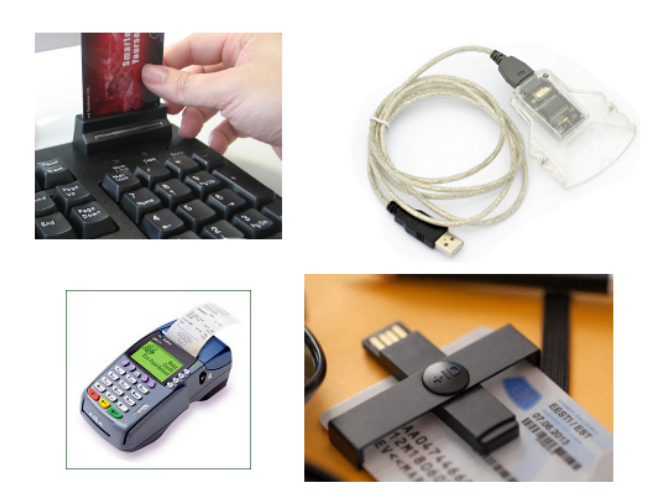

Figura 1.6: Lectores de tarjetas inteligentes de contacto.

<sup>10</sup>http://www.musclecard.com

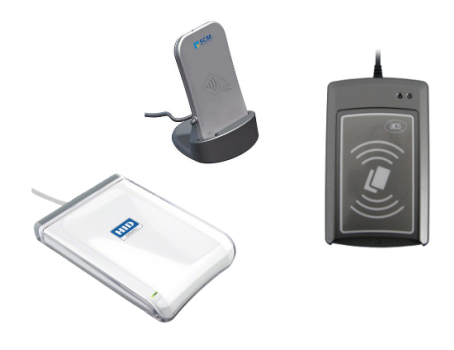

Figura 1.7: Lectores de tarjetas inteligentes sin contacto.

Al igual que las tarjetas inteligentes, para los lectores también existen estándares que especifican su operación. Entre estos estándares se encuentran: PC/SC (Personal Computer / Smart Card) con especificaciones para la integración de tarjetas inteligentes en computadores personales definidas por el PC/SC Workgroup <sup>11</sup> y el USB-CCID (Integrated Circuit(s) Cards Interface Device) con especificaciones para dispositivos USB que se comunican con tarjetas de circuitos integrados como tarjetas inteligentes definidas por el Grupo de Trabajo de Dispositivos (DWG por sus siglas en inglés) del Foro de Implementadores de USB<sup>12</sup> (USB-IF por sus siglas en inglés).

**Tokens Criptográficos** 

También llamados token de seguridad, token de autenticación o simplemente token USB, son dispositivos similares a las tarjetas inteligentes en su arquitectura. Poseen un microprocesador criptografico que permite realizar las mismas operaciones crip- ´ tográficas y de autenticación que las tarjetas inteligentes a través de un puerto USB.

A diferencia de las tarjetas inteligentes no utilizan un lector pero sí requieren la instalación de un controlador de hardware en el computador para que sea reconocido. A nivel del sistema operativo, el token criptografico es visto como una tarjeta ´ inteligente conectada a un lector de tarjetas virtual. En la figura 1.9 se muestran algunos token criptográficos utilizados en aplicaciones como certificación electrónica y firmas electrónicas.

También es posible encontrar tokens criptográficos en formato de tarjetas MicroSD o SD como se muestra en la figura 1.10. Las tarjetas MicroSD con certificados elec-

<sup>11</sup>http://www.pcscworkgroup.com

<sup>12</sup>http://www.usb.org/about/

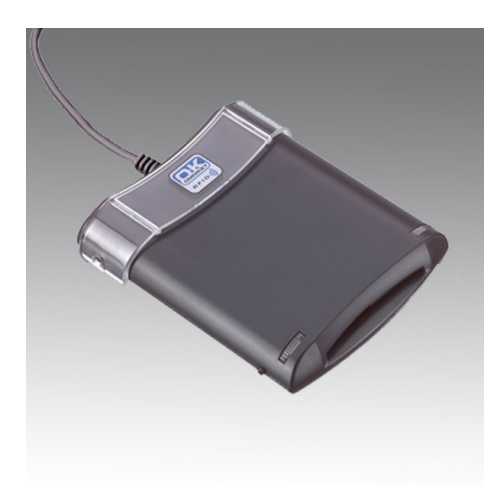

Figura 1.8: Lector de tarjetas inteligentes de interfaz dual.

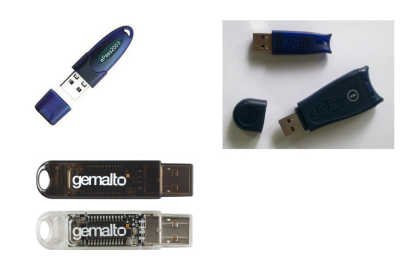

Figura 1.9: Tokens criptográficos.

trónicos almacenados se pueden utilizar en teléfonos celulares para propósitos de autenticación o firma electrónica.

Dispositivos de autenticación con contraseñas de un solo uso

Este tipo de dispositivos representan una variación del mecanismo de autenticación con usuario y contraseña ya que la contraseña utilizada sólo es válida para una sola sesión. Los dispositivos de autenticación con contraseñas de un solo uso (OTP por sus siglas en inglés), generan un código único y aleatorio para tener acceso.

La generación de los códigos se realiza, principalmente, de acuerdo a varios enfoques existentes:

#### 18 CAP´ITULO 1. BASES DE LA IDENTIDAD DIGITAL

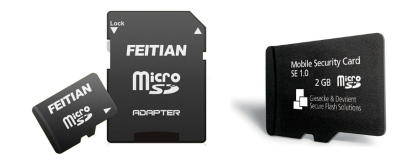

Figura 1.10: Tokens criptograficos en formato MicroSD y SD. ´

- · a través de algoritmos matemáticos con un reto que propone un servidor de autenticacion al dispositivo. ´
- $\bullet$  basada en sincronización de tiempo entre el servidor de autenticación y el dispositivo.

Tal como en las tarjetas inteligentes existen distintos fabricantes de dispositivos de contraseñas de un solo uso. En la figura 1.11 se muestran algunos de estos dispositivos.

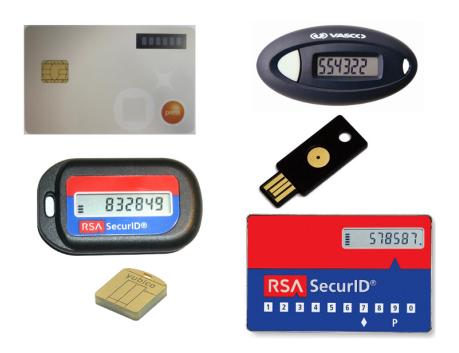

Figura 1.11: Dispositivos de contraseña de un solo uso.

Chip SIM

Es una tarjeta o módulo de identificación de suscriptor (SIM por sus siglas en inglés) que posee información relacionada al suscriptor de cada empresa prestadora de servicio de telefonía en el Sistema Global para las Comunicaciones Móviles (GSM por sus siglas en inglés). Datos como la clave del suscriptor usada para identificarse en la red, están protegidos en la tarjeta SIM.

En general, el chip SIM está diseñado para proveer las siguientes funciones básicas:

- Seguridad (identificación del suscriptor, autenticación de SIM y crifrado de datos).
- Almacenamiento de datos (números de contactos, mensajes cortos, configuración del teléfono celular e información del suscriptor).
- Administración del suscriptor.

En la figura 1.12 se muestra una tarjeta SIM.

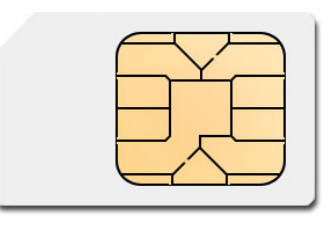

Figura 1.12: Tarjeta SIM de telefonía celular.

Autenticación de dos factores

Two steps authentication

Autenticación a través de patrones:

FIDO Alliance lanzada en Febrero de 2013 https://fidoalliance.org/

La autenticación de dos factores puede ser utilizada en entornos como:

- Integración de sistemas
- Acceso remoto y redes privadas virtuales (VPN por sus siglas en inglés)
- Administración de contraseñas
- Cifrado de discos
- Protección de servidores

Empresas que proveen servicios en línea utilizan alguna o varias formas de autenticacion de dos factores para que sus usuarios tengan acceso a sus recursos y se ´ minimice la suplantación de identidad. Entre los mecanismos utilizados están el Servicio de Mensajes Cortos (SMS por sus siglas en inglés), una llamada telefónica, un correo electrónico, un token o dispositivo de hardware o una implementación de software<sup>13</sup>.

**Lectores biométricos** 

Son dispositivos electrónicos capaces de leer características inherentes a los seres humanos para identificar y autenticar usuarios en un entorno particular. Es posible dar acceso a un espacio físico, a recursos informáticos y hasta a realizar operaciones a través de lectores biométricos.

Entre las características humanas empleadas por los lectores biométricos están:

- Huella digital
- Palma de la mano
- Iris
- $\bullet$  ...

El campo de la identificación por técnicas biométricas aún está abierto.

#### Usos comunes de dispositivos de usuario

**Telefonía móvil.** 

De acuerdo a los indicadores del servicio de telefonía móvil a nivel nacional generados por la Comision Nacional de Telecomunicaciones, CONATEL, correspondientes ´ al cuarto trimestre del 2013 el porcentaje de penetracion de usuarios activos es de ´ 102,59 %. Se estiman 103 líneas en uso del sistema de telefonía móvil por cada 100 habitantes.

En la tabla 1.1 se presentan los datos de Numero de suscriptores, suscriptores que ´ están usando el servicio, la población total, el porcentaje de penetración y el porcentaje de penetración de usuarios activos basados en la población trimestral estimada a partir de la serie de Fuerza de Trabajo que publica el Instituto Nacional de Estadísticas, INE $^{14}$ .

<sup>13</sup>http://twofactorauth.org/

<sup>14</sup>http://www.ine.gov.ve/

| <b>Trimestre</b> |            | Suscriptores   Suscriptores en uso   Población |            |        | Penetración (%) Penetración activos (%) |
|------------------|------------|------------------------------------------------|------------|--------|-----------------------------------------|
|                  | 31.355.824 | 30.195.345                                     | 29.787.406 | 105,27 | 101,37                                  |
|                  | 31.543.806 | 30.442.724                                     | 29.891.188 | 105,53 | 101,85                                  |
| Ш                | 31.718.539 | 30.547.569                                     | 30.001.687 | 105,72 | 101,82                                  |
| IV               | 31.909.692 | 30.896.079                                     | 30.116.378 | 105,95 | 102,59                                  |

Cuadro 1.1: Indicadores del Servicio de Telefonía Móvil a nivel Nacional para el 2013.

Cuadro 1.2: Proporción de suscriptores por tipo de tecnología móvil.

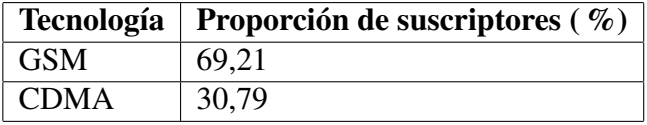

Entre las tecnologías predominantes de telefonía móvil se encuentran la de Acceso Múltiple por División de Código (CDMA por sus siglas en inglés) y GSM. De estas, GSM tiene mayor penetración en el país. En la tabla 1.2 se muestra la proporción de suscriptores por tipo de tecnología de acuerdo a las estadísticas preliminares del Sector Telecomunicaciones realizadas por la CONATEL, para el cuarto trimestre de  $2013^{15}$  con base en 31.909.692 suscriptores totales de telefonía móvil.

Los teléfonos celulares con tecnología GSM utilizan un chip GSM para el acceso a la red.

Banca electrónica.

Actualmente la mayor parte de los bancos de la Republica Bolivariana de Venezuela ´ ha migrado su plataforma de tarjetas de débito, crédito y demás tarjetas de financiamiento de pago electrónico a tecnología de tarjetas con chip.

En el año 2010, la Superintendencia de las Instituciones Bancarias (SUDEBAN) inició el proyecto de la incorporación del Chip electrónico en las tarjetas de débito, crédito y demás tarjetas de financiamiento de pago electrónico.

En marzo del año 2012 la SUDEBAN exhortó a los ususarios de la banca a canjear sus tarjetas de débito y crédito por aquellas que poseen el sistema de chip electrónico antes del 01 de Julio de ese año. Este requerimiento de SUDEBAN exigió la

<sup>15</sup>http://www.conatel.gob.ve/files/Indicadores/indicadores 2013/PRESENTACION IV TRIMESTRE 2013 2.pdf

adaptación de cajeros automáticos y puntos de ventas para el soporte de las nuevas tarjetas.

Los índices por fraude de clonación experimentaron una reducción del 68 % gracias a alta conciencia de los usuarios que habían migrado a esa tecnología.

Colocar referencia de la providencia de la SUDEBAN en la que se exhorta a la banco pública y privada a migrar a las tarjetas con tecnología de chip.!!!! Nota de prensa 30/03/12 SUDEBAN

Algunas instituciones publicas que dependen del Gobierno Bolivariano han utiliza- ´ do tarjetas inteligentes para brindar a sus empleados el benificio del bono de alimentación. A través de estas tarjetas los empleados pueden adquirir productos en mercados, abastos y supermercados con un mayor nivel de seguridad comparado con la emisión de tiquetes en papel. La figura 1.13 muestra una de las tarjetas emitidas por uno de las entidades bancarias del Estado Venezolano.

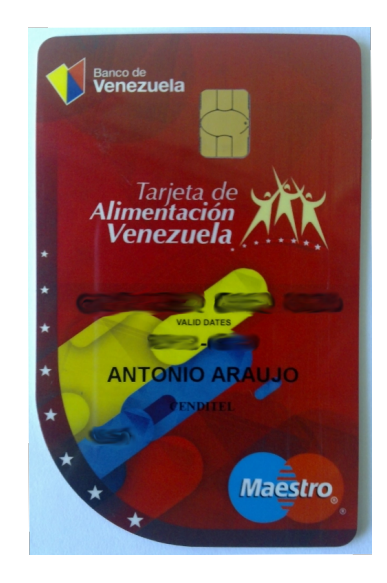

Figura 1.13: Tarjeta electrónica de alimentación.

Tarjetas de lealtad.

Algunas organizaciones tanto publicas como privadas le otorgan a usuarios una tar- ´ jeta de lealtad. La tarjeta brinda beneficios a los usuarios que la portan a diferencia de otros usuarios que, si bien pueden tener los beneficios, tal vez lo reciban con una menor prioridad a la de los portadores de la tarjeta. Generalmente, en este caso

### 1.3. IDENTIFICACIÓN, AUTENTICACIÓN  $^{23}$

se incluyen tarjetas que almacenan algunos puntos que luego pueden ser canjeados. Algunos ejemplos se encuentran en supermercados, tiendas por departamentos, ferreterías y tiendas de materiales de construcción, bibliotecas, etc.

 $\blacksquare$  Certificación electrónica

Con el despliegue de la Infraestructura Nacional de Certificación Electrónica la Republica Bolivariana de Venezuela cuenta con los Proveedores de Servicios de ´ Certificación (PSC) que emiten certificados electrónicos a los ciudadanos. Como medida de seguridad la emisión de estos certificados se realiza en algún dispositivo de hardware como tarjetas inteligentes o token USB. En las figuras 1.14 y 1.15 se muestra una tarjeta inteligente y un token USB utilizado por un PSC acreditado de la República Bolivariana de Venezuela.

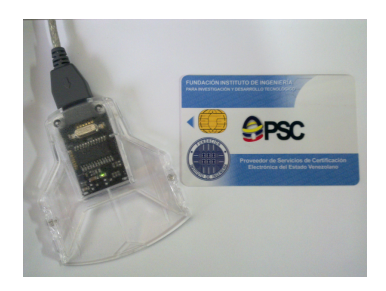

Figura 1.14: Tarjeta inteligente para certificado electrónico.

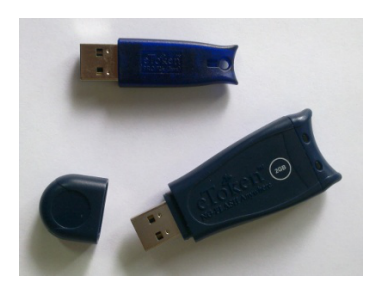

Figura 1.15: Token USB para certificado electrónico.

 $(ver sección 1.3.1)$ 

■ Otros usos generales.

Algunos usos generales de dispositivos de usuario incluyen tarjetas inteligentes para pasajes estudiantiles, licencias de conducir, carnet de identificacion, control de ac- ´ ceso físico entre otros.

El Gobierno Bolivariano a traves del Ministerio del Poder Popular para Transporte ´ Terrestre gestiona el Proyecto Pasaje Preferencial Estudiantil como instrumento social para garantizar el acceso de los estudiantes al sistema de transporte publico. El ´ proyecto entrega a los estudiantes una tarjeta inteligente como sistema de pago electrónico a través del débito del pasaje, en sustitución del ticket o boleto de papel. La figura 1.16 muestra una tarjeta inteligente de un estudiante.

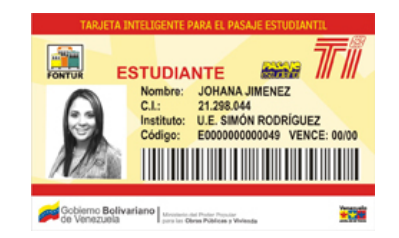

Figura 1.16: Tarjeta inteligente de pasaje estudiantil.

Cada tarjeta inteligente cuenta con la identificación del alumno, cédula de identidad y nombre de la institución donde cursa estudios. Es además, instransferible e individual, tiene una vigencia de 4 años, es renovable y también recargable.

Otro de los principales usos de las tarjetas inteligentes es para el control de acceso f´ısico. Se utiliza en oficinas, salones, bancos e instituciones publicas o privadas en ´ las cuales se desea controlar el acceso a espacios físicos. Generalmente estas tarjetas tienen una interfaz sin contacto pues utilizan la tecnología RFID. En la figura 1.17 se muestra una tarjeta de control de acceso físico.

Figura 1.17: Tarjeta de control de acceso físico.

Pasaporte Electrónico Cada país emplea un documento con validez internacional para establecer la identidad de sus ciudadanos: el pasaporte. En la Republica Bolivariana de ´ Venezuela la emisión del pasaporte para los ciudadanos está a cargo del Servicio Administrativo de Identificación, Migración y Extranjería (SAIME) organismo adscrito al Ministerio del Poder Popular para Relaciones Interiores y Justicia en el marco de la legislacion´

#### 1.3. IDENTIFICACIÓN, AUTENTICACIÓN  $25$

existente: La Constitución de la República Bolivariana de Venezuela, Gaceta oficial N0. 5.908 de 19/02/2009 y la Ley Orgánica de Identificación (Artículos 29,30, 31), Gaceta Oficial No. 34.458 del 14/06/2006.

Como resultado de un proceso de transformación iniciado en el año 2005, el Ejecutivo Nacional aprueba la ejecución del Proyecto de Transformación y Modernización de la Oficina Nacional de Identificación y Extranjería (ONIDEX) que se convirtió en el actual SAIME. Así mismo se inició la emisión del Pasaporte Electrónico para los ciudadanos en el año 2007.

El Pasaporte Electrónico de la República Bolivariana de Venezuela es un documento similar a cualquier pasaporte de papel pero con un conjunto de medidas de seguridad adicionales. Se utiliza una lámina de policarbonato con un circuito electrónico incrustado en ella. En la figura 1.18 se muestra un pasaporte electrónico.

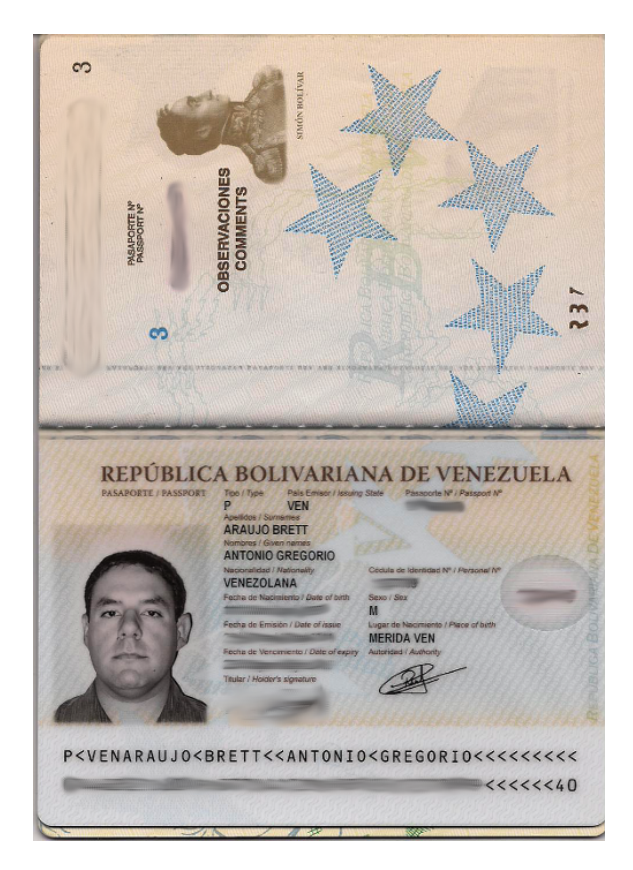

Figura 1.18: Muestra de pasaporte electrónico.

A diferencia del pasaporte de papel, en el pasaporte electrónico todos los datos del

ciudadano se encuentran almancenados en formato electrónico en un chip criptográfico sin contacto. Para garantizar la integridad de los datos así como el origen de los mismos, en este caso SAIME quien emite el pasaporte, se emplea la tecnología de firma electrónica (ver sección 1.3.1). SAIME firma electrónicamente todo la información asociada a un ciudadano y esta puede ser leída en cualquier oficina o punto de inmigración de un país para verificar su identidad.

Todas las especificaciones que deben cumplir los pasaportes electrónicos están definidas por la Organización de Aviación Civil Internacional, ICAO por sus siglas en inglés (http://www.icao.int/). El documento identificado con el número 9303 contiene las especificaciones actuales de la ICAO para pasaportes legibles por máquinas. Se encuentra dividido en tres partes que describen los requisitos para documentos como pasaportes con datos almacenados en formato de reconocimiento óptico, con capacidades de identificación biométrica, máquinas lectoras de visas y máquinas lectoras de documentos oficiales de viaje. El documento está disponible para su revisión y libre distribución en el portal de la ICAO.

(http://www.icao.int/publications/pages/publication.aspx?docnum=9303)

El Pasaporte Electrónico de la República Bolivariana de Venezuela posee en su anverso el símbolo que se muestra en la figura 1.19. Este es un indicador visual de que el pasaporte es electrónico y que contiene un circuito integrado sin contacto, con capacidad de almacenamiento de datos de por lo menos 32Kb.

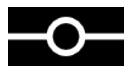

Figura 1.19: Símbolo de pasaporte electrónico según ICAO.

Gracias a los esfuerzos de la Republica Bolivariana de Venezuela en el proceso de actu- ´ alización del pasaporte electrónico, los ciudadanos venezolanos pueden entrar en algunos países del mundo sin necesidad de tramitar visas.

# Capítulo 2

# Políticas de Seguridad

2.1. Políticas de seguridad de la información. Importancia.

test

# 2.2. Puestos de trabajo, centros de datos, seguridad lógica y física

test

# 2.3. Políticas de Seguridad de las Tecnologías de Información y Comunicación

Las políticas de seguridad en una institución representa una herramienta para mostrar a sus miembros la importancia y sensibilidad de la seguridad de la información. Es-As políticas de seguridad en una institución representa una herramienta para mostrar tas políticas deben describir las características clásicas de la seguridad de la información, que se definen sobre conceptos como confidencialidad, integridad, disponibilidad, autenticación, responsabilidad (no repudio); de esta manera, permitir la adaptación a nuevos paradigmas.

Sin embargo, es necesario dar un concepto, definición o contexto sólido respecto al concepto de *Seguridad* [?], en la cual pueden mostrarse las siguientes características:

Vicente Aceituno C., Seguridad de la información, Limusa, 2006.

- **Confidenciabilidad**, condición en la que sólo los usuarios autorizados tienen acceso al contenido de los datos.
- **Control de acceso**, se controla el acceso a recursos de usuarios autorizados.
- Disponibilidad, condición en la que se puede acceder a información o utilizar un servicio siempre que se necesite.
- No repudio, condición en la que se previene que una entidad involucrada en una comunicación niegue luego su participación en la misma.
- **Integridad**, condición en la que se garantiza que la información o mensaje no han sido alterado.

Las políticas de seguridad de la información deben seguir un proceso de actualización periódica sujeta a cambios pertinentes en la institución y relacionados a la contratación de personal, alta rotación del personal, cambio en la infraestructura, cambio o diversificación de las actividades y/o servicios de la institución, desarrollos de nuevos servicios, vulnerabilidades de algunos sistemas, nivel de confianza entre los miembros de la institucion, ´ numero de incidentes de seguridad, entre otras.

Ya que los seres humanos son los que realizan las actividades dentro de las instituciones, es importante que las políticas de seguridad no se conviertan en una forma de restricción o carga para ellos. Hay que tener en cuenta, que todas las soluciones tecnológicas implementadas por una institución (cortafuego, sistemas de detección de intrusos, dispositivos biométricos, entre otros) pueden resultar inútiles ante el desconocimiento, falta de información, mal uso de los controles de seguridad de la información, el no cumplimiento de las políticas de seguridad, desinterés o animo de causar daño de algún miembro desleal de la institución.

Las personas representan el eslabón más débil de la seguridad de la información **AGRE**-GAR REFERENCIA. Ellas pueden seguir o no las políticas de seguridad que fueron definidas y aprobadas en la institución, pueden realizar acciones que provoquen un agujero de seguridad en la red de la institución a través de instalación de software malicioso en las computadoras, revelación de información sensible a terceros entre otros. Según especialistas de la materia, el mayor porcentaje de fraudes, sabotajes, accidentes relacionados

con los sistemas informáticos son causados desde lo interno **AGREGAR REFEREN-**CIA, ya que las personas que pertenecen a la institucion pueden conocer perfectamente ´ los sistemas, sus barreras y sus puntos débiles.

El objetivo de este documento es proponer lineamientos generales a considerar desde el momento de definir las directrices de seguridad de la información de una institución de acuerdo a las necesidades, limitaciones que existe en ella, de manera de concretar las ideas en documentos que orienten las cciones de la institución.

### 2.4. Importancia de la Seguridad de la Informacion´

Las instituciones deben entender que la seguridad de la información es un proceso que puede desarrollarse en ciclos iterativos, y no es una receta. Esto último, es entendido en los términos que no se genera una relación vivencial con la tecnología y sus actores y no se construye una experiencia que modifique nuestra visión como institución y seres humanos.

Entre los objetivos de la seguridad de la informacion se pueden destacar los siguientes: ´

- Minimizar y gestionar los riesgos. Detectar los posibles problemas y amenazas a la seguridad de la información.
- Garantizar la adecuada utilización de los recursos y de las aplicaciones en los sistemas.
- Limitar la pérdida de información y recuperar sistemas en caso de un incidente de seguridad de la información.

Para cumplir con estos objetivos las instituciones deben contemplar tres planos de actuación: Técnico, Humano e Institucional.

#### Técnico:

- Consideración del nivel físico y lógico de la institución.
- Selección, instalación, configuración y actualización de las soluciones de hardware y software.
- $\blacksquare$  Criptografía.

■ Desarrollo seguro de aplicaciones.

#### Humano:

- Ultivo de buenas practicas de actuación ante la seguridad de la información.
- Sensibilización y formación del personal y directivos de la institución.
- Funciones, obligaciones, responsabilidades del personal.

#### Institucional:

Definición e implementación de políticas, normas de procedimientos de seguridad de la informacion y planes de contingencias en casos de desastres en contexto de los ´ activos de información.

## 2.5. Seguridad de la Información para Tecnologías Libres

Las potencialidades intrínsecas del software libre permiten incorporar elementos de seguridad en sistemas informaticos de instituciones, organizaciones y hasta usuarios finales. ´ Entre estas potencialidades se incluyen:

- 1. La capacidad de analizar y estudiar las tecnologías subyacentes a las aplicaciones
- 2. La posibilidad de auditabilidad de los códigos fuentes
- 3. La frecuente corrección de errores y publicación de software gracias al apoyo de comunidades de usuarios y desarrolladores alrededor de las aplicaciones y herramientas, en comparación con otros modelos de desarrollo.
- 4. El rompimiento del paradigma de la seguridad por obscuridad.

La seguridad de la informacion en software libre sigue un modelo de desarrollo de ´ software basado la en cooperación, la solidaridad, así como la creación de comunidades de seres humanos en torno a una tecnología.

En el mundo del software libre existen aplicaciones y herramientas con características y funcionalidades similares a las existentes en el software propietario; inclusive en algunos casos, se reconocen herramientas de software libre como mejores opciones AGREGAR

#### REFERENCIA.

La adopción de software libre como alternativa para mejorar la seguridad de la informacion en organizaciones implica un cambio de pensamiento; un cambio del modelo ´ imperante basado en compras de soluciones, por un modelo que incorpora tecnologías abiertas en búsqueda de la soberanía e independencia tecnológica.

### 2.6. Principio de Defensa en profundidad

Se refiere a una estrategia militar que tiene por objetivo hacer que el atacante pierda el empuje inicial y se vea detenido en sus intentos al requerir superar varias barreras en lugar de una AGREGAR REFERENCIA. En informática consiste en el diseño e implementación de varias líneas de seguridad independientes dentro del mismo sistemas informático. De este modo, si uno de las líneas de seguridad logra ser traspasada por los atacantes, conviene disponer de líneas de seguridad adicionales que dificulten, debiliten, retrasen y que pueda ser detectado su acceso o control, no autorizado a los activos de la institución.

El enfoque tradicional de seguridad, que se presenta en la figura 2.1, establece una sola línea de seguridad al rededor de activos, que cubra la mayor área posible como por ejemplo: cortafuego, un sistema de autenticación, etc. Los problemas que presenta este enfoque, es que la l´ınea de seguridad susceptible y puede tener vulnerabilidades dadas por: una mala configuración de sistema de protección, fallas del sistemas, etc. Una vez que es superada esta línea de seguridad, las formas de detener el ataque son mínimas.

Mientras que el enfoque de defensa en profundidad, como muestra la figura 2.2, establece múltiples líneas de seguridad, donde las vulnerabilidades de una linea de seguridad son cubiertas por las fortalezas de las otras.

Si no se puede detener el ataque, al atravesar una de las líneas de seguridad, se debilita el ataque, por que existe la posibilidad que se generen alertas y pueda ser detectado, se pudiese obtener información sobre su origen, naturaleza, anomalías y con esto se puede reforzar las otras líneas de seguridad, que podrían detener el ataque o que el mismo no genere pérdidas mayores a la institución, ademas permite, corregir en cierta medida  $a(s)$ vulnerabilidad(es) de las lineas de seguridad que fueron traspasadas.

Este enfoque permite cubrir varios de los puntos de riesgos de un sistema y dependi-

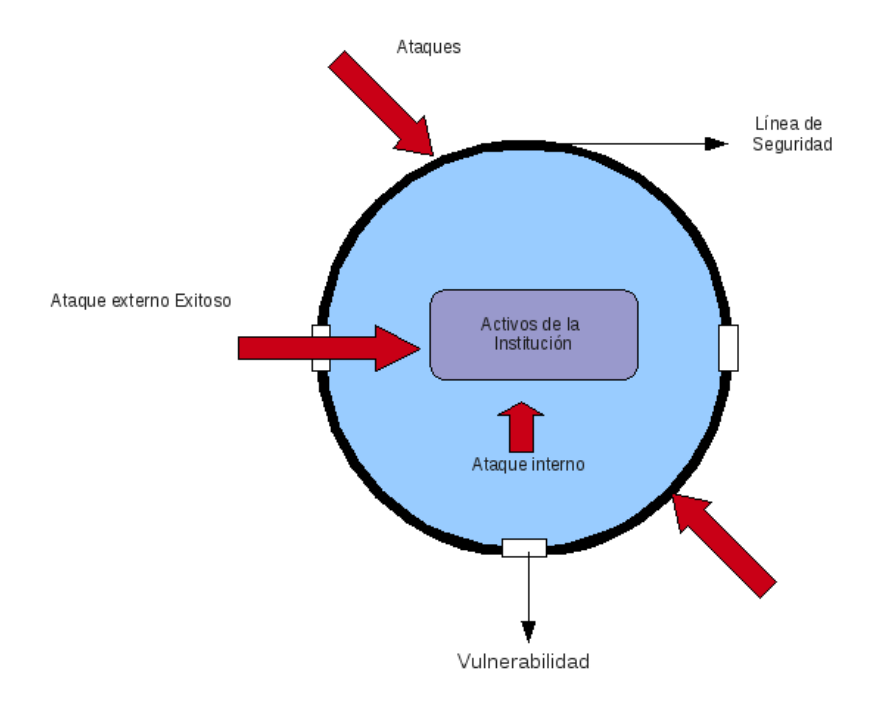

Figura 2.1: *Enfoque tradicional de Seguridad.*

endo de la estructuración de las líneas de seguridad, lo protege de los ataques internos.

Dentro de una institución existe múltiples grupos de usuarios con diferentes actividades y responsabilidades, por lo que se requiere estructurar las líneas de seguridad, de manera que para cada grupo de usuario le corresponda una línea de seguridad y de esta manera, se logra incrementar la protección contra atacantes internos.

### 2.6.1. Los principios generales de la defensa en profundidad

- Engloba todas los aspectos organizacionales, técnicos, y de implementación.
- Las acciones a tomar deben estar coordinadas. Los medios implementados actúan gracias a una capacidad de alerta y difusión, tras una correlación de los incidentes.
- Las acciones a tomar deben ser dinámicas. Las políticas de seguridad contemplan la capacidad de reacción y planificación de acción ante incidentes.

#### 2.7. RESPONSABILIDAD 33

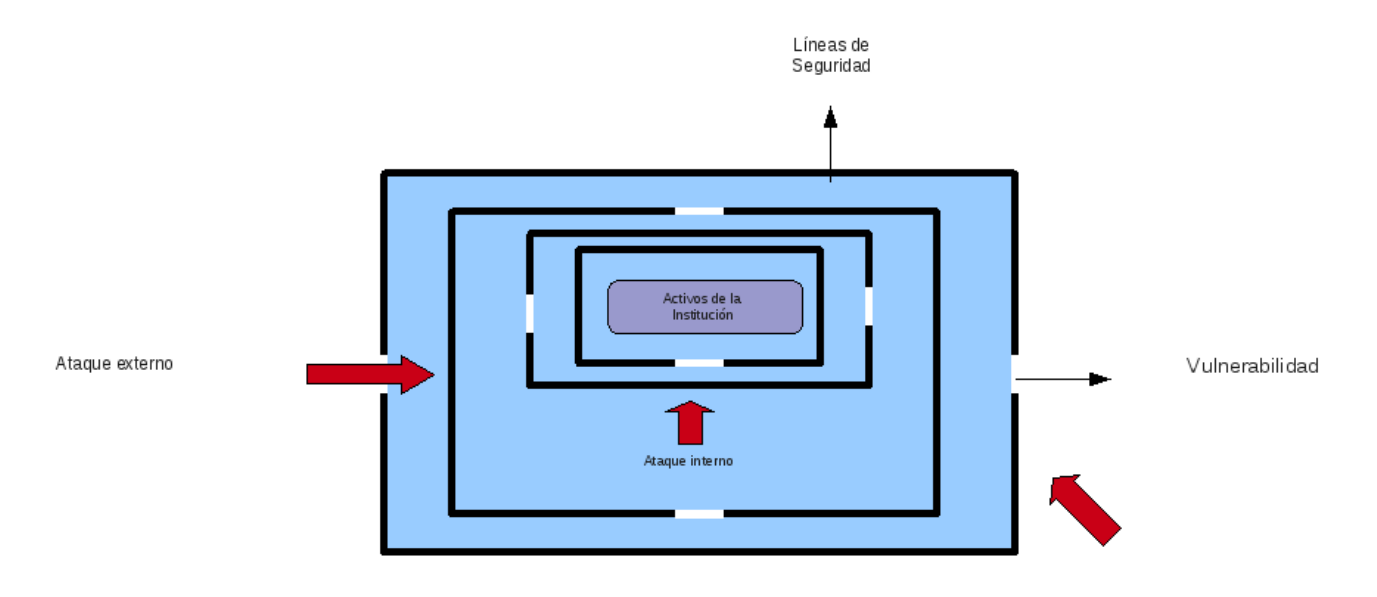

Figura 2.2: *Enfoque de defensa en profundidad.*

- Las acciones a tomar deben ser suficientes. Cada medio de proteccion (organiza- ´ cional, técnico) debe contar con: protección propia, medios de detección, procedimientos de reacción.
- Los activos deben protegerse en funcion a su sensibilidad y nivel de importancia a ´ la institución, y tener como mínimo, tres líneas de seguridad.

## 2.7. Responsabilidad

Antes de que se apliquen las políticas de seguridad en una institución, deben ser aprobadas, publicadas, documentadas, y comunicadas a todos sus miembros. Estos son los responsables de la aplicación y cumplimiento de las políticas de seguridad en cada una de sus áreas.

Todas los roles y responsabilidades de la seguridad de la información deberían estar claramente definidas y documentadas; su asignación debería realizarse en concordancia con las políticas de seguridad. Las personas con responsabilidades en la seguridad de la informacion pueden delegar las tareas de seguridad a otros. No obstante, ellos siguen sien- ´ do responsables y debieran determinar si cualquier tarea delegada ha sido realizada correctamente.

No se recomienda que todas o la mayoría de las responsabilidades de la seguridad de la información y el manejo de las actividades críticas de la institución (ver sección 14.1) esté sobre en un grupo pequeño de personas, esto generaría una debilidad en la seguridad de la información, que por ejemplo se podría ver afectado el normal funcionamiento de la institución si este grupo pequeño de personas por alguna razón no puedisen atender sus compromisos con la institución.

## 2.8. Procesos para aumentar la adopción de seguridad de la información

Es esencial que las instituciones identifique claramente sus requerimientos de seguridad. La figura 2.3 muestra la relación entre los procesos a incluir para identificar los requerimientos de seguridad y alcanzar el objetivo de cumplir con metas sobre seguridad de la información. Entre los procesos se encuentran: Identificación y evaluación de los riesgos, revisión, monitoreo, selección e implementación de controles.

#### 2.8.1. Identificación de los riesgos

Es una medida que busca rastrear vulnerabilidades en los activos que puedan ser explotados por terceros. Es necesario la identificacion de los riesgos que puedan existir en ´ la institución, para la misma es importante considerar los distintos ámbitos para la implementación de la seguridad alrededor de donde se encuentra la información.

Entre los ámbitos se encuentra:

- (a). **Técnico:** que se refiere al conocimiento que se tiene de configuración de los componentes de toda la infraestructura tecnológica de respaldo, comunicación, procesamiento, tránsito y almacenamiento de la información. Los activos en este ámbito son aplicaciones, equipo informáticos y de comunicación, datos, documentación, manuales, consumibles, servicios ofrecidos a usuarios internos como externos, requiriendo la realización de un inventario de los activos antes mencionados que permite:
	- Tener un registro actualizado de los activos de la institución.
	- $\blacksquare$  Facilitar el análisis de las vulnerabilidades.

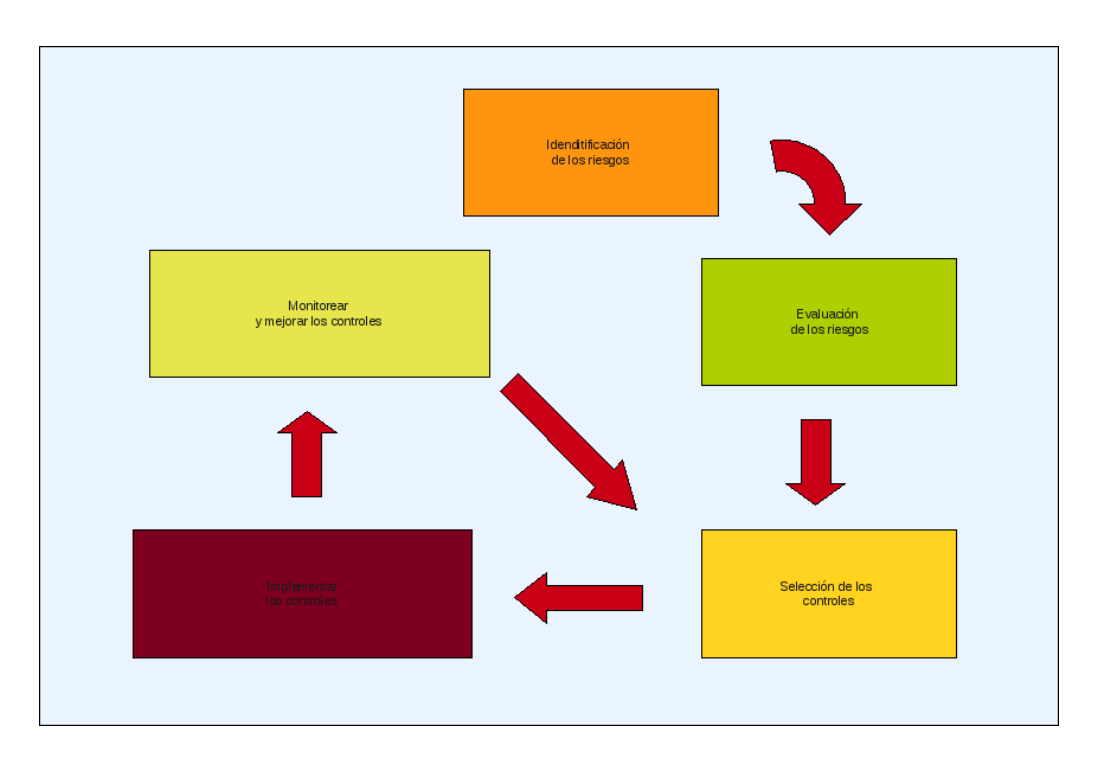

2.8. PROCESOS PARA AUMENTAR LA ADOPCIÓN DE SEGURIDAD DE LA INFORMACIÓN35

Figura 2.3: *Proceso de percepcion de la Seguridad. ´*

- Conocer la sensibilidad de la información que se manipula, clasificándola en función al grado de importancia para la institución.
- Identificar los posibles objetivos de los ataques o de los intentos de intrusión.
- Ser utilizado en caso de recuperación frente a un incidente grave de seguridad.

Asimismo sera necesario identificar los distintos puntos de accesos a la red y los ´ tipos de conexiones utilizadas.

(b). Humano: referido a la compresión de las maneras en que las personas se relacionan con los activos, y de la cultura que se tiene en materia de seguridad de la información. Así, es posible detectar cuáles vulnerabilidades provenientes de acciones humanas, y es posible dirigir recomendaciones para mejorar y garantizar la continuidad de las actividades de la institución. Este proceso pretende inicialmente identificar vulnerabilidades en los activos de usuario y de la organización, el nivel de acceso que las personas tienen en la red o en las aplicaciones, las restricciones y permisos que deben tener para realizar sus tareas con los activos. El nivel de capacitación y formacion educativa que necesitan tener acceso para manipularlos, uso de buenas ´ practicas de claves y contraseñas, nivel de responsabilidad y sensibilización de los miembros de la institución. Para su identificación debemos:

- Investigar la formacion del personal en materia de seguridad ´
- Investigar sobre la cultura en materia de seguridad de la información que maneje la institución.
- (c). Físico: pretende identificar la infraestructura física del ambiente en que los activos encuentran vulnerabilidades que puedan traer algún perjuicio a la información y a todos los demás activos. El enfoque principal de este ámbito de análisis son los activos de tipo organización, pues son los que proveen el soporte físico al entorno en que está siendo manipulada la información, Identificar posibles fallas en la localización física de los activos tecnológicos.
	- Investigar sobre las condiciones físicas y ubicación donde se encuentran los equipos computacionales de la institución.
	- Investigar sobre los servicios requeridos como electricidadd, comunicacion, ´ agua, etc.
	- $\blacksquare$  Controles de accesos físicos existentes
	- $\blacksquare$  Controles de protección y extinción de incendios

### 2.8.2. Evaluación de los riesgos de seguridad

Una vez identificados los riesgos de seguridad, se deben someter a evaluaciones para determinar, cuantificar, y priorizar los riesgos de la institución de acuerdo a los objetivos relevantes de la institución. La evaluación de los riesgos tiene como resultado recomendaciones para la selección y/o corrección de los controles sobre los activos para que los mismos puedan ser protegidos. La evaluación de los riesgos de seguridad deben tener claro y definido el alcance que va a tener para que la misma sea efectiva.

La evaluación de los riesgos procura determinar:

- Amenazas al normal funcionamiento de la institución.
- El impacto que tendría el riesgo en la institución si llegara a ocurrir una amaneza.
La posible frecuencia con la que podrían ocurrir amenazas.

Los resultados de la evaluación deben guiar y determinar las acciones en el tratamiento de los riesgos, esta evaluación puede que requiera ser realizada periódicamente, cuando se tengan cambios significativos; nuevos requerimientos de los sistemas, situaciones de riesgos, amenazas, vulnerabilidades, o cualquier cambio que podria influir en los resultados de la evaluación de los riesgos.

Las evaluaciones se pueden aplicar a toda la institución, parte de ella, un sistema información en particular, componentes específicos del sistema. Los riesgos deben ser aceptados por toda la institución de manera objetiva y con conocimiento. De ser necesario hay que transferir los riesgos a terceros como los son proveedores y/o aseguradores.

Hay herramientas para la evaluación de vulnerabilidades, que permiten conocer la situación real de un sistema y mejorar su seguridad, verificando que los mecanismos de seguridad funcionen correctamente. Con esta información obtenida es posible justificar la implantación de nuevas medidas de seguridad, así como de priorizar las medidas a implementar en función a las vulnerabilidades detectadas.

Dentro de las evaluaciones de la seguridad de los sistemas informaticos se realizan las ´ pruebas de penetración internas y externas. Una prueba de penetración consta de las siguientes etapas:

- Reconocimiento del sistema para averiguar qué tipo de información podría obtener un atacante o usuario malicioso.
- Detección y verificación de las vulnerabilidades en los servidores estándar y en aplicaciones desarrolladas por la institución.
- Intento de explotación de las vulnerabilidades detectadas
- Generación de informes, con el análisis de los resultados

#### 2.8.3. Selección de los controles

Una vez que se haya evaluado los riesgos de seguridad se decide el tratamiento que se le va a dar a los riesgos, seleccionando los controles que aseguren un nivel adecuado de seguridad para la institución. Se realiza una investigación sobre las posibles soluciones existentes para cada uno de los riesgos identificados de cada ámbito, por ejemplo, en el ámbito técnico se hace una investigación de la tecnología libre existente que cubra los riesgos identificados (cortafuegos, redes privadas virtuales, protocolos de comunicacion´ seguros, sistemas de detección de intrusos de red y host, sistemas de escaneo de puertos, etc). En el ámbito humano, dictar charlas y dar cursos de seguridad de tal manera que se puedan sensibilizar a las personas que interactuan con los sistemas informaticos. En el ´ ámbito físico, la instalación de circuitos de cámaras de cerradas, instalación de controles físicos, remodelación o reforzamientos del centro de datos.

Es importante considerar el gasto de los controles de seguridad, ya que el mismo debiera ser equilibrado con el daño probable que resulta de las debilidades en la seguridad de la información. Si el gasto del o los controles es mucho mayor al posible daño que pudiera resultar, la institución pudiera asumir el riesgo de ocurrir un incidente de seguridad por esa debilidad en la seguridad de la información y no colocar el o los controles de seguridad.

Existen controles que se consideran principios orientativos y esenciales, que proporcionan un punto de partida adecuado para implementar la seguridad de la informacion´ como es las políticas de seguridad. se deben considerar:

- Aprobar, documentar, publicar y comunicar las políticas de seguridad a todos los miembros de la institucion de forma adecuada; charlas y/o cursos en materia de ´ seguridad, etc.
- Asignar las responsabilidades de seguridad a miembros de la institución, en concordancia con las políticas de seguridad.
- Identificar los procedimientos de seguridad asociados a los activos de la institución.
- Definir y documentar los niveles de autorización.
- Registrar las incidencias y mejoras de seguridad.
- Desarrollar e implementar procedimientos de gestion de continuidad de actividades ´ para disminuir la interrupcion causada por los desastres y fallas de seguridad. ´
- Salvaguardar los registros de la organizacion. Se deben proteger los registros impor- ´ tantes de la organización frente a su pérdida, destrucción y/o falsificación.
- Sensibilización y formación de los mimbros de la institución en materia de seguridad de la información

#### 2.8.4. Implementar los controles seleccionados

Es recomendable que los controles en el plano técnico de seguridad se implementen en un ambiente de pruebas antes de colocarlos en el ambiente de produccion para no producir ´ inconvenientes en los servicios informáticos.

Se deben configurar e implementar los controles de tal manera que existan varias líneas de seguridad independientes dentro del mismo sistemas informatico para dar cabida al con- ´ cepto de seguridad en profundidad (ver sección 5).

Hay otros controles esenciales en el plano institucional que dependen de la legislación aplicable en la institucion, como por ejemplo la proteccion de datos y privacidad de la ´ información personal.

Los controles en el plano humano, como la sensibilización y formación de todos los miembros de la institución deben recibir una adecuada formación en seguridad, desde la directiva hasta los obreros e incluyendo cuando sea relevante, a los contratista y a terceras personas.

Se recomienda organizar charlas, cursos que permitan la formación en materia de seguridad de la información de acuerdo al área de actuación a los miembros de la institución los cuales permitan informar:

- El uso correcto de mecanismos y herramientas para procesar información.
- Actualización de nuevos controles y políticas de seguridad.
- El conocimientos de las vulnerabilidades existentes.

Esto permite aumentar la conciencia y conocimiento a los miembros de la institución con el objetivo de que puedan reconocer los problemas e incidentes de seguridad de la información, y responder adecuadamente a las necesidades según su rol dentro de la institución.

#### 2.8.5. Monitorear y mejorar los controles de seguridad

Los controles de seguridad deberían ser revisados en periodos planificados o cuando ocurran cambios significativos que puedan afectar la eficiencia y eficacia de los controles.

Se recomienda la realización de pruebas y auditorias periódicas de seguridad. Esto constituye un elemento de gran importancia para poder comprobar la adecuada implantacion´ de los controles de seguridad y medidas definidas en las políticas de seguridad de la información. Para ello se debe realizar:

- Análisis de posibles vulnerabilidades de los sistemas informáticos, para localizar de forma automatica algunas de las vulnerabilidades mas conocidas. ´
- Pruebas de intrusión, en las que no sólo se detecten las vulnerabilidades, sino que se trata de explotar las que se hayan identificados.
- Registros de incidentes de seguridad de la información.

Con esta información obtenida es posible justificar la implantación de nuevas medidas de seguridad, así como de priorizar las medidas a implementar en función a las vulnerabilidades detectadas.

Una prueba de penetración consta de las siguientes etapas:

- Reconocimiento del tipo de información que podría obtener un atacante o usuario malicioso.
- Detección y verificación de las vulnerabilidades en los servidores y en aplicaciones desarrolladas por la institución.
- Intento de explotación de las vulnerabilidades detectadas
- Generación de informes, con el análisis de los resultados

# 2.9. Grupo de seguridad de la informacion´

Se propone la formación de un grupo de personas con conocimientos y formación profesional en ciencias de la computación e informática, que tendrá entre sus responsabilidades:

Monitoreo y pruebas de seguridad a los puestos de trabajo y servidores de la institución, con el objetivo de detectar vulnerabilidades y generar reportes y recomendaciones.

- Investigación en temas relevantes y actuales en el área de seguridad de la información.
- Diseño de mecanismos para detección de ataques, prevención y recuperación de datos en casos de fallas.
- Coordinación de la implementación de controles de seguridad.
- Promoción y difusión del uso de herramientas y buenas prácticas en materia de seguridad de la información.
- Auditoria de seguridad, revision de los registros y actividades de los sistemas para ´ verificar y asegurar que se cumplen las políticas de seguridad y los procedimientos operativos establecidos. Detectar las infracciones y recomendar oportunamente modificaciones en los controles, políticas y procedimientos de seguridad.

# 2.10. Gestión de Contraseñas

Mantener las contraseñas en secreto o tener una contraseña lo suficientemente difícil de adivinar es uno de los problemas que se presenta. El uso de contraseñas es el mecanismo más utilizado para la autenticación en los sistemas y que representa uno de los puntos mas débiles en la seguridad de la información, ya que cuando se revelan las contraseñas, ya sea robo, espionaje, ingeniería social, engaño, extorsión, fuerza bruta, se puede acceder a los sistemas y provocar daños o alteraciones a los mismos y a la información.

Hay muchos usuarios que eligen contraseñas muy cortas o fácil de averiguar, a otros les asignan las contraseñas de 8 caracteres y seleccionadas aleatoriamente, que sería difícil de adivinar pero también sería difícil de recordar para muchos usuarios.

Existen algunas recomendaciones para la gestión de las claves, tales como:

- (a). No solo se conformen con letras o números, es mejor utilizar la combinación de ambos grupos y que incluyan mayúsculas, minúsculas y caracteres especiales
- (b). No se puedan con el usuario.
- (c). Cambiar la clave periodicamente y no repetirlas. ´
- (d). Usar diferentes claves para los distintos servicios.
- (e). No utilizar palabras del diccionario.
- (f). Deben ser mayor a 8 dígitos.
- (g). No compartir las claves.

 $i$ . Cómo se puede generar una clave que sea fácil de recordar, que cumpla las normas descritas en el seccion anterior, que no pueda ser desacubierta por cualquier atacante, y que ´ además, no genere una carga para el usuario (en su generación, resguardo, utilización)?. Se han desarrollado sistemas que facilitan la generación y resguardo de claves, algunos no cumplen con todas las recomendaciones descritas en la seccion anterior (no quiere de- ´ cir que no sean seguras) pero presentan otros inconvenientes como: la portabilidad de las claves para ser usada desde otra maquina. Existe otros inconvenientes y tienen que ver con ´ la responsabilidad de las personas para generar y resguardar las claves, esto depende de sus costumbres, el contexto social, uso consciente, tipo de información que resguarda y el nivel de riesgo que implica.

#### 2.10.1. Claves con menos de ocho dígitos

Existen 96 caracteres posibles a utilizar en una clave (letras minúsculas y mayúsculas, números, símbolos). En una clave con 8 dígitos existen  $96<sup>8</sup>$  (7.213.895.789.838.336) posibilidades para adivinarla y analizando 1.000.000 posibilidades por segundo tardaría 228 años, en probarlas todas (peor de los casos).

Probablemente no se dispone de esa cantidad de tiempo para verificarlos por el meto- ´ do defuerza bruta. Existen metodos que reducen el tiempo de descubrimiento de las con- ´ traseñas, como probar primero con palabras de diccionarios, palabras que tenga relación con el usuario, ya que la mayoría de las contraseñas de los usuarios se conforman de esta manera.

Existen técnicas básicas para la selección de contraseñas. Se les puede explicar a los usuarios la importancia de usar contraseñas difíciles de adivinar, sensibilizándolos en las posibles implicaciones de una mala gestión de las contraseñas. Recomendaciones para la selección de las contraseña fuertes

Seleccionar una oración que sea fácil de recordar y a partir de ella generar la contraseña. Por ejemplo:

#### 2.11. ¿QUÉ SE ENTIENDE POR PUESTO DE TRABAJO? <sup>43</sup>

- **-** Oración 1, Mi hermana Sofía me regaló una poderosa computadora
- Oración 2, *Pase todas las materias con 20 puntos*

Si tomamos los primer caracteres de cada palabra de la oración nos resultaría:

- $\blacksquare$  Oración 1, MhSmr1pc
- $\blacksquare$  Oración 2, Ptlmc20p

Si a esto se le incorpora reglas como por ejemplo, cambiar la  $\beta$  por algún símbolo, que para este caso será ( $\%$ ), entonces las oraciones quedarían:

- $\blacksquare$  Oración 1, MhSmr1 %c
- **Oración 2,**  $\%$ **tlmc20 %**

Como se puede notar, de esta manera se generaría una buena contraseña, que es difícil de adivinar por un tercero, y facil de recordar para la persona ya que es generada a partir ´ de oraciones particulares que se pueden recordar.

## 2.11.  $\angle$ : Qué se entiende por puesto de trabajo?

Al lugar físico y/o lógico donde al usuario se le asignan ciertos privilegios de accesos a los recursos que le permite el desarrollo y cumplimiento de las tareas, funciones y actividades que ejecuta para la institución. Los puestos de trabajos forman parte de los bienes/activos de la institución y debe existir una responsabilidad por parte de la persona asignada para su mantenimiento, correcto uso y funcionamiento.

#### 2.12. Centro de datos

Se puede definir como una infraestructura y plataforma tecnológica (cómputo, almacenamiento y comunicaciones), que tiene como objetivo prestar la mayoría de los servicios informáticos y de comunicaciones a la institución. En el centro de datos se concentra y procesa todos los recursos lógicos con que opera la institución.

### 2.13.  $\angle$ *i* Que es seguridad lógica?

Se refiere a la aplicación de mecanismos y procedimientos para mantener el resguardo, la integridad de activos informaticos (archivos, sistemas, datos, etc.) y el acceso a personas ´ autorizadas a los activos lógicos de la institución

Se debe definir que es activo lógico.

### 2.14.  $\partial$ : Qué es seguridad física?

Se refiere a los mecanismos de seguridad que generan barreras físicas y de control de los equipos computacionales como medida de prevención y protección de los activos informáticos de la institución, evitando el acceso no autorizado a los equipos y a los medios de almacenamiento de datos o cualquier desastre o contingencia.

#### 2.15. Cuenta de usuario

Se refiere al permiso que se le asigna a un usuario de un determinado sistema, que le permite acceder y operar sobre el de forma remota, de acuerdo con unos roles definidos

Modificar. cuenta de usuario es diferente de permisos

#### 2.15.1. Cuenta de usuario crítica

Son aquellas cuentas que dan accesos a recursos, servicios e información que se considere importante o vital para el normal funcionamiento de los recursos o servicios de la institución como por ejemplo: cuentas de administración de los equipos de computación (que en algunos sistemas se denomina "root"), entre otros.

#### 2.16. Vulnerabilidades de los sistemas de informacion´

Se refieren a los riesgos que tiene los sistemas informaticos, que pueden afectar la ´ confidencialidad, integridad, disponibilidad de los datos y aplicaciones.

#### 2.16.1. Causas de las vulnerabilidades de los sistemas informaticos ´

Entre las causas que se consideran responsables de las vulnerabilidades que afectan a los sistemas informáticos se tienen:

- Debilidad en el diseño de los protocolos utilizados en las redes, como por ejemplo los protocolos de transmisión de información en texto claro.
- Fallos en los diseños y/o codificación de los programas.
- Configuración inadecuada de los sistemas informáticos.
- $\blacksquare$  Políticas de seguridad deficientes o inexistentes.
- Desconocimiento y falta de sensibilidad de los usuarios y de los responsables de informática. todas las soluciones tecnológicas que la institución pueden implementar (sistemas de detección de intruso, cortafuego, etc) resultan inútiles antes el desinterés, falta de información, falta de preparación en materia de seguridad. La falta de sensibilización de los directivos y responsables de la organización, que deben ser conscientes de la necesidad de destinar recursos a esta funcion´
- $\blacksquare$  Poca disponibilidad de herramientas, de fácil instalación, utilización, con detallada documentación.
- $\blacksquare$  La incorrecta instalación, configuración y mantenimiento de los equipos

La institución podría utilizar herramientas para realizar análisis y evaluación de vulnerabilidades, que permitan conocer la situacion real de los sistemas y de acuerdo con esa ´ información se podrían reajustar las políticas de seguridad, implantación de mecanismos o medidas de seguridad.

## 2.17. Herramientas para la seguridad de la informacion´

#### 2.17.1. Cortafuego

Un cortafuego es un sistema que permite filtra las comunicaciones entre dos o más redes (por ejemplo la red de una institución (red privada) e Internet) a partir de unas reglas definidas de acuerdos con las políticas de seguridad de la institución, en procura de proteger la red y activos de la institucion de ataques provenientes de una red que no es confiable ´ como la Internet.

Hay cortafuego por software y por hardware (Figura 2.4). En el cortafuego por software, hay que definir y probar la mayoría de las reglas, ocupa espacio y procesamiento en el servidor donde esta instalado, son mucho mas baratos y por lo general son utilizados en ´

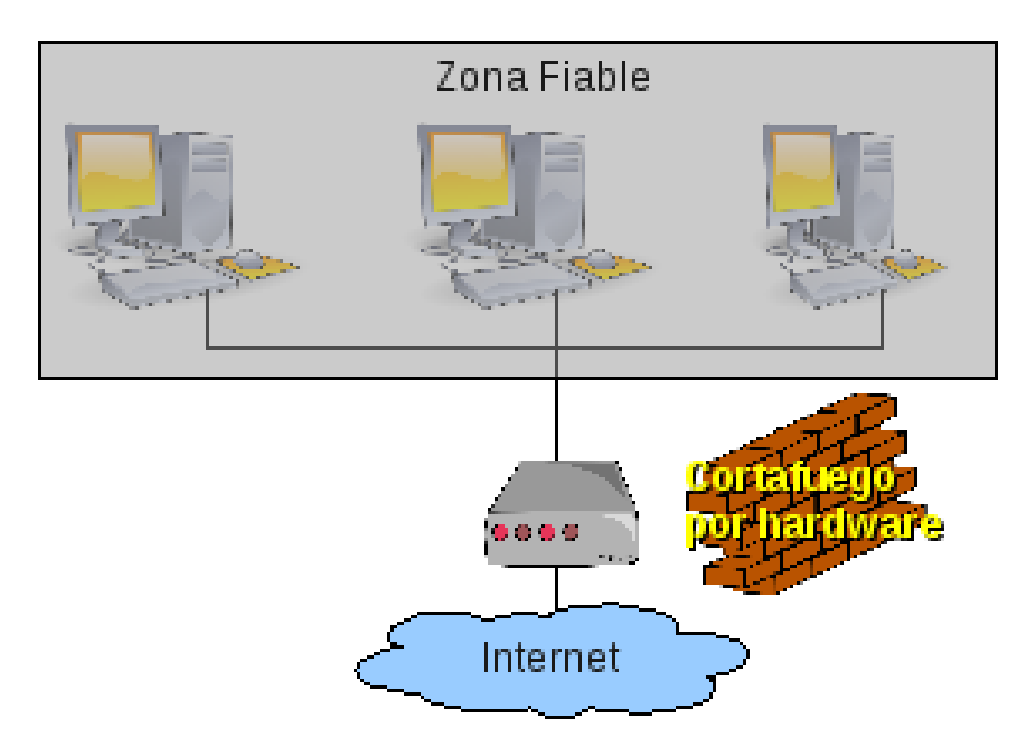

Figura 2.4: *Corta fuego por Hardware.*

instituciones pequeñas.

Todo el tráfico entrante y saliente de la institución debe pasar a través del cortafuego por lo que el administrador puede permitir o denegar el acceso a la Internet y a los servicios de la institución: un segmento de la red interna, una máquina en específico, de manera selectiva.

También se puede instalar un cortafuegos en un computador dentro de la red interna – *cortafuego personal* −, figuras 2.6, 2.7) que sólo controla el trafico que entra y sale de ese computador, de esta manera se pueden agregar reglas de filtrados a esa computadora, de acuerdo a la necesidad del usuario.

Cortafuego personal, es el término utilizado para los casos donde el área protegida se limita sólo al computador donde está instalado el cortafuego.

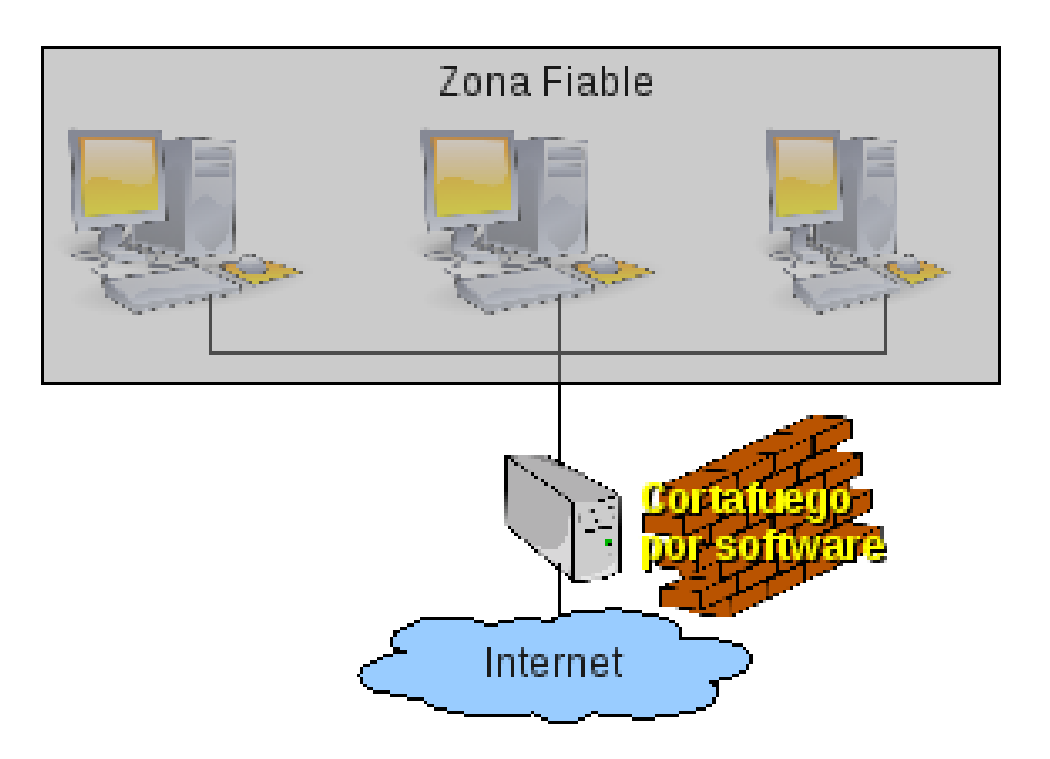

Figura 2.5: *Cortafuego por Software.*

#### 2.17.2. ¿Para qué sirve el cortafuego?

Es una herramienta de seguridad, que ofrece los siguientes servicios:

- Restringir el acceso a determinados programas, segmento de red de la institución, servicios de Internet, ciertas paginas web, bloqueando el tráfico no autorizado por la organización y no permitiendo ataques a las computadoras desde el exterior e interior de la red.
- Ocultar de los equipos internos de la institución, de forma que éstos no puedan ser detectados ante ataques que provengan del exterior. Asimismo pueden ocultar información sobre la topología de la red interna, los nombres de los equipos, tipo de protocolos utilizados, etc.
- Auditar y registrar el uso de la red.
- Mejorar el aprovechamiento del ancho de banda utilizado en la institucion´

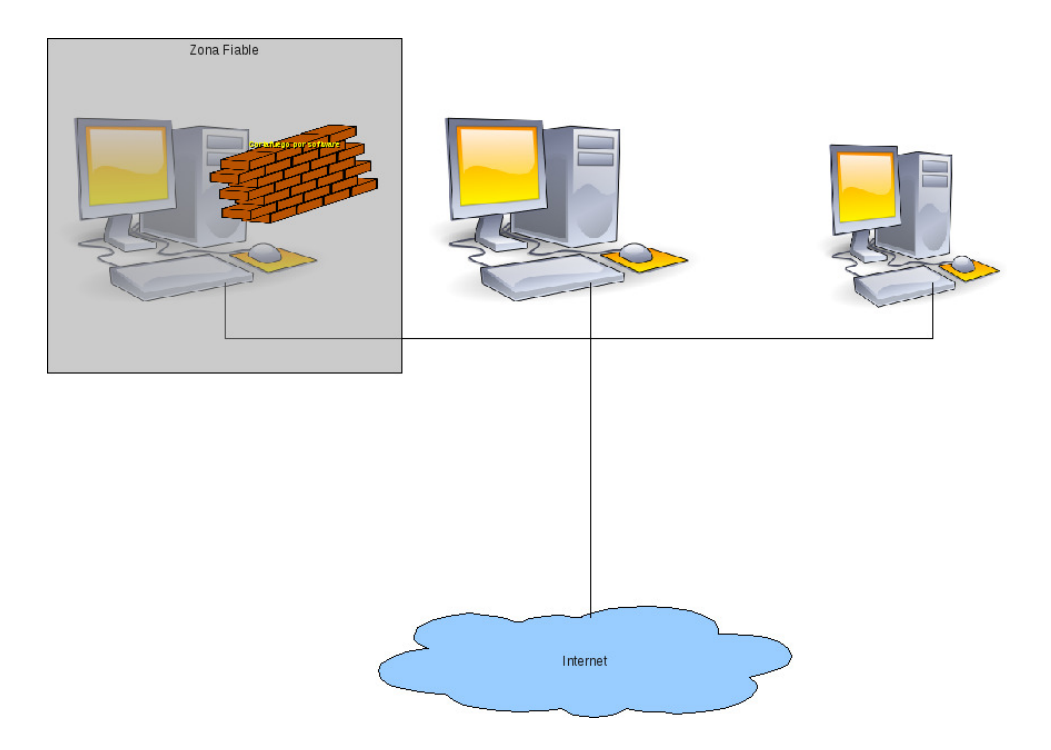

Figura 2.6: *Cortafuego personal.*

Monitorear los ataques o intentos de intrusión a la red de la institución.

#### 2.17.3. Consideraciones para la instalación y configuración de cortafuegos

Dentro de las políticas de seguridad de la información se deben considerar el uso de cortafuegos, donde se especifique configuración y la persona responsable de la administración.

Consideraciones para la Configuración de un cortafuego:

- Conocer los protocolos y servicios de la Internet.
- El equipo debe encontrarse libres de virus, de programas espías (spyware), programas maligno (malware).
- Análisis de los servicios requeridos de Internet y de la información que se maneja en los puestos de trabajos o servidores.

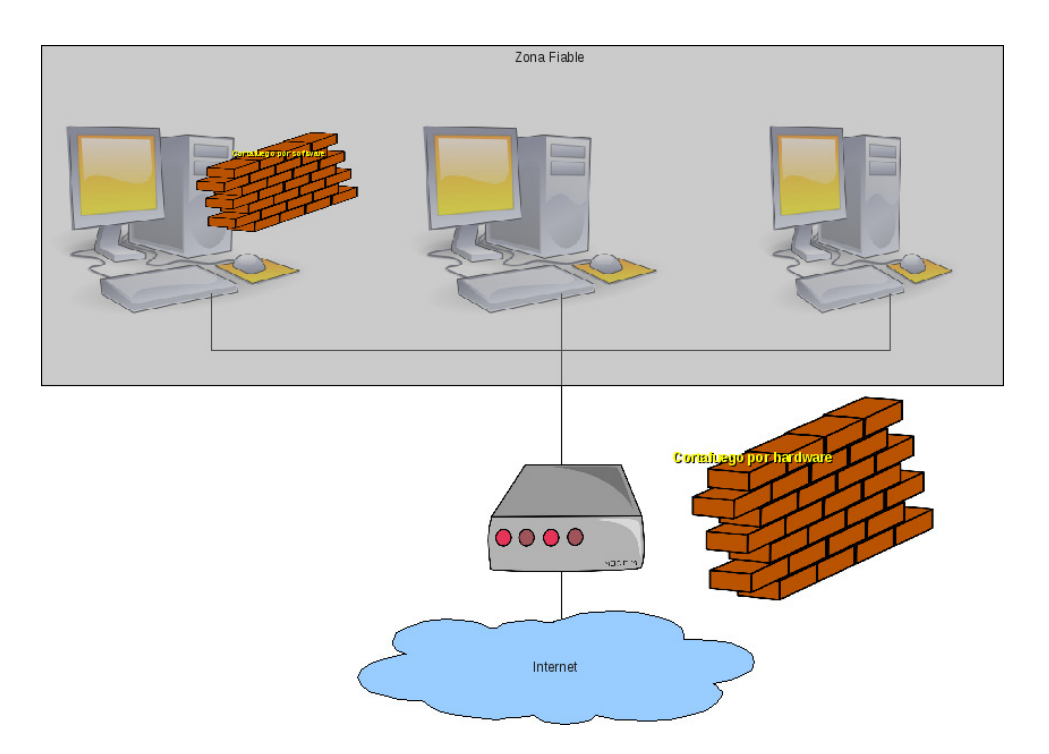

Figura 2.7: *Cortafuego personal combinado.*

- Olasificación o estructuración de la red interna por zonas de acuerdo a las necesidades de seguridad.
- Mantener actualizado el cortafuego.

Las reglas de filtrado son difíciles de difinir y de verificar, por lo que se deberían ser revisadas frecuentemente por los administradores de la red.

#### 2.17.4. Sistemas de detección de intrusiones (IDS)

Estos sistemas se encargan de detectar y reaccionar de forma automática antes los incidentes de seguridad que tienen lugar en las redes y computadoras, que de acuerdo a unos patrones (comportamiento de actividades sospechosas) establecidos por defecto y los definidos por el administrador del sistema (de acuerdo a las políticas de seguridad), detectan y permiten prevenir la intrusión.

Revisar el siguiente párrafo El término vulnerabilidad hace referencia a la condición en los componentes de un sistema o en los procedimientos que afectan al funcionamiento

del mismo posibilitando la consecución de una operación que viola la política de seguridad del sistema.

Funcionamiento básico de los IDS:

- Una fuente de eventos del sistema.
- Una base de datos con los patrones de comportamiento que se consideran como normales, así como los perfiles de posibles ataques.
- Motor de análisis de los eventos para detectar las evidencias de intento de intrusión.
- Módulo de respuesta, que de acuerdo al análisis de los eventos, realiza determinadas acciones.

Motor de Análisis

La figura 2.8 muestra la estructura funcional básica del IDS.

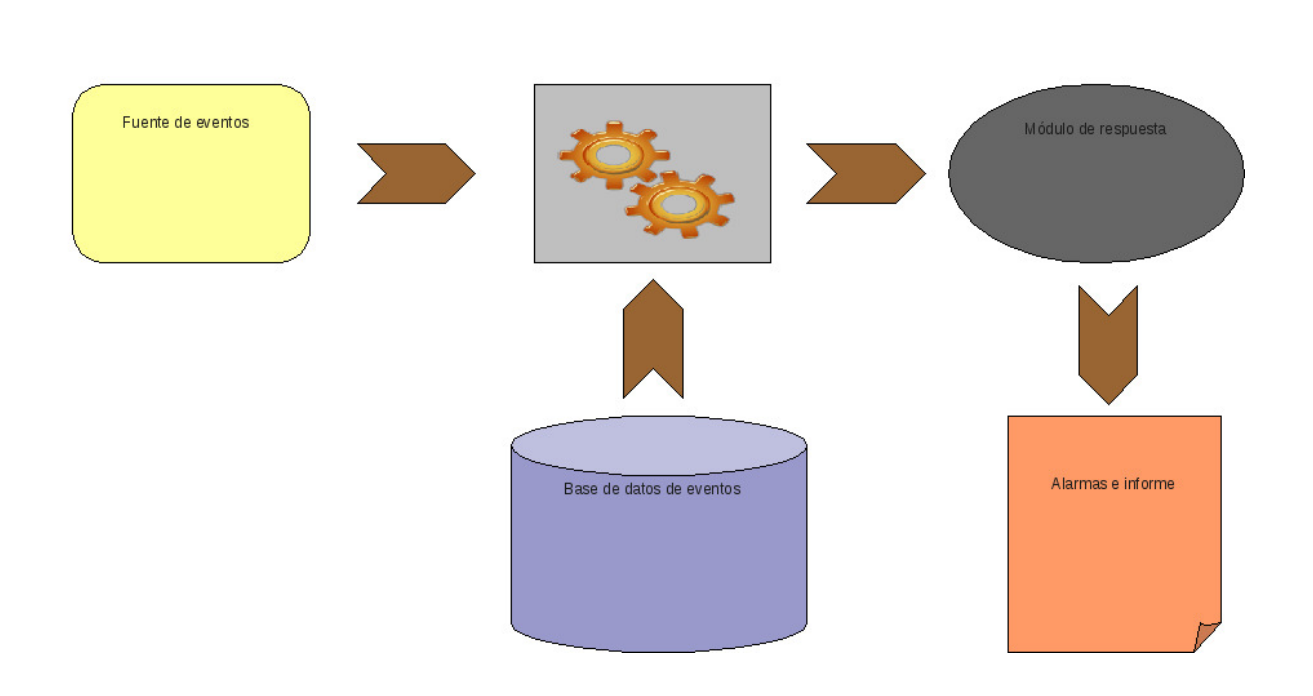

Figura 2.8: *Estructura funcional basica del IDS. ´*

Los IDS pueden presentar problemas y limitaciones, podrían generar falsas alarmas, ya sean falsos negativos, que se producen cuando los IDS no pueden detectar algunas actividades relacionadas con incidentes de seguridad que está ocurriendo en la red o en los equipos informaticos, o bien falsos positivos, que se presenta cuando los IDS registran y ´ generan alertas sobre determinadas actividades que no resultan problematicas, ya que son ´ normal en el funcionamiento de los sistemas.

#### 2.18. Identificación de los riesgos a terceros

Cuando exista la necesidad de otorgar acceso a terceras personas se debe llevar acabo una evaluación de los riesgos que representan para determinar las implicaciones en la seguridad y los requerimientos de controles. Para cada grupo de terceras personas se debería llevar la evaluación y definición de los controles de seguridad.

Se requiere considerar el tipo de acceso requerido (físico, lógico); de acuerdo a las actividades que va a realizar en la institución, si se va a requerir del uso de activos lógicos de la institución, y/o acceso a determinadas áreas, que pueden ser vitales a la institución, y de acuerdo a esto, tener la certeza de permitirlo o no.

Para este tipo de riesgos se recomienda:

- Los medios de procesamientos de informacion a las cuales necesita tener acceso ´ (equipos muy especializados, delicados, sensibles, costosos).
- Evaluar la información a la que se accede, medido en diferentes aspectos (Económicos, sociales, morales, entre otra).
- Especificarle a las terceras personas las costumbres de la institucion y de las per- ´ sonas que trabajan en ella en materia de la seguridad de la información, en relación con a las costumbres de la comunidad, y otros visitantes.
- Evaluar el nivel de confianza, entendido como qué tanto se confíe en que terceros no dañen o usufructúen los activos de información de la institución. Esto puede realizarse utilizando una historia detallada de incidentes de seguridad, a la cual pueda ´ aplicarse herramientas estadísticas.
- Configurar los recursos informáticos requeridos.
- Cargar los procesos en la realizacion de la actividades para el cumplimientos de las ´ políticas de seguridad.
- Especificar el nivel de seguridad físico (espacio físico) en su estancia en la institucion y en realizar las actividades de acuerdo con los niveles de confianza, ´
- Disponibilidad de una red inalámbrica o cableada con sólo determinados servicios de acuerdo a las necesidades de las personas.
- Estbalecer las responsabilidades de la institucion por actos de las personas que utili- ´ cen recursos de la institucion como el uso del correo institucional, acceso a la infor- ´ mación confidencial de la institución a terceros, ataques o intento de intrusión contra equipos utilizando la red de la institución.

# 2.19. Seguridad lógica en los puestos de trabajo

Entre las recomendaciones de controles para los puestos de trabajo se debe proponer al personal:

- Determinar y clasificar el grado de criticidad de la información que se maneja en los sistemas de almacenamiento ubicados en los puestos de trabajo.
- La contraseña de administración de los equipos de computación (que en algunos sistemas se denomina "root"), solo debe ser conocida por las personas responsables del ´ puesto de trabajo; debe ser seleccionada siguiendo las recomendaciones propuestas en la sección 2.10.
- Realizar cambios de las contraseñas cuando se tenga el menor indicio de vulnerabilidad o se sospeche que personas no autorizadas tenga el acceso o conocimiento de la misma
- No utilizar la misma clave para diferentes sistemas de autenticacion en el puesto de ´ trabajo: correo electrónico, usuarios del sistema operativo (root), aplicaciones
- Definir políticas para generar, eliminar, y modificar las claves de usuarios en los puestos de trabajo evitando la carga de trabajo para las personas.
- Mantener el sistema operativo y aplicaciones actualizadas.
- Utilizar herramientas y procedimientos que verifiquen la integridad y la fuente de los paquetes a instalar (mecanismos de verificación de integridad y autoría).
- Utilizar el correo institucional con métodos criptográficos para proteger la confidencialidad e integridad de los mensajes.
- Establecer políticas referentes al bloqueo automatico de las sesiones de trabajo cuando no se encuentre el responsable del puesto.
- Recomendar la instalación y configuración de cortafuegos de software personales para incrementar la seguridad en el puesto de trabajo.

# 2.20. Seguridad lógica en el centro de datos

- Seleccionar los protocolos de comunicaciónen función a las necesidades de la institución.
- Segmentar la red de la institución por grupos de usuarios, servicios internos y externos, para tener un mayor control y seguridad de la misma.
- Utilizar sistemas de deteccion de intrusos, para detectar el acceso no autorizado a ´ los activos de la institución.
- Respaldar la información local y de los servidores de forma periódica.
- Cerrar todas las sesiones de red después de ser utilizadas.
- Controlar el acceso remoto a los equipos de la red institucional a traves de her- ´ ramientas seguras.
- Utilizar sistemas de controles de cambios para verificar las modificaciones realizadas en los equipos de computación.
- Utilizar buenas prácticas de seguridad en el uso y selección de las contraseñas (ver  $secc<sub>i</sub>$  ( $\alpha$ ).
- Utilizar contraseñas para proteger el acceso a la configuración de hardware básica de los equipos.
- Configurar los servidores de manera segura:
	- Desactivar servicios y cuentas que no vayan a ser utilizadas.
	- Instalar los últimos parches de seguridad y actualizaciones publicados por el fabricante. Convendría comprobar su correcto funcionamiento en otra maquina de pruebas antes de la máquina de producción.
	- Utilizar sólo los protocolos y servicios necesarios.
- Activar los registros de actividades de los servidores (logs).
- Disponer de una copia de seguridad completa del sistema operativo de cada servidor tras una configuración correcta.
- Instalar herramientas que permitan comprobar la integridad de los archivos del sistema.
- Modificar el mensaje de inicio de sesion para evitar que no se pueda mostrar ´ información sobre la configuración y recursos del sistema a un posible atacante.
- Llevar un control de registro y des-registro de los usuarios con sus respectivos roles y niveles de acceso a los activos de la institucion´
- Eliminar o bloquear inmediatamente los privilegios de acceso de los usuarios que han cambiado de área, departamento o han dejado la institución.

### 2.21. Seguridad física en los puestos de trabajo

Entre algunas de las recomendaciones se tienen:

- $\blacksquare$  De acuerdo a la información que se maneje se determinará la ubicación y seguridad física de los puestos de trabajo. la información que es confidencial y con un limitado acceso de personas, se recomienda que los puestos de trabajo deben estar ubicados en locales cerrados, utilizando perimetros de seguridad.
- Los equipos deben contar con fuentes o suministros de poder (UPS), para regular la corriente y proporcionar energía eléctrica continua. Un pico de tensión alta puede ocasionar que se queme algún componente eléctrico de la computadora, o los pequeños y repetidos picos de voltajes pueden acortar la vida útil de los componentes de la computadoras.
- Los equipos deben estar ubicados en un ambiente de trabajo adecuado (temperatura, humedad, polvo, según las características de las computadoras).
- Las ubicacion de las equipos (cpu, ups) y el cableado no deben ser golpeados. Los ´ cables no pueden ser pisados ni cortados, ni se les colocar otros objetos encimas o contra ellos.
- $\blacksquare$  Mientras se esté trabajando en el puesto, se debe tener cuidado al consumir alimentos y/o ingerir líquidos.
- Contar con planes de mantenimiento de los equipos de los puestos de trabajos, en concordancia especificaciones de valores y servicios recomendadas por el proveedor de los equipos, de esta manera se pueda alargar la vida util de los equipos y se pueden ´ detectar a tiempos posibles fallas.

# 2.22. Seguridad física en el centro de dato

Para establecer la seguridad física se deben tener en consideración varios aspectos (físico, lógico y ambiental) que permitirán una configuración apropiada y segura para el centro de datos. En ssta área por lo general se encuentra un alto porcentaje de los activos de la institución. En él concentran y se procesan todos los recursos lógicos con que opera la institución. Para configurar un buen centro de datos se debe considerar:

#### 2.22.1. Servicios que presta o prestará el centro de datos:

- Tipos de servicios a prestar tanto a los usuarios internos como externos.
- Cantidad de usuarios que requiere ingresar y permanecer en el centro. Tipo de usuarios que se beneficiarán de los servicios prestados.
- Estimacion de crecimientos al futuro (incluir nuevos servicios internos, externos que ´ requiera la instalación de nuevos equipos computación).
- $\blacksquare$  Especificar las características y especificaciones técnicas de los equipos.

Con esta información se pueden establecer las relaciones con la capacidad de procesamiento, cantidad de equipos computacionales requerido, espacio físico y acondicionamiento del espacio (aire acondicionado, capacidad de la planta eléctrica, etc.)

#### 2.22.2. Ubicación y condición física del centro de datos

La selección de la ubicación de un centro de datos, es un factor determinante en su correcto funcionamiento, puesto que de esto depende la mayor protección y seguridad de una de las áreas más importantes de cualquier institución.

Para la ubicación del centro de datos se recomienda que:

- Se encuentre alejado de instalaciones eléctricas como radares, microondas, etc. para que no influyan en el funcionamiento de los equipos de computacion del centro de ´ datos.
- Se encuentre lejos de estaciones de materiales volatiles, estaciones de servicio (bom- ´ bas de gasolina), por que representan peligros por incidentes intencionado o fortuitos.
- Se encuentren en lugares no desolados o desprotegidos.

Entre los factores inherentes a la localidad hay que considerar:

- Si el terreno donde se encuentra ubicado presenta problemas de hundimiento
- Isi existen condiciones climatológicas adversas (áreas de constantes lluvias y descargas eléctricas, altas temperaturas, etc.)
- $\blacksquare$  Si está ubicada en un área con constantes actividades sísmicas.
- Si está ubicada en áreas de inundaciones.

Además se debe contar con todos los servicios que requiere el centro de datos para: comunicación, procesamiento y almacenamiento de datos.

- $\blacksquare$  Líneas telefónicas.
- Instalaciones eléctricas.
- Antenas de comunicación, etc.

#### 2.22.3. Especificaciones técnicas del centro de datos

Se debe considerar:

- Espacios amplios disponibles por la institución con todos los servicios que requiere el centro de datos.
- El acceso de los equipos de computación y del personal al centro de datos, debe ser lo más cómodo y seguro posible, para evitar que se presenten incidentes, como por ejemplo: en los traslados de los equipos de computación
- Buen diseño de las instalaciones de suministro eléctrico, que garantice el suministro y la disponibilidad de la energía eléctrica estable, y además sea independiente del resto de la instalaciones del edificio del la institución.
- Se debe contar con un acondicionamiento térmico del local que controle la humedad y la temperatura requeridas por los equipos computacionales del centro de datos
- Instalación de pisos falso, para evitar que las descargas eléctricas afecten a los equipos por su característica conductiva, y para una óptima distribución de cableado, canaletas, aire acondicionado.
- Se debe considerar la resistencia del piso falso que soporte el peso de los equipos de computación y personal que se encuentra en el centro de datos
- Se debe sellar herméticamente para preservar las condiciones térmicas del local del centro de datos y para evitar la entrada de cualquier sustancias extraña que pueda generar algún incidente.
- Contar con sistemas de aterramiento, que permiten absorber las descargas eléctricas.
- Para las paredes y techos del centro de dato se recomienda usar pintura plasticas ´ lavables para poderlos limpiarlos fácilmente y evitar las erosión, la altura del techo debe estar entre los 2,70m y 3,30m para permitir la movilidad del aire dentro del centro de datos.
- Debe contar con ductos lisos y sin desprendimiento de partículas con el paso del aire que pudiera afectar a los equipos de computacion´
- El cableado del centro de datos se recomienda que este dispuesto por debajo del ´ piso falso, ubicado de forma separada en funcion al tipo de cable ( de alto voltaje, ´ de bajo voltaje, de telecomunicación, y los de señales para dispositivos de detección de fuego).
- Evitar conectar múltiples dispositivos en el mismo tomacorreinte para evitar sobrecargas en los circuitos eléctricos del centro de datos.
- Se deben evaluar al momento de diseñar un centro de datos el suministro eléctrico, ya que si no se efectúa un buen cálculo sobre la carga que se va a utilizar, podría ocasionar serios problemas al utilizar los equipos.
- Se requiere de la disposicion de planta generadora de corriente para evitar la par- ´ alización de las actividades del centro de datos en los periodos de corte de energía eléctrica. Las características de las platas eléctricas y su instalación, estará en función a las necesidades eléctricas del centro de datos.
- Contar con fuentes o suministro de poder (UPS) para proteger a los equipos electrónicos por fluctuaciones de poder.

#### 2.22.4. Control de acceso físico al centro de datos

Los sistema de control de acceso debe ser un sistemas flexibles y confiables para el control, monitoreo, registro, verificacion de los datos de acceso para permitir el acceso solo ´ al personal autorizado a las instalaciones o áreas restringidas de la institución. Los sistema de control de acceso, involucran al personal de seguridad, a la política de seguridad, al hardware y el software.

Se recomienda hacer tomar en cuenta lo siguiente:

- Identificar personal que entra y sale del centro de datos.
- Durante la noche, el fin de semana, los descansos o cambios de turnos el control de debe ser sean tan estricto como en el horario normal.
- Se debe identificar, controlar y vigilar las actividades que realizan las terceras personas durante su estadía en el centro de datos. Entre las personas que se consideran como terceras personas están, los visitantes, personal de limpieza, personal de mantenimiento de los diferentes equipos.
- **Instalación de Torniquetes.**
- Utilizar cerraduras electromagnéticas.
- $\blacksquare$  Utilizar circuitos cerrados de televisión
- Utilizar detectores de movimiento.
- Utilizar tarjetas de identificación.
- Utilizar control de aperturas de puertas
- Utilizar control de acceso mediante sistemas electrónicos con tarjetas de proximidad

#### 2.22.5. Aire acondicionado

Los equipos modernos de computación generan grandes cantidades de calor. Se debe prever de un sistema de aire acondicionado para mantener una temperatura un clima adecuado que permita que los equipos funcionen bien. Se debe considerar lo siguiente:

- El aire acondicionado debe ser exclusivo para el centro de datos por las condiciones especiales que se requieren.
- Se debe contar con aire acondicionado de respaldo, en el caso que el principal presente problemas. Con esto se evita que se tengan que apagar los equipos computacionales y se asegura la disponibilidad de los servicios que presta en centro de datos.
- Tener los controles y las alarmas de temperatura y humedad que permitan la detección y la acción oportuna de corrección de los niveles de temperatura y humedad sin afectar los equipos de computacion del centro de dato ´
- Tener ls suficiente capacidad de los equipos de aire acondicionado en funcion de ´ las necesidades de los equipos instalados en el centro de datos y su posible tasa de crecimiento
- Considerar los riesgo que representa los aires acondicionado, el mal funcionamiento ocasiona que los equipos sean apagados, se pueden producir Incendios y inundaciones

#### 2.22.6. Protección, detección y extinción de incendios

Para los centros de datos se tiene las siguientes consideraciones para proteger, detener y extinguir los incendios:

- El materiales de las paredes deben ser antifuego
- Techo resistente al fuego
- Canales y aislante resistente al fuego
- Sala y área de almacenamiento de equipos impermeables
- Sistema de drenaje en el piso firme
- Detectores de fuego alejado del aire acondicionado
- Alarmas de fuego conectado al sistema de detección temprana de humo

# 2.23. Especificación de las Políticas de seguridad de la información en el centro de datos

En el momento de especificar las políticas de seguridad de los sistemas informáticos para el personal de la institución requiere contemplar los siguientes aspectos:

- Especificar los procedimientos para la creación de nuevas cuentas críticas.
- Especificar niveles de acceso físico y lógico de los recursos computacionales de la institución, para establecer quiénes están autorizados para realizar determinadas actividades y operaciones; a qué datos, aplicaciones y servicios, desde qué máquina puede acceder, quiénes pueden acceder a los centros de datos.
- Especificar los procedimientos para eliminar/bloquear las cuentas y los posibles escenarios que puedan incurrir en esta medida.
- Establecer el personal que delegará la responsabilidad del control de: usuarios, claves, entre otros, en los momentos cuando no esté el responsable principal.
- Especificar políticas de respaldo y recuperación ante incidentes para garantizar el continuo funcionamiento de los sistemas de la institucion. ´
- Especificar los procedimientos para respaldar o eliminar informacion o sistemas de ´ los equipos de computación (ver sección 2.24).
- Especificar las posibles violaciones y consecuencias derivadas del incumplimiento de las políticas de seguridad. revisar.
- Especificar las sanciones a los responsables por la violación de las políticas de seguridad.
- Clasificar la información e identificar los activos de la institución. ¿Para qué?.

Entre las actividades y responsabilidades que se deben delegar y considerar para las políticas de seguridad se tienen:

• Mantener en óptimas condiciones el funcionamiento de la red para garantizar su disponibilidad.

#### 2.24. POL´ITICAS DE RESPALDO Y RECUPERACION´ 61

- Revisar periódicamente el estado físico del cableado horizontal y vertical de la red de la institución.
- Realizar periódicamente mantenimientos preventivos y correctivos a los equipos de telecomunicaciones. Se recomienda que el mantenimiento se realice semestral, además deberá ser registrado en bitácoras.
- Supervisar y mantener adecuadamente las instalaciones de la infraestructura de red.
- Solucionar los problemas relacionados con conflicto de direcciones IP.
- Administrar y operar los Servidores de la Red.
- La red institucional no será instrumento de experimentos que pongan riesgo la integridad de la información.
- Configurar y supervisar los equipos de comunicaciones.
- Construir un mapa de red y actualizarlo ante cambios.
- Asegurar las contraseñas críticas como: administrador (root), aplicaciones como cortafuegos, servidores, entre otros.
- Ubicar los equipos en salas (centro de datos) con acceso restringido y medidas de seguridad física, utilizando estándares o certificaciones.

# 2.24. Políticas de Respaldo y recuperación

Se requiere contar con políticas de respaldo y recuperación para garantizar el continuo funcionamiento de los sistemas de las instituciones. La recuperación de los sistemas posterior a la interrupción de índole natural o accidental como incendios, mal funcionamiento de los sistemas, errores humanos, entre otros, resulta necesario, requiriendo de una accion´ rápida para poner nuevamente disponible el servicio y de esta manera asegurar la disponibilidad.

Para garantizar la disponibilidad de los servicios es necesario contar con planes de contingencias ante desastres y para esto se requiere aplicar las políticas de respaldo y recuperación. En la figura 2.9 se muestra un bosquejo sobre la interrupción de servicios.

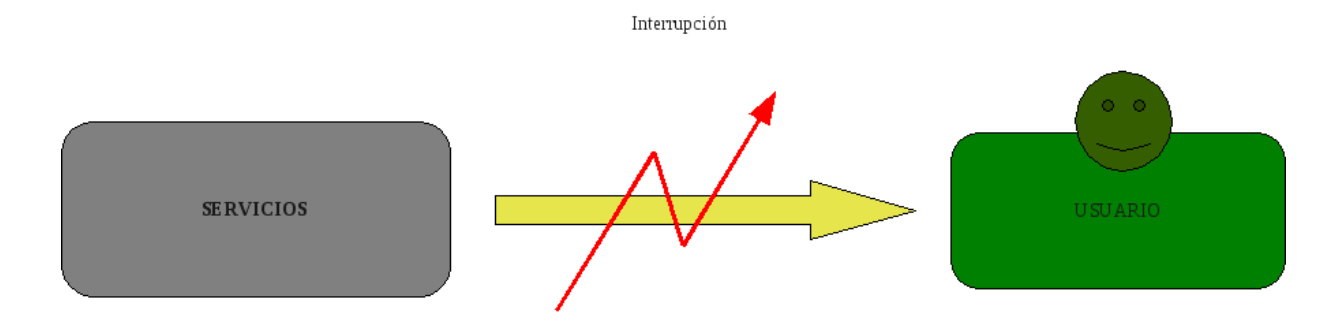

Figura 2.9: *Interrupcion de los servicios. ´*

#### 2.24.1. Normas para las políticas de respaldo y recuperación

- Las copias de respaldo de datos y archivos de servidores deben ser realizadas y supervisadas por personal debidamente autorizado.
- Debe existir para todo los activos de información de la institución, la documentación de los procedimientos de respaldo y recuperación.
- Planificar las copias de respaldo que se deben realizar en función del volumen y del tipo de información generada por los sistemas informáticos
- Todas las copias de respaldo y medios de almacenamiento utilizados, deben estar bien identificadas con información tal como: a qué equipo de computación pertenece, contenido de la copia de respaldo, fecha y hora de ejecución del respaldo, cronogramas de ejecucion del respaldo, tipo de respaldo (completos, incrementales, difer- ´ enciales), cuantos medios de almacenamiento fueron utilizados, identificacion de la ´ persona que ejecuta el respaldo, ubicacion asignada para su almacenamiento, per- ´ sonas responsables del almacenamiento.
- Establecer los sistemas o técnicas que se van a emplear para garantizar la privacidad e integridad de los datos que se guarden.
- Se debe contar con un lugar de resguardo para los respaldos, físicamente seguro y que posean controles de acceso.
- Generar en un tiempo determinado dos copias de los respaldos, unas de esas copias, se debe resguardar en otros sitio fuera del edificio, este sitio debe igualmente cumplir con determinados características de seguridad al sitio principal. Además el acceso y

#### 2.25. GESTIÓN DE INCIDENTES DE SEGURIDAD  $\qquad \qquad \qquad \qquad 63$

traslado de las copias deben ser realizados por personal debidamente identificado y autorizado para ejecutar el procedimiento.

- Efectuar las pruebas de recuperacion en un tiempo determinado y definido para ver- ´ ificar el estado de los soportes y el correcto funcionamiento de los procedimiento de copias de respaldo.
- lace Para los casos de aplicaciones críticas se recomienda implementar técnicas de sincronización automática, por hardware y software de forma que si la aplicación principal deja de funcionar la otra aplicacion espejo tome el control inmediatamente o ´ en un tiempo mínimo requerido para su ejecución.

#### 2.25. Gestion de Incidentes de seguridad ´

Cualquier evento que pueda ocasionar la interrupción o degradación de los servicios de los sistemas. Estos incidentes pueden ser intencionados, por error de aplicacion de las ´ políticas y procedimientos de seguridad, de desastre natural o del entorno como las inundaciones, incendios, tormentas, fallos eléctricos entre otros.

Entre las actividades y tareas que se deben tener en cuenta estan las siguientes: ´

#### 2.25.1. Antes del incidente de seguridad:

- $\blacksquare$  Se debe contar con equipo de solución: sera el equipo encargado de activar y coordinar el plan de contingencia. Este equipo debe estar constituido por personas que cuenten con la experiencia y formacion necesaria que pueda dar respuesta ante ´ cualquier incidente de seguridad. Debe existir una lista de números telefónicos y direcciones actualizadas para la ubicacion de las personas que conforman este equipo ´ en el momento que ocurra un incidente de seguridad.
- Identificación de las áreas criticas y/o operativas de la institución, para la misma se consideran los servicios, equipos, aplicaciones, infraestructura, existentes dentro de la institución.
- Hacer inventario de los equipos y servicios. Se requiere de una descripcion detallada ´ como por ejemplo la ubicación, configuración, características, y procedimientos de respaldo y recuperación.
- Considerar todos los posibles escenarios de incidentes de seguridad que puedan ocurrir en cada área crítica identificada. Los mismos deben estar bien documentados.
- Describir clara y detalladamente los planes de contingencia de todos los posibles escenarios de incidentes de seguridad, donde se indiquen los procedimientos de actuación necesarias para la restauración rápida, y eficiente.
- Efectuar reuniones al menos una vez al año para la revisión del plan de contingencia, en función de evaluarlas y/o actualizarlas.
- Detección de incidentes de seguridad. La institución debe prestar especial atención a los indicadores de incidentes de seguridad, como una actividad a contemplar dentro del plan de respuesta a incidentes. E ntre estos indicadores tenemos:
	- · Cambio de configuración de los equipos de red como: activación de nuevos servicios, puertos abiertos no autorizados, etc.
	- Caída en el rendimiento de la red o algún servidor debido a un incremento inusual del trafico de datos.
	- Caída o mal funcionamiento de servidores como: reinicio inesperado, fallos en algún servicio.
	- Existencias de herramientas no autorizadas en el sistema.
	- Aparicion de nuevas cuentas de usuarios o registro de actividades inusuales en ´ algunas cuentas como: conexión de usuarios en horarios poco usuales.

#### 2.25.2. Durante el incidente de seguridad:

- Analisis del incidente de seguridad, para determinar el alcance (aplicaciones afec- ´ tadas, informacion confidencial comprometida, equipos afectados, entre otras), para ´ ayudar al equipo de solucion a tomar soluciones adecuadas y permitan establecer ´ prioridades en las actividades que se deben llevar a cabo. describir cuáles.
- Puesta en marcha el plan de contingencia de acuerdo al incidente de seguridad presentado.
- $\blacksquare$  Contención, erradicación y recuperación. El equipo de solución debe de llevar a cabo una rápida actuación para evitar que el incidente de seguridad vaya a tener mayores consecuencias a la institución.

#### 2.25.3. Después del incidente de seguridad:

- Análisis y revisión del incidente. Causas del incidente, valoración inicial de los daños y sus posibles consecuencias
- Una completa documentación del incidente facilitará su posterior estudio. Entre los aspectos que debe tener reflejado la documentación se tiene:
	- Descripcion del tipo de incidente: ataque a la seguridad, procedimientos de ´ seguridad, desastres naturales.
	- Hechos registrados (como por ejemplo: logs de los equipos)
	- Daños producidos en los sistemas informáticos
	- Decisiones y actuación del equipo de respuesta
	- Lista de evidencias obtenidas durante el análisis y la investigación
	- Posibles actuaciones y recomendaciones para reforzar la seguridad y evitar incidentes similares en un futuro
- Actualización de los planes de contingencia de ser necesario
- Realizar un seguimiento o monitoreo del sistema en busqueda de vulnerabilidades omitidos o recreados luego de la recuperacion de los sitemas. ´
- Aplicación de Informática forense. Esta proporciona los principios y técnicas que facilitan la investigación de los eventos informáticos ocurridos, mediante la identificación, captura, reconstrucción y análisis de evidencias. Entre las etapas para el análisis forense se tienen:
	- Identificacion y captura de las evidencias ´
	- Preservacion de las evidencias ´
	- $\bullet$  Análisis de la información obtenida
	- $\bullet$  Elaboración de informe con las conclusiones del análisis forense

# 2.26. Plan de Recuperación antes Desastres

El Plan de Recuperación ante Desastre es un elemento que contribuye a la práctica efectiva de medidas de seguridad para garantizar una adecuada recuperacion de la oper- ´ atividad mínima luego de una contingencia, en donde se vean afectados los procesos y recursos informáticos que funcionen en la Institución.

Los desastres pueden ser naturales o accidentales como incendios, inundaciones, corte en el suministro de energía eléctrica, etc. El plan de recuperación antes desastres debe especificar los objetivos y prioridades a tener en cuenta por las instituciones. Es necesario contemplar la disponibilidad de los recursos y medios adecuados que permitan restaurar el funcionamiento de los sistemas informáticas de la institución, así como de la recuperación de los datos, aplicaciones y servicios básicos. La practica de recuperación que se acostumbra a realizar es:

- Disponibilidad de un centro alternativo para la ubicación de los principales recursos informaticos (servidores, aplicaciones, bases de datos, entre otros). Este centro debe ´ contar con las mismas medidas de seguridad que las instalaciones principales de la institución.
- Existencia de políticas de respaldo y recuperación.
- Herramientas para llevar a cabo una replicacion de los documentos y las bases de ´ datos.
- Deteccion y respuesta al desastre en el centro principal, adoptando las medidas de ´ contención previstas dependiendo del tipo de desastre: incendio, inundación, explosión, entre otros.
- Traslado de las actividades a un centro alternativo, junto con el personal necesario para la puesta en marcha de los servicios, equipos informaticos, copias de seguridad ´ más recientes y con las medidas de seguridad que correspondan, entre otros.

# 2.27. Seguridad en redes

después de includes

# Capítulo 3

# Privacidad

test

# 3.1. Definición y políticas de privacidad

test

# 3.2. Técnicas para proporcionar privacidad

test

#### 3.2.1. Anonimato

test

#### Redes de mezcla

test

#### Enrutamiento cebolla

test

# Capítulo 4

# Fundamentos Jurídicos

# 4.1. El ordenamiento jurídico venezolano y las nuevas tecnologías de la información

test

4.1.1. Ley de Mensajes de Datos y Firmas Electrónicas, Ley de Infogobierno, Ley de Interoperabilidad y Ley Especial Contra los Delitos Informaticos ´

test

# 4.2. La insuficiencia de las regulaciones jurídicas existentes

test

CAP´ITULO 4. FUNDAMENTOS JUR´IDICOS

# Parte II

# Aportes de CENDITEL en la Seguridad vinculada a la Identidad Digital en las TIC
# Capítulo 5

# Certificación Electrónica

A continuación el contenido del artículo de ROOTVE

Una Autoridad de Certificaci'on Ra'iz (AC Ra'iz) es un componente que tiene el rol de ser el punto m'as alto de confianza en una estructura jer'arquica denominada Infraestructura de Clave P'ublica (ICP). Una ICP provee de certificados digitales bajo est'andar X.509 a personas, direcciones IP y direcciones en la Web; proporcionando seguridad l'ogica, y vinculaci'on legal a las transacciones que realiza el propietario del certificado en la Internet. La confianza reside en la protecci'on a trav'es de esquemas fuertes de seguridad f'isica y l'ogica de la clave privada que permite la emisi'on de estos certificados. Este trabajo muestra el proceso de desarrollo de una aplicaci'on para gestionar el componente mencionado utilizando bibliotecas, herramientas, compiladores, sistemas operativos y licencias compatibles con los principios del software libre. En primer lugar, se determinan los requisitos a ser satisfechos en funci'on de una descripci'on general de las funciones y caracter'isticas de una Autoridad de Certificaci'on; posteriormente, se dise nan funcionalidades y se especifican requisitos, con el objetivo de producir una visi'on formal de los procesos a automatizar. Se dedica una secci'on a la implementaci'on que consiste, en la codificaci'on en un lenguaje de programaci'on, de los procesos previstos en las etapas anteriores, como tambi'en, de la incorporaci'on de mecanismos fuertes de validaci'on de identidad de usuarios, registro de eventos, firma de acciones por parte de los administradores de la aplicaci'on, y especificaci'on de conexiones con hardware especializado, como tarjetas inteligentes. Finalmente, se muestra el despliegue y configuraci'on de la aplicaci'on, que involucra la instalaci'on en un ambiente seguro (b'oveda o centro de datos) y el enlace de la AC Ra'iz con los dem'as componentes de la infraestructura.

A Certification Authority Root (CA Root) is a component which role is to represent the highest confidence point in a hierarchical structure denominated Public Key Infrastructure (PKI). A PKI provides people, IP addresses and Web domains with digital certificates under X.509 standard, offering logic security and legal entailment to transactions performed on the internet by the certificate's owner. Confidence resides in private key protection through strong physical and logical security schemes, so these schemes allow the certificate emission. This work shows the development process of a CA root management application. For this development it's used libraries, tools, compilers, operating systems and licenses compatible with the principles of free software. In first place, the requirements to satisfy are determined based on a general description of a CA's functions and characteristics; subsequently, functionalities are designed and requirements are specified in order to produce a formal vision of the processes to automate. A section is dedicated to the implementation, this consists on codification in a programming language of the processes forseen in the previous stages, like also, of the incorporation of strong mechanisms of validation of identity of users, registry of events, actions signature by application's administrators, and connections specification with specialized hardware, like smart cards. Finally, application display and configuration are shown, it involves its installation in a safe environment (vault or data center) and CA Root connection with other components of the infrastructure.

# 5.1. Introducción

La disponibilidad de Internet como medio digital seguro permite que cualquier persona, empresa, instituci'on, o administracion realice transacciones gubernamentales, com- ´ erciales o personales en la mayor'ia de los casos, tal cual, como se realizar'ian en una oficina o espacio f'isico de forma presencial. Dado este hecho, al utilizar Internet para establecer relaciones humanas, se está de acuerdo que es necesario trasladar el concepto de "identidad" al medio digital[?]. La criptograf´ıa provee algoritmos y mecanismos para construir este concepto en la red, ya que es posible utilizar herramientas que aporten elementos para definir la identidad de un usuario, entidad o instituci'on, de la misma forma de la que se está familiarizado en el mundo real.

En muchas ocasiones para realizar actividades cotidianas personales o de trabajo, se debe establecer contacto con un individuo u organizaci'on que no se conoce o del cu'al no se tiene ninguna referencia. Mediante un contacto personal o directo, los sentidos humanos permiten percibir un gran n'umero de detalles que le caracterizan, y cuya combinacion´ muy probablemente le hace irrepetible. Esta combinaci'on permite identificar al individuo de forma 'unica y certera. Dicho esto, la identidad se define como el reconocimiento que se hace de las credenciales físicas o informativas, que ese individuo ofrece para que se le acepte como poseedor de una determinada individualidad [?]. Las credenciales f'isicas pueden ser documentos como la C'edula de Identidad, el Pasaporte, la Licencia de Con-

#### 5.2. MARCO TE'ORICO 75

ducir, entre otros. Todos los documentos citados generalmente incluyen una fotograf'ia que permite la comparaci'on con la apariencia del interlocutor; tambi'en usualmente se agrega otra característica informativa que puede ser un nombre, una firma manuscrita y posiblemente un n'umero de referencia.

Cuando se traslada el concepto de identidad al medio inform'atico, se habla de identidad digital, y se hace necesario contar credenciales traducibles a informaci'on binaria. Por otro lado, la criptograf'ia, por s'i misma no proporciona este concepto: es el uso de una infraestructura computacional que utiliza algoritmos criptogr'aficos para representar credenciales digitales, como por ejemplo el certificado digital, y que son otorgados por terceros de confianza, denominados Autoridades de Certificaci'on (AC), y que se describen como Ra'iz cuando son el punto inicial de una jerarqu'ia, las que proveen a usuarios y organizaciones de identidad digital, y que cuenta con las mismas connotaciones que tiene este concepto en el 'ambito personal y jur'idico.

Uno de los problemas que aparece en este punto, en la disponibilidad de la infraestructura mencionada anteriormente, la cu'al debe contar como un elemento obligatorio una aplicaci'on que gestione, bajo un est'andar aceptado, como lo es el est'andar X.509[?], los certificados digitales que emite la AC. La discusi'on de importantes aspectos que surgen en las diferentes etapas del proceso desarrollo de la aplicaci'on de gesti'on, y que est'an vinculados con los principios del software libre y los requisitos muy particulares del ambiente de despliegue, subrayan los objetivos de este trabajo.

# 5.2. Marco Te'orico

Con el objetivo de contextualizar los t'erminos "identidad", "confianza", o "transacci'on segura" y"AC Ra'iz" en el medio digital, y espec'ificamente en relaci'on con internet; es imprescindible en una primera aproximaci'on, discutir sobre determinados temas y conceptos vinculados con la seguridad inform'atica. En los p'arrafos siguientes se abordan brevemente algunos de los puntos m'as importantes relacionados con el tema.

# 5.2.1. Seguridad Informatica ´

Se ha llegado a un consenso sobre lo que significa seguridad inform'atica[?]. En general, se dice que un activo de informaci'on, (informaci'on digital con un valor real para una empresa o persona) est'a asegurado si cumple con niveles aceptables relativos a su valor potencial en los siguientes aspectos:

Disponibilidad: es el grado en que un dato está en el lugar, momento y forma en que

es requerido por uno o un conjunto de usuarios autorizados. Como premisa, un sistema seguro debe mantener la información disponible para los usuarios autorizados. Disponibilidad tambi'en significa que el sistema, debe mantenerse funcionando eficientemente y es capaz de recuperarse rápidamente en caso de fallo.

Confidencialidad: es el aspecto de la seguridad que permite mantener en secreto la información y solo los usuarios autorizados pueden manipularla. Igual que para la disponiblidad, los usuarios pueden ser personas, procesos o programas. Para evitar que nadie no autorizado pueda tener acceso a la informacion transferida y que recorre la Red se utilizan ´ técnicas de cifrado o codificación de datos. Hay que mantener una cierta coherencia para determinar cuál es el grado de confidencialidad de la información que se está manejando, para así evitar un esfuerzo suplementario a la hora de decodificar una información previamente codificada.

Integridad: corresponde a garantizar que la información transmitida entre dos entidades autorizadas no sea modificada por un tercero no autorizado. Un mecanismo para lograrlo es la utilizacion de firmas digitales. Mediante una firma digital se codifican los mensajes ´ a transferir, de forma que una función, denominada hash [?], calcula un resumen de dicho mensaje y se le a nade. La validación de la integridad del mensaje se realiza aplic'andole al original la misma función y comparando el resultado con el resumen que se a nadió al final cuando se calculo por primera vez antes de enviarlo. Mantener la integridad es importante para verificar que en el tiempo de viaje por la Red de la información entre el sitio emisor y receptor ningún agente externo o extraño ha modificado el mensaje.

# 5.2.2. Criptografía

La criptograf'ia es la ciencia o arte informaci'on utilizando t'ecnicas matem'aticas que hagan posible el intercambio de mensajes de manera que s'olo puedan ser le'idos por las personas o usuarios autorizados [?]. La criptograf'ia ha tomado gran importancia en los 'ultimos a nos, ya que es posible transformar las "t'ecnicas matem'aticas" en algoritmos que pueden ser comprendidos por una computadora. Se puede clasificar la criptograf'ia en dos tipos, según el tipo de clave que se utilice:

Criptografía Simétrica: los sistemas de criptografía simétrica son aquellos que utilizan una 'unica clave para cifrar y descifrar un texto claro. Este tipo de sistema conlleva una desventaja, que consiste en el conocimiento de las partes (emisor y receptor) de la clave 'unica que les permite intercambiar información por un canal seguro. Como respuesta a ello, se hace necesario formalizar un procedimiento que muestre a las partes autorizadas la informaci'on sobre la clave, sin que sea develada a un tercero no autorizado.

#### 5.2. MARCO TE'ORICO 77

Criptografía Asimétrica: tambi'en se conoce como Sistema de Cifrado de Clave Pública<sup>[2]</sup>. Usa dos claves diferentes, una de ellas es la Clave P'ublica que puede ser enviada a cualquier persona y otra, que se denomina Clave Privada que es secreta, y no debe ser revelada. A diferencia del sistema de cifrado sim'etrico donde las partes deben concertar un procedimiento para conocer la clave 'unica, en este tipo de sistema el remitente usa la clave publica del dest inatario para cifrar el documento. Una vez que el ´ documento o mensaje ha sido cifrado, solamente con la clave privada del destinatario el mensaje puede ser descifrado.

#### 5.2.3. Certificados digitales

Un certificado digital es un documento de acreditacion que permite a las partes tener ´ confianza en las transacciones que realicen en internet. Por tanto, garantiza la identidad de su poseedor mediante un sistema de claves administrado por una tercera parte de confianza. Para validar un certificado basta con conocer la clave publica de la tercera parte conocida ´ como la Autoridad de Confianza (AC). Para cuidarnos de que piratas informaticos cambien ´ su clave publica por la de la autoridad de confianza, la AC debe crear un certificado con ´ su propia información de identidad y a la vez su clave pública y firmar el certificado, este certificado se le conoce como certificado autofirmado. Dado que los certificados son información pública y lo que se desea es que todos tengan acceso a ellos, pueden hacerse copias del certificado de acuerdo sea necesario. Los certificados digitales permiten varias cosas, entre ellas se pueden citar que los usuarios pueden a nadir firmas electronicas a los ´ formularios en línea; que los destinatarios pueden comprobar la autenticidad del correo electrónico confidencial; que los compradores pueden estar seguros de que un website es legítimo; y por 'ultimo, controla el acceso a bancos y comercios online, así como los intranets y extranets.

#### 5.2.4. Estándar X.509

 $X.509$  y  $X.500$  fueron originalmente diseñados a mediados de los años 80, antes del enorme crecimiento de usuarios en Internet. Es por esto por lo que se diseñaron para operar en un ambiente donde solo los computadores se interconectaban intermitentemente ´ entre ellos. En las versiones 1 y 2 de X.509 se utiliza una lista estandarizada denominada "CRL" (Certificate Revocation List) que contiene la informaci'on referente a clientes o certificados que han sido revocados.

La versión 3 introduce cambios significativos en el estándar. El cambio fundamental es el hacer el formato de los certificados y los CRLs extensible. Ahora los que implementen X.509 pueden definir el contenido de los certificados como crean conveniente. Ademas se ´ han definido extensiones estándares para proveer una funcionalidad mejorada.

Con la utilización de la tecnología de certificados digitales se provee a los clientes (personas o programas) de un nivel m'as alto en los procesos de autenticación y autorización, ya que se le otorga al cliente algo que puede poseer, incluso incluir dentro de elemento f'isico, como una tarjeta inteligente. Los certificados en el formato X.509 v3 contienen datos del sujeto, como su nombre, dirección, correo electrónico, etc. (Ver Fig. 5.1)

En la versión 3 de X.509, no hace falta aplicar restricciones sobre la estructura del certificado, gracias a la definicion de las extensiones de certificados. Se permite que una ´ organización pueda definir sus propias extensiones para contener información específica dentro de su entorno de operación. Este tipo de certificados es el que usa el protocolo de comercio electrónico SET (del ingl'es Secure Electronic Transaction, Transacci'on Electr'onica Segura) [?].

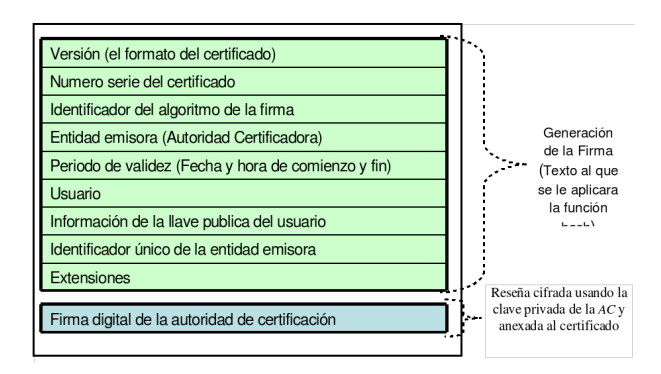

Figura 5.1: Especificaci'on del estandar X.509

Los certificados digitales tienen multitud de usos, entre los tipos de certificados m'as utilizados est'an:

- Certificado de Servidor SSL (del ingl'es Socket Secure Layer, Nivel de Conexi'on Segura): Permite incorporar el protocolo SSL a un servidor web con el objetivo que toda la comunicacion entre el cliente y el servidor permanezca segura, cifrando la ´ informaci'on que env'ia cada parte. El certificado del servidor posibilita la autenticaci'on fuerte, es decir, que el servidor puede exigir certificados personales de navegación a los usuarios para acceder a determinadas carpetas, lo que repercute en la seguridad y en la comodidad por la ausencia de cuentas y contraseñas para la identificación de los usuarios.
- **Certificados personales (Correo y navegación):** Un certificado digital personal es la herramienta necesaria para navegar, comprar y enviar/recibir correo a trav'es de

#### 5.2. MARCO TE'ORICO 79

Internet, de una manera segura. Con el uso de este certificado se puede firmar o cifrar los mensajes de correo para tener la seguridad que el receptor será el único lector de nuestro mensaje. Se puede aumentar la seguridad y confianza entre el cliente y el servidor web, al autenticarse también al usuario, esto también va a permitir a las empresas la posibilidad de personalizar los contenidos a un usuario concreto, con la certeza que otros usuarios no podrán ver dicho contenido, tales como información confidencial, ofertas especiales, entre otros.

**Certificado para firma de código:** El certificado para la firma de código permite a un administrador, desarrollador o empresa de software firmar su software y macros, y distribuirlo de una forma segura. Esta solución de Seguridad es el requisito mínimo que necesitan nuestros clientes o lista de correo, para confiar y tener la seguridad de que el fichero que reciben o se descargan, proviene exclusivamente de una empresa determinada. Con ello se evitan los problemas causados por la suplantacion de ´ personalidad y la distribución de objetos dañinos o perjudiciales bajo esta supuesta identidad. Cualquier modificación (por ejemplo: inclusión de un troyano o infección de un virus) sobre el software original lo invalidará, con lo que el usuario tendrá la confirmación para rechazarlo al comprobar que la firma electrónica no corresponde con la del software modificado.

# 5.2.5. Lenguaje Unificado de Modelado

UML ( del ingl'es Unified Modeling Language, Lenguaje de Modelado Unificado) es un lenguaje que permite diseñar sistemas a trav'es de modelos, que se componen de un conjunto de s'imbolos y diagramas en donde se plasma las ideas de funcionalidad. El UML fue creado por Grady Booch, James Rumbaugh e Ivar Jacobson en el a no 1997[?],[?] y [?]. Cada diagrama tiene fines distintos dentro del proceso de desarrollo, su finalidad es presentar diversas perspectivas de un sistema. La clave esta en organizar el proceso de ´ dise no de tal forma que los analistas, clientes, desarrolladores y otras personas involucradas en el desarrollo del modelo lo comprendan y convengan con 'el. Los diagramas que componen el lenguaje son:

- Diagramas de casos de uso
- Diagramas de estados
- Diagramas de secuencias
- Diagramas de colaboraciones
- Diagramas de distribuci'on
- Diagramas de actividades
- Diagramas de componentes
- Diagrama de despliegue

En este trabajo se utilizaron esencialmente los diagramas de clases, los diagramas de casos de uso y los diagramas de actividades, que se describen brevemente a continuaci'on:

Diagramas de clases: son representaciones gr'aficas de las categor'ias en que pueden clasificarse los objetos del mundo real. En general, se hace una descripci'on de las categor'ias que se utilizan en la aplicaci'on a desarrollar. Los clases se dise nan en funcion de sus atributos y relaciones con otras clases.

Diagramas de casos de uso: son descripciones de las acciones que debe realizar el usuario en el sistema [?]. Por ejemplo: Usuario que tiene la necesidad de expedir un certificado digital a una AC de confianza.

Diagramas de actividades: muestran el flujo de actividades que ocurren dentro de un caso de uso o dentro de un comportamiento de un objeto[?]. Por ejemplo, las actividades que se realizan para expedir un certificado digital.

#### 5.2.6. Software Libre

El software libre [?] es un asunto de libertad, no de precio. Para que un programa, aplicacion o conjunto concreto se considere "software libre" debe cumplir con las siguientes ´ libertades: 1) Libertad de ejecutar el programa en cualquier sitio, cualquier proposito, por ´ siempre; 2) Libertad de estudiarlo y adaptarlo a nuestras necesidades; 3) Libertad de redistribuirlo a cualquiera, logrando ayudar a un amigo o vecino; y por último 4) la Libertad de mejorar el programa y publicar las mejoras.

Las libertades antes expuestas, proveen muchos beneficios a los usuarios finales. En particular, en el área de seguridad informática. Se pueden nombrar entre los beneficios más importantes: la no dependencia de un unico fabricante, y la posibilidad de realizar audi- ´ torías y pruebas exhaustivas por parte de terceros, que pueden ser personas, empresas o instituciones diferentes responsables del proyecto de software. Los procesos de adaptacion, ´ mantenimiento, integración y auditorías son más transparentes y colaborativos.

# 5.3. Infraestructura de Clave Pública

Uno de los problemas del despliegue de la tecnologías basada en certificados y firmas digitales, es contar con un elemento que proporcione una relación fuerte de confianza entre dos o más sujetos que desean realizar una operación o transacción utilizando como medio Internet. Es por ello, que se recurre a establecer un tercero de confianza, que se define, como un actor encargado de brindar confianza basada en la disponibilidad de una infraestructura robusta que incluya el uso tecnologías basadas en algoritmos criptográficos estandarizados, y la aplicación estricta de políticas para los procesos de registro, publicación, firma, renovación y revocación de certificados. El tercero de confianza se denomina Infraestructura de Clave Pública (ICP)[?], y consiste en la combinación de hardware y software, políticas y procedimientos que permiten asegurar la identidad de los participantes en un intercambio de datos usando criptografía pública. Una ICP debe proporcionar los tres conceptos de seguridad mencionados anteriormente.

# 5.3.1. Componentes de la Infraestructura de Claves Publica (ICP) ´

Los componentes habituales que conforman la infraestructura son los siguientes (Ver Fig. 5.8):

- Autoridad de Registro (AR): es el nodo o conjunto de nodos responsables del registro y la autenticación inicial de los usuarios a quiénes se les expide un certificado, después de aprobada una solicitud de registro.
- Autoridad de Certificacion (AC): es el nodo central de la infraestructura, se encarga ´ de los procedimientos de firma, renovación y revocación de certificados digitales. El procedimiento de firma de certificados utiliza la clave privada de la AC.
- Interfaz con los clientes (PUB): es el nodo que brinda toda la información a las entidades finales (usuarios) sobre el estado de su certificado, ademas de ofrecer una ´ informaci'on general al publico en general sobre los aspectos y servicios relevantes ´ de la ICP.

Los nodos de una ICP pueden ordenarse seg'un diversos modelos. El m'as utilizado es el modelo jer'arquico, que presenta una ra'iz y nodos hijos que distribuyen los certificados a los clientes o entidades finales (Ver Fig. 5.2). Se muestra un ejemplo de modelo de jerarqu'ia de una ICP de cuatro niveles, que se encuentra en el tercer nivel del modelo, que certifica a los usuarios.

Este modelo de establecimiento de relaciones de confianza, es necesaria entre m'ultiples autoridades de certificaci'on para garantizar que los usuarios (entidades finales) no tengan que depender y confiar en una sola AC, algo que har'ia imposible el manejo de estabilidad, administraci'on y protecci'on. El objetivo es que las entidades finales que utilizan identidades creadas por una AC puedan confiar en ellas, aunque dichas partes tenga una autoridad expedidora diferente.

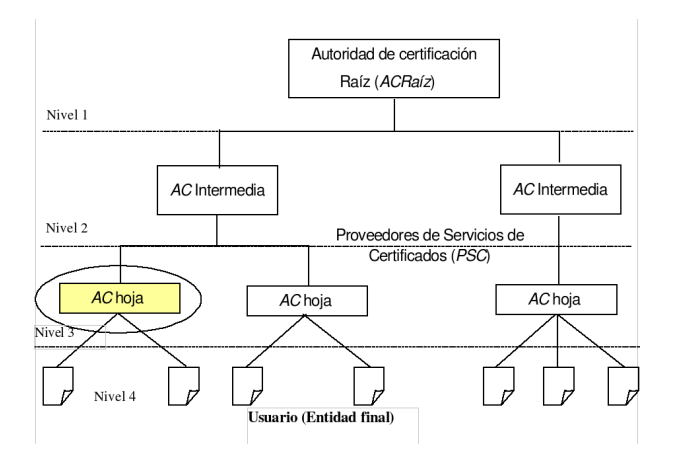

Figura 5.2: Modelo jer'arquico de una ICP

# 5.4. Desarrollo de la aplicacion´

En los párrafos siguientes se discute los aspectos, procesos y técnicas principales, que se siguen a lo largo del desarrollo de la aplicación (software) de gestión del componente Autoridad Certificadora Raíz.

## 5.4.1. Conceptualización

Uno de los objetivos de esta etapa es determinar el rol del componente AC Raíz en la ICP, con la finalidad de obtener los requisitos, procesos y funciones que deben ser implementados por el software. Este rol tiene que ver con la definición de la AC Raíz como elemento central y de maximo resguardo de la infraestructura, ya que este nodo inicial o ´ "Raíz" contiene la clave privada que valida todos los certificados de los otros nodos de la jerarquía.

Se considera como punto importante en esta etapa, distinguir las diferencias entre una AC Raíz y una AC de un Proveedor de Servicios de Certificación (PSC). La diferencia principal entre estos dos tipos de AC, es la cantidad de certificados que deben gestionar (firmar, renovar, revocar, etc) , en un determinado periodo cada uno de ellos. Esto es, una AC Raíz solo gestiona un número mínimo de certificados, los cuáles sirven para dar inicio a la jerarquía (certificados otorgados a los PSC), por el contrario, una AC de un PSC debe gestionar un número mucho mayor de certificados, ya que la función de este nodo es entregar certificados periódicamente a usuarios, también llamados entidades finales.

La diferencia de escala de los dos tipos de AC conlleva a que la AC Raíz tenga características particulares, que tienen que ver los niveles y elementos de seguridad tanto

#### 5.4. DESARROLLO DE LA APLICACION´ 83

físicos como lógicos que deben considerarse en la gestión del componente. Por ejemplo, la desconexión de red del equipo donde se ejecuta la aplicación de gestión hace que la recepción y entrega de certificados se realice a través de unidades de memoria externas y portátiles, debidamente validadas, con las cuáles el software debe mantener una comunicación segura.

La conexi'on de la aplicación con hardware especializado, como el almacenador y generador de claves publicas/privadas (Hardware Security Module: HSM) o las tarjetas ´ inteligentes, es un factor que debe considerarse en el momento de enumerar las funciones iniciales del software de gestión.

La selecci'on del sistema operativo Linux[?] para desplegar la aplicaci'on, ya que cumple con los principios del software libre, y cuenta con gran n'umero de herramientas en el 'area de programaci'on [?], es un requisito no funcional que se establece en esta etapa.

Considerando los aspectos nombrados anteriormente, en este punto se elabora una lista inicial de requisitos, con la cual debe cumplir la aplicación. Como técnicas utilizadas en ésta etapa están la realización de entrevistas a clientes, a posibles administradores y operadores; la elaboracion de tablas comparativas entre diferentes aplicaciones que existen en ´ las bibliotecas o portales de software libre, con la finalidad de evaluar las herramientas a utilizar en la elaboraci'on de la aplicaci'on.

# 5.4.2. Diseño

La etapa de diseño consiste en elaborar diagramas formales que permitan en la etapa de implementación representar requisitos y procesos de la gestión del componente AC Raíz en un lenguaje de programaci'on. Para el diseño de requisitos se utilizan los diagramas de casos de uso del lenguaje UML, que muestran una primera aproximacion las operaciones ´ que se deben realizar en relaci'on con las entradas dadas por los usuarios. Los actores (usuarios) del caso de uso principal que se muestra en la Fig. 5.3 son: el Administrador del componente AC, el Administrador del Componente AR, el Administrador del componente PUB, y el actor PSC, qui'enes son los que interactúan con la aplicación.

Para el resto de la especificación de requisitos se elaboran casos de uso que modelan las funcionalidades con que debe contar la aplicaci'on. Para cada actor, se especifican el correspondiente diagrama de caso de uso. En la Fig. 5.4 se muestra el caso de uso para el actor del componente AC. Las acciones que realiza este actor son emisi'on, renovaci'on y revocaci'on de certificados, que conlleva procesos de firma con la clave privada, modificaci'on de los periodos de vigencia del certificado y elaboraci'on de listas de certificados revocados respectivamente para casa caso de uso.

También en esta etapa se construye el modelo de datos de la aplicación. La Fig. 5.5

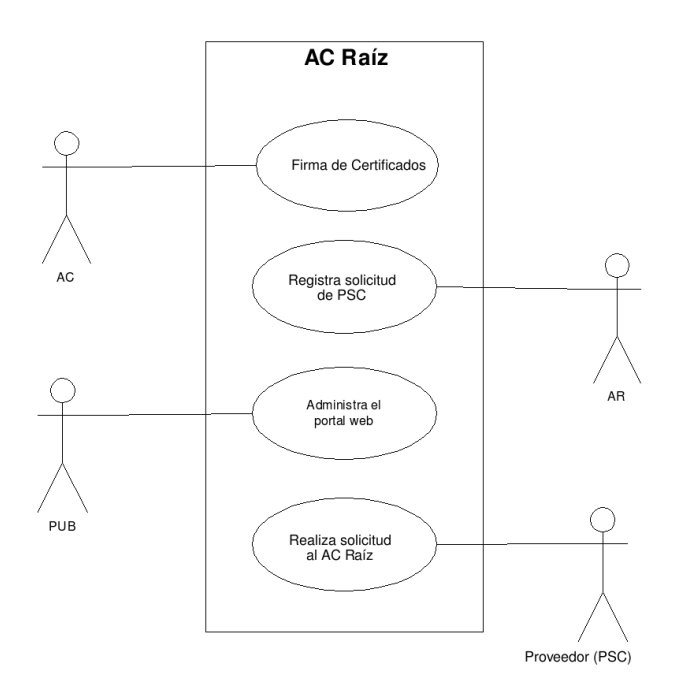

Figura 5.3: Caso de uso principal

muestra de forma parcial, ya que no se incluyen los atributos, el diagrama de clases que explica el modelo de datos. Se consideran como objetos persistentes del sistema a elementos como usuarios, clientes, certificados, autoridades o proveedores de certificación, solicitudes de autoridad de certificaci'on, solicitudes de entidad finales, y sus respectivas relaciones.

Para modelar la secuencia de acciones que se realizan para cada caso de uso se utilizan los diagramas de actividades. La Fig. 5.6 muestra el diagrama de actividades general para el caso de uso "Emisi'on de certificados"' del actor Administrador del componente AC. Para este conjunto de actividades participan cuatro (4) actores: Administrador del PSC, qui'en entrega los recaudos necesarios para que se le firme su solicitud, el Administrador de la AR, qui'en es el encargado de chequear los recaudos entregados por el PSC, el Administrador de la AC Ra'iz y el Administrador PUB, este 'ultimo encargado de de publicar en los diferentes repositorios los certificados (claves p'ublicas) para que sean visibles por el mayor n'umero de usuarios interesados.

#### 5.4. DESARROLLO DE LA APLICACION´ 85

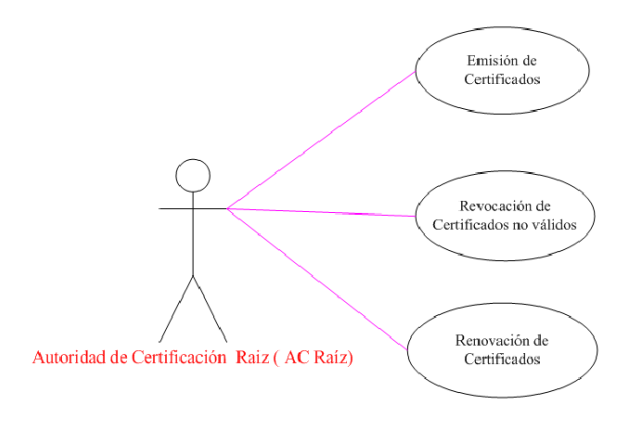

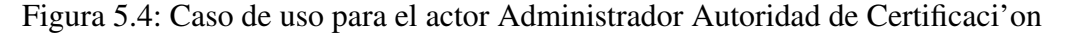

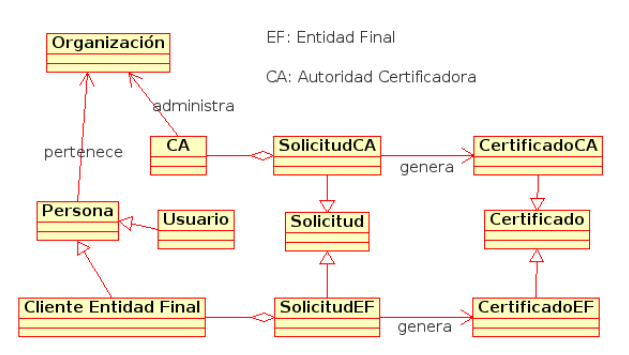

Figura 5.5: Diagrama de clases

# 5.4.3. Implementación

En esta etapa se utiliza como insumo los diagramas de casos de uso, diagrama de clases y actividades, generados en la etapa de dise no. Se traduce el diagrama de clases al que se hace referencia en la Fig. 5.6 en un modelo de datos relacional, y se genera un script SQL que genera el mapa de tablas relacional, donde las tablas representan relaciones tales como usuarios, clientes, certificados, y las dem'as entidades que conforman el modelo de datos.

Se utilizan y validan los diagramas de casos de uso mediante la elaboraci'on de interfaces gr'aficas de usuarios y funcionalidades de interacci'on con el usuario. Los diagramas de actividades ayudan en el planteamiento de algoritmos que proveen funcionalidades o caracter'isticas con las cu'ales debe contar la aplicaci'on y que deben estar en coordinaci'on con los respuestas y valores esperados.

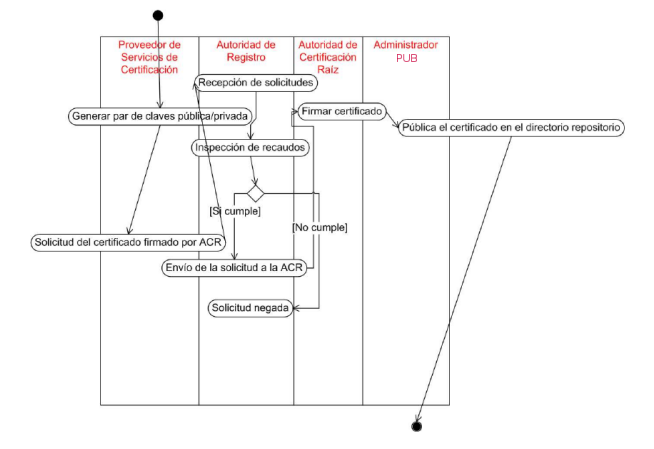

Figura 5.6: Diagrama de actividades

Haciendo uso de las ventajas que trae el uso de software libre (Secci'on 5.2.6), se implementa la aplicaci'on utilizando la mayor cantidad de l'ineas de c'odigos disponibles en los repositorios y proyectos de la comunidad, de tal manera que satisfagan los requisitos y funcionalidades planteadas en la etapa de dise no. En este sentido, se utiliza el c'odigo fuente del proyecto XCA [?], desarrollado por Christian Hohnstädt, que tiene como objetivo proveer una aplicaci'on escrita en el lenguaje de programaci'on C++[?] y la biblioteca Trolltech Qt[?], que cumpla con el est'andar X.509. La aplicaci'on satisface los requisitos b'asicos para la gesti'on del componente de gesti'on de AC Ra'iz, esto es, los diagramas UML de la etapa de dise no calzan con un gran conjunto de requisitos satisfechos en el proyecto XCA, esto ocurre debido a que este trabajo comparte objetivos con dicho proyecto; por ejemplo, para el caso de uso de la Fig. 5.4, donde el actor debe ejecutar tres acciones: emitir, renovar y revocar certificados, la aplicaci'on XCA incorpora estas tres actividades, pero se hace necesario adaptar la interfaz de usuario y agregar caracter'isticas en funci'on de los requisitos capturados.

Es importante recalcar, que XCA no sastiface todos los requisitos documentados en la etapa de dise no. En respuesta a este hecho, se realiza un proceso de completaci'on de funcionalidades. En este sentido, se incorporan caracter'isticas a la aplicaci'on acorde con la especificaciones de dise no, entre las cu'ales se enumeran:

La incorporaci'on de un sub-sistema de seguridad para acceso a los activos de informaci'on que gestiona la aplicaci'on, que incluya aspectos de autenticaci'on y autorizaci'on de usuarios, como lo es la validaci'on de credenciales a trav'es del uso de tarjetas inteligentes, el registro y firma digital de las acciones realizadas por los usuarios dentro de la aplicaci'on. En La fig 5.7 se muestra la caracter'istica de

#### 5.4. DESARROLLO DE LA APLICACION´ 87

registro de acciones. La ventana a la derecha muestra los detalles de la acci'on seleccionada en la lista, se incluyen datos importantes como nombre de la cuenta de usuario, fecha, hora, y otros datos particulares relacionadas con la acci'on realizada por el correspondiente usuario.

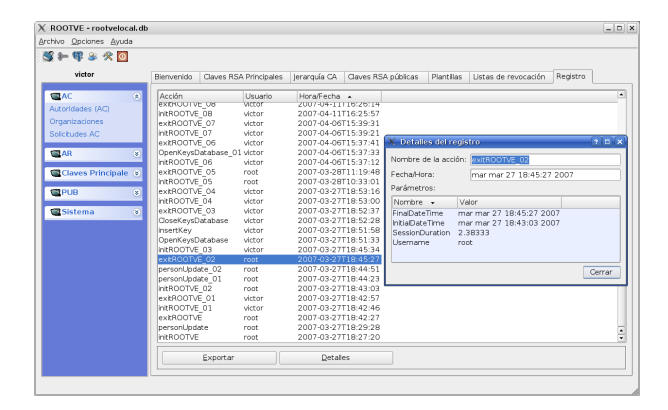

Figura 5.7: Sistema de registro de acciones

- Estandarizaci'on del sistema de gesti'on de documentos como solicitudes, plantillas de certificados y certificados.
- Conexi'on a trav'es de una interfaz propia con el hardware donde se resguardan las claves privadas (HSM).

Tambi'en en esta etapa se seleccionan e integran las tecnolog'ias a utilizar para la codificaci'on y creaci'on de la aplicaci'on de gesti'on del componente AC Ra'iz. Los tipos de tecnolog'ias que deben seleccionarse son: bibliotecas para construir la interfaz hombre-m'aquina (HMI), motor criptogr'afico, conexiones con hardware, interfaces con repositorio de datos y algoritmos de c'alculo criptogr'afico m'as utilizados.

Como criptosistema se utiliza OpenSSL version 0.9.8 [?], que provee de un conjunto de funciones criptogr'aficas apegadas al est'andar X.509. . Para la construcci'on de interfaces hombre-m'aquina y uso de algoritmos generales se selecciona la biblioteca Trolltech Qt. Como interfaz para el uso de tarjetas inteligentes se utilizo el est'andar PKCS11, tambi'en conocido como Cryptoki, que especifica una forma para interactuar con este hardware criptogr'afico[?].

#### 5.4.4. Pruebas

Esta etapa tiene dos objetivos. El primero de consiste en asegurar que la aplicaci'on funcione correctamente, es decir, que se generen la menor cantidad de salidas inesperadas o fallas a entradas dadas. En relaci'on al logro de este objetivo se utilizan un conjunto de t'ecnicas aplicadas a lo largo del proceso de desarrollo, entre las cu'ales se pueden citar la revisi'on en parejas[?], que consiste que la programaci'on se realice en equipo de dos programadores por computador, uno de ellos se encarga de escribir los algoritmos en un lenguaje de programaci'on, y el segundo de ellos de revisarlo inmediatamente, despu'es de periodo de unas horas, que debe ser definido con anticipaci'on, se intercambian los roles. Otra de las t'ecnicas utilizadas que es importante nombrar son las pruebas unitarias[?], las cu'ales consisten en aplicar un n'umero casos de pruebas a m'etodos o m'odulos peque nos de la aplicaci'on (unidades), de tal manera que se asegura que funcionan correctamente de forma independiente. Seguidamente, se realizan pruebas de integraci'on, que consisten en probar m'odulos m'as complejos formados por las unidades revisadas en las pruebas unitarias. Las pruebas unitarias y de integraci'on presentan la ventajas que son automatizables, y por lo tanto, se cuenta como herramientas de software para llevarlas a cabo.

El segundo objetivo, es que se satisfagan los requisitos plasmados en la etapa de dise no, y que se extraen de los diagramas UML , es decir, la aplicaci'on debe cumplir con las caracter'isticas necesarias para resolver el problema de gesti'on de una AC Ra'iz. En este sentido, se toma una estrategia basada en prototipos con liberaciones peri'odicas, que permite a los usuarios y desarrolladores de la comunidad chequear el progreso en el proyecto. Los prototipos son chequeados por los usuarios y la modificaci'on de requisitos y notificaci'on de errores son notificados en un sistema web de chequeo y seguimiento [?].

Tambi'en se habilita un sistema de control de versiones de licencia libre llamado subversion [?], que permite a los programadores involucrados en el proyecto obtener en todo momento y de forma local o remota la 'ultima versi'on de los programas fuentes.

Debido a que la aplicaci'on de gesti'on de AC Raiz debe ser parte de una infraestructura, es necesario realizar pruebas en condiciones similares a la configuraci'on final de 'esta; por ello se simula la configuraci'on de producci'on que conlleva pruebas con el sistema operativo y el donde se instala la aplicaci'on, conexi'on con tarjetas inteligentes y el m'odulo de seguridad en hardware, controles de acceso f'isico y l'ogico, y desconexi'on de red, ya que la autoridad debe operar fuera de l'inea.

# 5.4.5. Despliegue y configuración

El despliegue consiste en la instalaci'on en condiciones reales de la aplicaci'on de gesti'on de AC Ra'iz dentro de la infraestructura. La figura 5.8 muestra una propuesta para el despliegue de la infraestructura. La aplicaci'on se instala en un computador desconectado de red que debe estar ubicado dentro de un lugar f'isico seguro, lo que significa que el acceso a personas deber estar restringuido por llaves y controles biom'etricos, y el flujo de informaci'on digital hacia adentro y afuera de la b'oveda debe ser realizado a trav'es de dispositivos de memoria secundaria con seguridad incorporada, tal como un lapiz usb (pendrive) con bloqueo por contrase na, como se muestra en la figura. Tambi'en es necesario la habilitaci'on de servidores para la validaci'on de los periodos de vigencia de los certificados (OSCP), y para la generaci'on de solicitudes de firma de certificados, donde las entidades finales o usuarios consignan los recaudos.

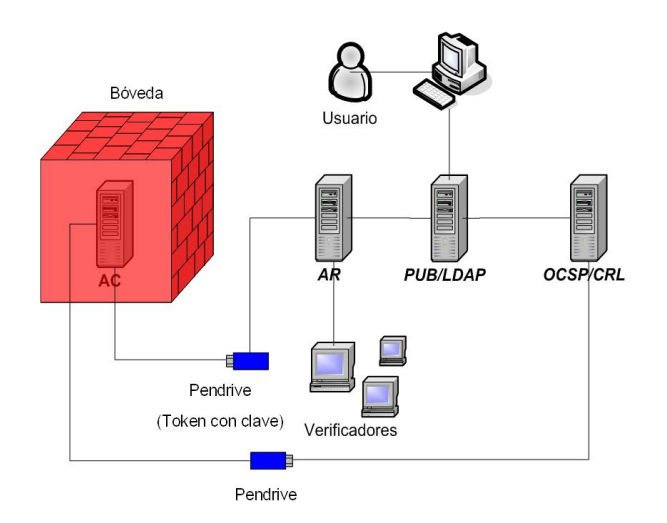

Figura 5.8: Configuraci'on de los componentes del nodo ra'iz de una ICP

Por otro lado, la configuraci'on conlleva el establecimiento de par'ametros para el funcionamiento la aplicaci'on, tales como m'etodos de control y restricci'on de acceso, ubicaci'on de archivos y directorios, rutas para importaci'on e exportaci'on de datos, perfiles de usuario, generaci'on y nombres de claves, inicializaci'on de tarjetas inteligentes, inicializaci'on de HSM, y copias de seguridad.

# 5.5. Conclusiones

La puesta en marcha de una AC Ra'iz supone obligatoriamente contar con una aplicaci'on que gestione este componente de la infraestructura. En este sentido, 'este trabajo mostr'o el proceso de desarrollo de una aplicaci'on que respondiera a los requisitos particulares de gesti'on, determinados por el rol de confianza ra'iz y 'ultima que debe representar la Autoridad. En funci'on de ello, la aplicaci'on tiene un alto grado de especializaci'on, ya que cuenta con un mercado relativo de pocos usuarios, si se compara con el mercado de los sistemas de informaci'on o aplicaciones de ofim'atica, y su operaci'on se realiza en condiciones estand'andares y espec'ificas. A pesar de este hecho, para la construcci'on de la aplicaci'on se integraron varios proyectos disponibles en los repositorios de software libre, que permiti'o disponer de un criptosistema est'andar y suficientemente completo para cumplir con los requisitos descritos en la etapa de dise no. La criptograf'ia se utiliza como herramienta para otorgar las tres propiedades (Confidencialidad, Integridad y Disponibilidad) de la seguridad inform'atica a los datos que gestiona la aplicaci'on, y en virtud de ello el hardware criptogr'afico utilizado como las tarjetas inteligentes y el m'odulo de seguridad en hardware configuran un "mundo seguro" que cumple con los est'andares aceptados a nivel mundial.

En la etapa de dise no, los diagramas de casos de uso y actividades sirvieron para obtener una visi'on formal de los requisitos y de los procesos con los que cumplir la aplicaci'on. Estos documentos de dise no en el lenguaje UML, permitieron alcanzar de manera m'as r'apida y certera los objetivos que son coincidentes con la gesti'on real de una AC Ra'iz.

Al seguir el est'andar X.509 se asegura que los certificados, solicitudes y claves gestionados por la aplicaci'on sean compatibles con el esquema de seguridad basado en un tercero de confianza, y aceptado por gran cantidad de aplicaciones y sitios de comercio y transacciones seguras en internet.

Para la tarea de eliminaci'on de fallas las t'ecnicas como la colaboraci'on utilizando herramientas web, la programaci'on en equipos y las pruebas unitarias y de integraci'on sirvieron para los procesos de prevenci'on, notificaci'on, b'usqueda y arreglo de errores, permitiendo adem'as guardar una bit'acora del progreso a la soluci'on a problemas. La implementaci'on de caracter'isticas espec'ificas en funci'on de los requisitos cada vez m'as refinados y particulares que surgieron en las iteraciones de prototipos probados con usuarios y condiciones reales.

La combinaci'on de diversos elementos como software, hardware y la configuraci'on de un espacio f'isico adecuado, esto es, que cumpla determinadas reglas para el control de acceso, conforma la infraestructura necesaria para la operaci'on de una AC, incluso que 'esta no sea Ra'iz, y sea parte de otro nodo de la jerarqu'ia. Las condiciones de seguridad l'ogica y f'isica pueden reproducirse exactamente para los nodos intermedios y los nodos Proveedores de Servicios de Certificaci'on de la ICP, tomando en cuenta el escalamiento.

# 5.6. Glosario

*AC*: Autoridad de Certificación; componente de la PKI encargada de guardar de firmar, renovar, revocar las claves de los usuarios o entidades finales.

*AR*: Autoridad de Registro; componente de la PKI encargada de validar los recaudos de un PSC o Entidad Final, es decir, su identidad, y generar la solicitud para una firma de

## 5.6. GLOSARIO 91

#### Certificados.

*Entidad Final*: Persona natural o jur'idica a la que un PSC le expide un certificado digital.

*PSC*: Proveedor de Servicios de Certificaci'on Digital; Organizaci'on que mantiene la infraestructura de nodo de una ICP, y est'a autorizada a expedir certificados a las personas naturales y jur'idicas que soliciten y reunan los recaudos necesarios para obtener un certificado digital.

*PUB*: Publicador; componente de la PKI encargada de mantener accesibles los certificados digitales emitidos por la PKI en medios como portales Web o directorios.

*PKI*: Public Key Infrastructure, Infraestructura de clave pública; es el conjunto formado por software, hardware, y políticas que asegura en la internet la propiedad de la claves publicas de los usuarios. ´

*HSM*: Hardware Security Module; módulo de seguridad en hardware, equipo físico computacional que contiene funciones criptográficas, en específico funciona para almacenar con un alto nivel de seguridad claves privadas.

# Capítulo 6 **Firmas Electrónicas**

A continuación el contenido del artículo de componente de firmas electrónicas

Automation is use the information technologies as a direct method for improvement. However, there are elements such as handwritten signature that have been taken of all the digital area, but which, when recurrent events in organizational processes stand as a critical factor in the flow of operations. In response to this situation have developed numerous standards and technologies grouped by Electronic Signature concepts and PKI, but that in turn have discovered new questions in this field, among them, those that have to do with the integration processes. In this paper we propose a software component and a method for connecting computer systems as essential technology using the Advanced Electronic Signature. In this sense addresses the document formats, validation infrastructure, and safety conditions that ensure legal support. The work has center, the details and problems of integration, and that have been grouped under "coupling joint" concept.

# 6.1. Introducción

La adopción de la tecnología de firma electrónica aún no está suficientemente extendida. Esta se utiliza en distintas áreas y en muchas instituciones o empresas alrededor del mundo pero no ha llegado a ser equivalente a la firma autógrafa en un sentido amplio. Vinculado a este hecho, surge la pregunta  $\lambda$ Pueden converger estas dos tecnologías en un futuro proximo?. Con la finalidad de responder esta interrogante, se puede decir ´ que la herramienta electrónica debe tener por lo menos tres características comunes a la autógrafa: identificar a la persona que la realiza; declarar la asunción u obligatoriedad de cumplimiento (contrato) del contenido de lo que se firma y por ultimo, servir como prueba ´ de autenticidad o no repudio del firmante. El modelo de firma electronica basado en una ´ infraestructura PKI (siglas en inglés de Infraestructura de Clave Pública), ha sido jurídicamente aceptado en muchos países, lo que equivale a decir que en estos casos se cumple con las características antes mencionadas.

La firma manuscrita se percibe como un elemento tecnológico desacoplado, esto es, no dependiente de otra tecnología o factor (solo se necesita papel y lápiz) que puede usarse casi en cualquier lugar y con aceptación universal. En cambio la firma electrónica requiere de elementos de software (manejadores de dispositivos, clientes de firma, etc) y hardware (lector de tarjetas, tarjeta inteligente, computador, tableta o móvil), adicionalmente y por lo general se debe contar con una conexión a internet para la validación. Otra ventaja importante de la firma manuscrita es la permanencia de factores biométricos que son fundamentales en la realización de auditorías confiables. A pesar de todas estas ventajas, en los últimos años ha crecido el uso de la firma electrónica, Gobiernos nacionales y locales de Espana[17]. Alemania[16] y Estonia[18] tienen disponibles plataformas para ˜ sus ciudadanos, y la popularización de la tarjeta inteligente (smartcard) como elemento de identificación personal ha apoyado este crecimiento.

En este punto se plantean nuevos problemas vinculados al hecho de introducir o sustituir el elemento físico o autógrafo por el elemento electrónico, entre estos podemos señalar: eleccion del formato o formatos de archivo de los documentos firmados; ubicuidad y er- ´ gonomía de la acción de firma; verificación de los documentos firmados; histórico o archivo de documentos firmados y finalmente la integracion de la firma con sistemas de base ´ de datos relacionales, mapeos objetos-relacionales, servicios web, entre otros elementos utilizados en sistemas informaticos actuales. ´

En este sentido, este trabajo plantea un método para integrar un componente $[2]$  de Firma Electronica Avanzada denominado ComponenteFEA a procesos de negocio, teniendo ´ presente parámetros de seguridad, rapidez y auditabilidad.

# 6.2. El modelo actual de Firma Electrónica

Una de las acciones para dar soporte jurídico a la firma electrónica y lograr su equivalencia con la firma manuscrita es fijar unas condiciones iniciales que garanticen integridad y auditabilidad de los documentos firmados, y que puedan ser validadados a través de un estándar. Bajo este enfoque, se ha creado el concepto de Firma Electrónica Avanzada, que por definicion debe contar con las siguientes propiedades a) estar vinculada al firmante ´ de manera única; b) permitir la identificación del firmante; c) haber sido creada utilizando medios que el firmante puede mantener bajo su exclusivo control y d) estar vinculada a los datos a que se refiere de modo que cualquier cambio ulterior de los mismos sea detectable. La formalizacion de esta idea ha sido llevado a cabo principalmente por el Parlamento ´ Europeo, y se describe en la directiva 1999/93/EC [3]. .

Existen dos grandes dominios tecnológicos para el uso de la Firma Electrónica Avanzada: uno es el que tiene que ver con los procesos de identificación, registro, emisión y validación de certificados electrónicos. De este dominio se ocupan las organizaciones que estan bajo el esquema PKI, que funcionan como terceros de confianza. Cada certificado ´ brinda identidad a una persona o empresa en la internet, y se le otorga al ente bajo la aceptación de un contrato que especifica condiciones de uso. El certificado es un documento -un archivo- que autentifica la clave vinculada al ente. La clave secreta/privada se distribuye en una tarjeta inteligente o token criptográfico que funciona como un elemento de control de acceso de nivel 2. Los certificados electrónicos contienen información especificada bajo el formato X.509v3 [4], el cual incluye campos como fecha de expedición y vencimiento del certificado, Nombre único del propietario (conocido como Nombre Común), datos del Proveedor del certificado, datos criptográficos del certificado y datos del servidor de validacion, conocido como OCSP (Online Certificate Status Protocol, por ´ sus siglas en inglés).

El segundo dominio corresponde a las aplicaciones que usa el propietario del certificado para aplicar la firma electrónica, y que generan valor agregado. Las aplicaciones de este tipo más utilizadas cuentan con una interfaz basada en bibliotecas dinámicas (.dll o .so) para este fin, as´ı como tambien tienen un archivo de certificados de autoridades de ´ certificacion para validar la vigencia y correctitud del certificado del firmante. Esta inter- ´ faz es básica, solo permite generar un archivo de firma en formato PKCS#7[10] separado del documento firmado, lo que conlleva a que las tareas de almacenamiento, validación y auditoría deben ser provistas adicionalmente a través de un programa o complemento de software. Las aplicaciones de este tipo más utilizadas son navegadores web y clientes de correo electrónico.

Por otro lado, se han especificados diferentes formatos estandares de archivo con fir- ´ ma autocontenida. Por ejemplo el formato PDF dada sus características de solo lectura y visualización en pantalla como documento impreso es uno de los más utilizados para este fin. El estándar PADES[13] basado en PDF es un ejemplo de ello, también existe el formato PDF nativo, y que es verificable por los visores más populares como el de *Adobe*  $Reader$ C).

También existen estándares para archivos con firma electrónica basados en XML. La ventaja de estos formatos es que pueden integrar metadatos como la fecha y lugar de la(s) firma(s), y permiten incluir diferentes tipos de archivos como fotos, videos, documentos de texto u ofimáticos. Entre los estándares XML más conocidos está el XMLDsig [6]. Esta estándar cuenta con diferentes implementaciones y extensiones, entre ellas el formato creado por las repúblicas bálticas llamado BDOC[15], que sigue a su vez el popular estándar OpenDocument, utilizado por el paquete ofimático OpenOffice como formato principal para sus archivos.

# 6.3. Antecedentes

La inclusión de la firma electrónica en un proceso de negocio tiene varios aspectos asociados. Se pueden señalar como los más relevantes la ergonomía de la firma (facilidad de uso), los formatos y visualización de documentos, la integración con plataformas de software y la arquitectura de la solución.

En relación con el tema de la ergonomía Xyzmo SIGNificant<sup>1</sup> es una novedosa propuesta. Xyzmo es una una aplicación comercial de código fuente propietario, que introduce elementos innovadores en el área de ergonomía y adaptación al cambio: no obliga a aprender una nueva técnica de firma sino que ofrece a los usuarios de esta tecnología el uso la firma manuscrita a través de una tableta electrónica o teléfono con interfaz multitoque (multitouch) bajo sistemas operativos Android $\hat{c}$  y iOS $\hat{c}$ , esto sin desvincularse del esquema PKI. Este modelo proporciona al usuario la metafora de la firma manuscrita ´ mostrando el documento tal cual como si fuese impreso, habilitando la firma electrónica avanzada a través del uso de los dedos o de un lápiz para pantalla táctiles. Para el proceso de validación se utilizan parámetros biométricos tales como ritmo, velocidad o características del trazo, y también técnicas criptográficas estandarizas vinculadas al esquema PKI.

Existen diferentes implementaciones de software para las gestión y visualización de los dos tipos de formatos principales: PDF y XML. Para el caso del formato PDF la visualización está automáticamente disponible ya que existen numerosos lectores para este tipo de archivo, por ejemplo, el Adobe Reader $\hat{c}$  visualiza la firma electrónica o digital como un sello (imagen) dentro del documento, y muestra tambien su contenido con car- ´ acterísticas de forma (encabezado, líneas, tablas, logos, etc.) que pueden ser parte o no del documento firmado, pero que en muchos casos son necesarias para la elaboracion de ´ documentos formales o legales. En el caso de los formatos XML la visualización no es automatica, por lo tanto si se requiere visualizar el contenido con elementos de forma se ´ debe disponer de un software visualizador que formatee el contenido. En [1] se muestra una propuesta para documentos XML que necesitan por disposiciones legales o formales de gobierno aplicar forma a documentos firmados electrónicamente.

Una de las potencialidades de la firma electrónica es su integración con sistemas informáticos para la mejora de procesos mediante la eliminación de puntos lentos. Es por ello que los temas de integracion y arquitectura juegan un papel preponderante. En esta ´ tendencia se inscribe el proyecto @firma: una solución desarrollada por el Ministerio de Hacienda y Administraciones Públicas de España, que se plantea como una plataforma de firma electrónica orientada a brindar servicios de gobierno electrónico, y que está integrada con el sistema de identificación Español. Cuenta con una aplicación de escritorio que

<sup>&</sup>lt;sup>1</sup>Para ver información completa sobre Xyzmo Significant visitar la dirección web: http://www.xyzmo.com

puede usarse en diversos sistemas operativos, y un *applet*[14] para usar la firma a traves´ de la web. Estas caracter´ısticas habilitan a *@firma* para el desarrollo de aplicaciones de gobierno electrónico, así como también para la integración con sistemas empresariales.

# 6.4. Acoplamiento de la Firma Electrónica Avanzada

La conexión entre un componente (software) y el sistema informático se denomina acoplamiento. Este procedimiento debe cumplir con un conjunto de requisitos que tienen que ver con características tales como reutilización, cohesión y la exportación de una interfaz definida. A continuación se describen los elementos desarrollados en este trabajo.

# 6.4.1. Componente de Firma Electrónica Avanzada

Se desarrolló un componente que permite realizar diferentes operaciones asociadas con la firma electronica: subir un documento desde el computador cliente; realizar la fir- ´ ma utilizando una tarjeta inteligente con PIN (contraseña) desde el computador cliente y entregar un archivo firmado en formato XAdES[5] al programa servidor. El componente se ha denominado de Firma Electrónica Avanzada (ComponenteFEA), ya que cumple con las condiciones citadas en la sección 6.2 sobre este tipo de firma.

Las funcionalidades que implementa el ComponenteFEA son las siguientes:

- (a). Firmar electrónicamente (para este caso se asume que lo electrónico está asociado un dispositivo en hardware como una tarjeta inteligente. y en relacion a ello debe ´ connotar vinculación jurídica, lo digital solo a una clave en software) un documento de tipo de archivo definido por especificacion MIME[11]. ´
- (b). Firmar digitalmente (usando un archivo PKCS#12[12]) un documento de tipo de archivo definido por especificacion MIME . ´
- $(c)$ . Verificar un archivo firmado electrónicamente usando o no validación OCSP.
- (d). Verificar un archivo firmado digitalmente usando o no validacion OCSP. ´
- (e). Mostrar propiedades como algoritmos utilizados, fecha y lugar de la firma de un archivo firmado
- (f). Firmar electronicamente utilizando un componente para el navegador un documento ´ de tipo de archivo definido por especificación MIME.

```
class BDocDocument : QObject {
// *** Métodos para firma electrónica
   BDocDocument();
   void init();
   void create( const QString file );
   bool openBDocContainer(const QString path);
   void saveBDocContainer(const OString path);
   bool signWithP12(const QString profile,...);
   void addDocument (const QString path);
// ** Mètodos de firma por navegador web
   bool presignWeb(const QString profile, ...);
   bool postsignWeb(const QString profile, ...);
// ** Métodos para validación
   QString signatureAlgorithm(int index );
   bool validateOffline() const ;
// * * Métodos para Gestión de archivos
   QString signatureFormat(int index );
   QString signatureDateTime(int index );
   QStringList signatureLocation(int index );
   QString signatureRol(int index );
   QString signatureDigestMethod(index )
   QString subjectCertificateCommonName(int i);
   QString documentName(int docId);
   int documentCount();
    int signatureCount();
   void saveDocument(int docId...);
```
}

Listado 1. API del ComponenteFEA en C++ accesible desde *python*

Bajo esta perspectiva se propone tratar las funcionalidades asociadas a la Firma Electronica Avanzada, es decir, empaquetar las funcionalidades exportando una API (por su ´ siglas en inglés Interfaz de Programación de Aplicaciones) que puede ser utilizada de forma encapsulada y separada por una aplicación anfitrión, escrita teóricamente en cualquier lenguaje de programación. Uno de las aplicaciones que trabaja bajo este esquema de complementos o componentes es el navegador web, este diseño ha permitido contar con grandes repositorios que extienden las funcionalidades del navegador casi para cualquier uso.

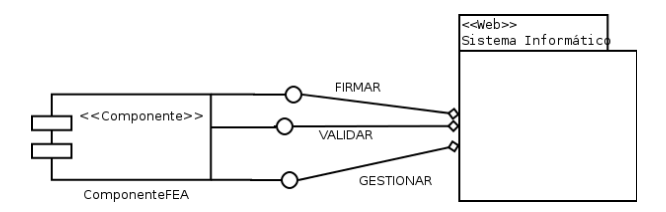

Figura 6.1: Diagrama UML de acoplamiento

La figura 6.1 muestra un diagrama en lenguaje UML del componente y su conexión con un sistema informatico. Existen tres tipos de funcionalidades que exporta el Compo- ´ nenteFEA: "Firmar", interfaces para firma electrónica y digital, "Validar", interfaces para validación fuera de línea y en línea de certificados electrónicos, y "Gestionar", interfaces para la almacenamiento y búsqueda de archivos firmados.

A nivel de lenguaje de programacion se provee un paquete o ´ *package* para *python* que está construido envolviendo una librería de firma electrónica avanzada escrita en lenguaje *C/C++*. El listado 1 muestra los metodos que son accesibles desde ´ *python*.

#### 6.4.2. Método de conexión

El diagrama de flujo de la figura 6.2 muestra los pasos a seguir para incorporar el ComponenteFEA dentro de un proceso de una organizacion. Los primeros dos pasos de ´ este diagrama corresponden a la identificación de los puntos de firma y validación dentro del proceso de negocio, para luego conectar los metodos (mensajes) correspondientes del ´ ComponenteFEA en dichos puntos.

En un siguiente paso y dependiendo del tipo de proceso a automatizar se adoptará un esquema de conexion para el servidor. En esta fase se establecen algunos aspectos im- ´ portantes relativos al sistema informático a colocar en funcionamiento, entre estos están la existencia de un sistema automatizado, el tipo de lenguaje de programación y sistemas operativos a utilizar, el soporte de la PKI, la asignacion de las tarjetas inteligentes, entre ´ otros.

En este punto el desarrollador tiene la libertad de utilizar el componente de firma segun´ su criterio, sin embargo, puede seguir algunas pautas relacionadas con el proceso a au-

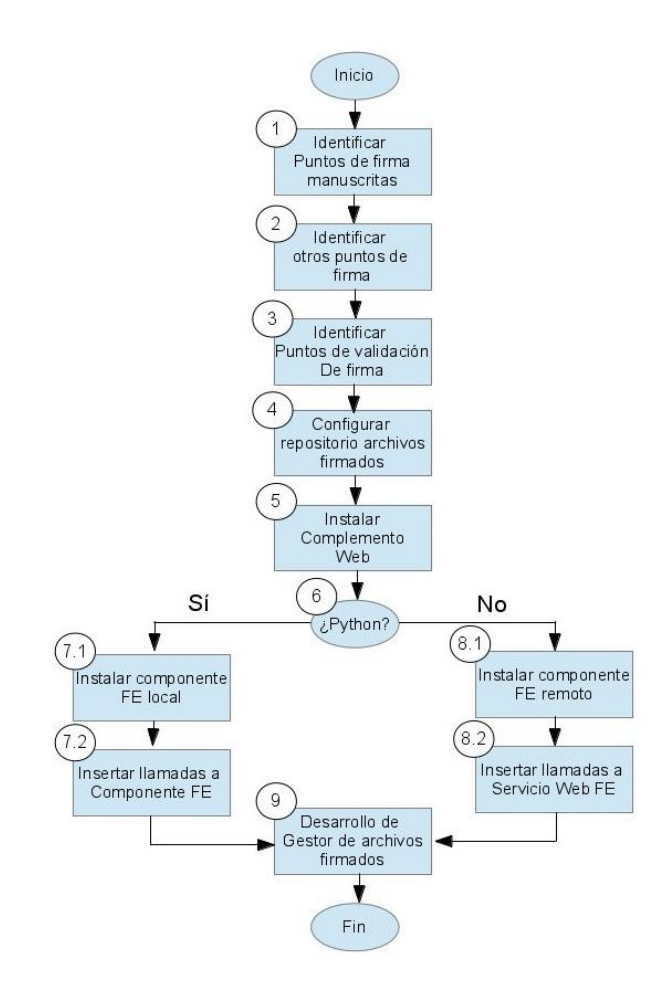

Figura 6.2: Diagrama de flujo para el acoplamiento del ComponenteFEA

tomatizar. Si el proceso no se encuentra automatizado se recomienda seleccionar para el desarrollo de software el lenguaje *python*. Para el caso anterior o si el sistema se implementó utilizando este lenguaje se sigue el paso 7.1 de la figura 6.2 que corresponde con la instalación del componente "servidor" para la Firma Electrónica Avanzada.

En el caso de que los procesos de negocio se encuentren automatizados bajo un lenguaje diferente a *python*, se utilizan la interfaz de servicios web<sup>2</sup> que provee del ComponenteFEA (Paso 8.1 de la figura 6.2).

Un tema a tomar en cuenta es el relativo al tipo de repositorio donde se almacenan los archivos firmados. El ComponenteFEA genera archivos tipo XAdES con extension´ *.bdoc*.

 ${}^{2}$ La interfaz de servicios web está disponible en: http://bazaar.launchpad.net/ $\tilde{e}$ signature/esignature/bdoc/files/head:/server/

Para este fin puede utilizarse un directorio en el sistema de archivos o un gestor de base de datos relacional. En este punto tambien hay que trabajar sobre el nombramiento, es decir ´ la forma como se identifican unívocamente los archivos para que puedan ser encontrados. Para ello se puede utilizar la vinculacion de metadatos en los registros de las tablas de la ´ base de datos relacional, o simplemente asignar un nombre como clave única a los archivos firmados.

Como último paso se debe habilitar un módulo para gestionar los archivos firmados (paso 9 de la figura 6.2), es decir, proveer una interfaz de usuario para las acciones de visualización de propiedades de archivos, validación de firmas electrónica, búsqueda, entre otras. Estas funcionalidades las provee el ComponenteFEA mediante los metodos que se ´ nombran en la sección "Métodos para Gestión de archivos" del Listado 1, y pueden ser extendidas utilizando algunas de las funcionalidades del gestor de datos que se utilice.

# 6.5. Casos de estudio

A continuación se muestran tres casos de integración utilizando un mismo proceso con diversos sistemas informaticos. El proceso tratado es el conocido como "Orden de ´ compra", el cuál está presente en muchas organizaciones. Consiste en realizar un proceso de negocio con la finalidad de obtener un conjunto de productos o servicios necesarios para la organización a través de una búsqueda y evaluación de un cierto número de cotizaciones y que siguen una serie de criterios, como por ejemplo, las características de calidad y precio. El proceso en pasos se puede describir así:

- (a). Generar una requisicion o documento de solicitud para el conjunto de productos o ´ servicios
	- Firma del solicitante
- (b). Obtener por los menos n ( $n \geq 2$ ) cotizaciones para el conjunto de productos o servicios
- (c). Seleccionar una cotizacion y generar un acta ´
	- Firma del analista de compras
- (d). Generar una orden de compra
	- Firma del gerente del departamento

Generalmente este proceso se lleva a cabo utilizando firmas manuscritas en coordinación con un sistema informático: se imprime desde el sistema el documento (requisición, acta u orden de compra), se firma, y luego se actualiza la información en el sistema informático.

Para el caso de estudio planteado se puede sustituir la primera, la segunda o las tres firmas manuscritas por sus respectivas firmas electrónicas. También es posible agregar firmas electrónicas en puntos donde no existen firmas manuscritas.

La segunda funcionalidad a conectar del ComponenteFEA es la validación de los documentos firmados electronicamente. Para ello se identifican los puntos donde se actualiza ´ la información sobre la firma manuscrita. Una tercera funcionalidad es la que tiene que ver con la visualización de los atributos de los documentos firmados electrónicamente.

Después del proceso de identificación, para cada punto que se determinó en la fase anterior, se incorporan los metodos del ComponenteFEA con llamadas locales o remotas ´ según sea el caso. A continuación se presenta tres implementaciones del proceso "Orden de compra" para tres sistemas informaticos diferentes. ´

# 6.5.1. Caso OpenERP

OpenERP<sup>3</sup> es un software de Planificación de Recursos Empresariales (ERP, por sus siglas en inglés), software libre, que tiene un gran número de instalaciones. En su base incluye el proceso de "Orden de compra". Para realizar el acoplamiento se creó un nuevo módulo de OpenERP. Se identificaron los puntos de firma y validación y se sustituyeron por las llamadas respectivas al ComponenteFEA. Como elemento agregado, se creó un nuevo modulo basado en bandejas de documentos -archivos generados por OpenERP- ´ (similar a las usadas en los clientes de correo electronico) asociadas a los documentos a ´ ser firmados electrónicamente.

La figura 6.3 muestra la interfaz de usuario para gestionar los archivos firmados electronicamente. Los usuarios autorizados pueden utilizar una tarjeta inteligente para firmar ´ los documentos correspondientes al proceso de "Orden de compra", teniendo la misma validez legal (especificado por las políticas de la PKI y la legislación del país) que la firma manuscrita. Primero el solicitante firma la requisición, y este documento se envía a la bandeja del analista de compra, quién busca las cotizaciones correspondientes y selecciona el conjunto de productos a comprar. Se generan los documentos "Acta" y "Orden de compra", este último es enviado a la bandeja del gerente quién lo firma para aprobar la compra del conjunto de productos o servicios seleccionados.

OpenERP provee al desarrollador patrones Modelo-Vista-Controlador (MVC) y un motor de flujo de trabajos o *Workflow* para implementar nuevas funcionalidades. Usando

 $3$ Ver la dirección web: http://www.openerp.com

#### 6.5. CASOS DE ESTUDIO 103

estas herramientas los documentos firmados se vinculan al modelo de datos y las validaciones de firma electrónica se realizan extendiendo el flujo de trabajo relacionado con el proceso "Orden de compra" base de OpenERP.

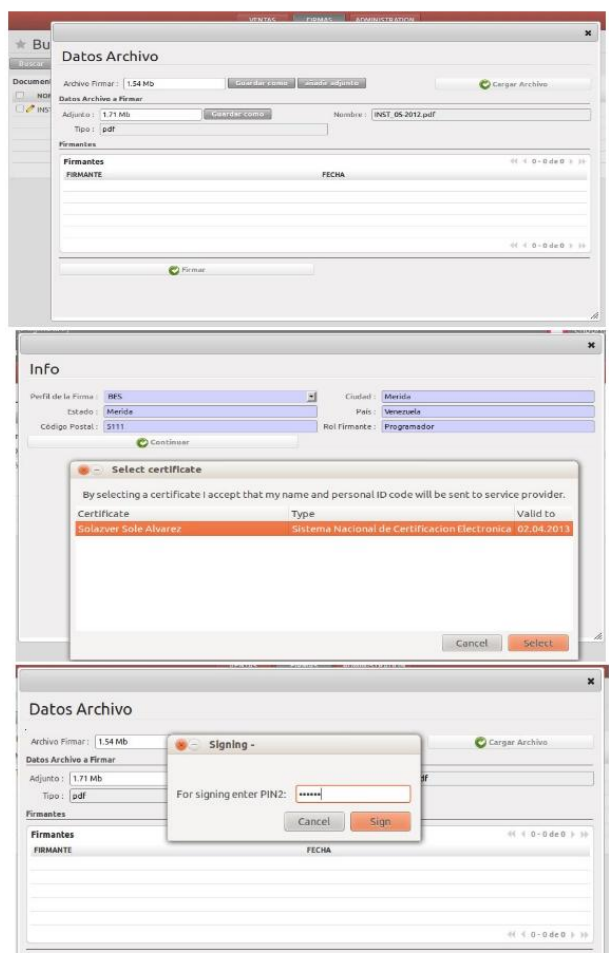

Figura 6.3: Interfaz de usuario OpenERP para el ComponenteFEA

La última captura de pantalla de la figura 6.3 muestra un cuadro de diálogo que pide un PIN o contraseña al usuario. Esta interfaz forma parte del complemento Web que debe ser instalado en el cliente (navegador) y que tiene interacción con el certificado firmante contenido en una tarjeta inteligente.

# 6.5.2. Caso SAID

SAID<sup>4</sup> es un sistema administrativo que incluye procesos contables y administrativos para instituciones que operen en el sector publico venezolano. Entre los procesos que ´ implementa SAID está el de 'Orden de compra", que incluye entre sus capacidades la posibilidad de utilizar firmas digitales basadas en el formato PKCS#7.

El sistema fue escrito en PHP Versión  $4.X$ , y es de código libre. Los puntos de firma y validación están claramente identificados, ya que son los indicados por las firmas digitales, en este caso solo se sustituyen las llamadas a la API del motor criptografico local, ´ por llamados a los servicios web del ComponenteFEA. El listado 2 muestra las llamadas que se insertaron en el codigo fuente para extender el sistema de tal manera que funcione ´ con firmas electronicas avanzadas. El repositorio de archivos firmados a utilizar es Post- ´ greSql Version 8.4 (El mismo que utiliza SAID). El listado 2 muestra el codigo en PHP ´ para validar una firma electrónica y mostrar los firmantes de un documento del proceso de Orden de compra: requisición, acta u orden. Después de realizar la conexión al servidor *localhost* por el puerto 4242, se procede a abrir un archivo firmado el método "openBDoc-Container" a través de una llamada remota, luego se utiliza el método "validateSignature" para validar la firma, y finalmente se listan todos los firmantes utilizando el metodo "sub- ´ jectCertificateCommonName".

```
<?php
include('xmlrpc.php');
$connec = new XMLRPCClient('localhost:4242');
$identificador = 'prueba1';
$connec->__call('init', array($identificador));
$connec->__call('openBDocContainer',
array($identificador,
'detalle_curso.odt.bdoc'));
$resp = $connec->__call('signatureCount',
array($identificador));
$firmantes = Array();
for($pos=0; $pos<$resp; $pos++)
{
\text{Sddos} = \text{Array}();
$valida = 'No valido';
```
<sup>&</sup>lt;sup>4</sup>Ver la dirección web: http://said.cenditel.gob.ve/wiki

```
if($connec->__call('validateSignature',
array($identificador,$pos)))
{
   $valida = 'Válido';$nombre =
 $connec->
   __call('subjectCertificateCommonName',
array($identificador,$pos));
   $firmantes[] = array('nombre'=> $nombre,
'valida'=>$valida);
}
}
for($i=0;$i<count($firmantes);$i++)
{
echo "{$firmantes[$i]['nombre']}
{\text{Sfirmantes}[\$i]['valida']\}\n^n;}
?>
```
Listado 2. Conexión mediante servicios web-rpc desde SAID al ComponenteFEA

De forma similar al caso OpenERP, se provee un complemento para el navegador de tal manera que los usuarios puedan realizar la firma de forma remota, utilizando una tarjeta inteligente desde su estación de trabajo. Luego el documento se procesa por el sistema SAID, y se almacena en la base de datos del servidor.

# 6.5.3. Caso Flujos de Trabajo

El proceso especificado en esta seccion puede modelarse usando un motor de flujo de ´ trabajo. Los flujos de trabajo son ampliamente utilizados para modelar procesos a traves de ´ un lenguaje descriptivo como BPM o BPEL[8]. Para implementar el proceso de "Orden de compra" se utilizó el motor SAFET[9], ya que incorpora el ComponenteFEA nativamente, solo se necesitan especificar los puntos en el proceso donde se requiere la firma electrónica. La validación la realiza el motor de forma automática. Para este caso los pasos  $1 \times 2$  del Diagrama de flujo para el acoplamiento del ComponenteFEA, se realizan sin la necesidad de agregar o modificar código fuente, solo se especifica en el archivo de definición de flujo.

```
<task id="Requisicion"
```

```
title="Acción de solicitud de bien o servicio" >
<port side="forward" type="split" >
<connection source="Cotización"
query="vRequisicion SIGN NombreComunUsuario"
options="" >
</connection>
</port>
<variable id="vRequisicion" scope="task"
tokenlink=""
documentsource="select id,
nombre,descripcion,
fechageneracion
from requisiciones" >
</variable>
\langle/task>
```
Listado 3. Tarea de firma de requisición usando SAFET (XML)

El listado 3 muestra la definición de la acción de firma electrónica en un flujo de trabajo (SAFET). El usuario definido por el *NombreComunUsuario* debe firmar electronicamente ´ el documento de requisicion para pasar a la siguiente actividad que en este caso se de- ´ nominada *Cotizacion´* . La sentencia *vRequisicion SIGN NombreComunUsuario* indica al motor de flujo de trabajo lo descrito anteriormente.

# 6.6. Conclusiones

En un mediano plazo la Firma Electrónica Avanzada puede consolidarse como una tecnología fundamental en los procesos de negocio ya que propone la digitalización de un elemento imprescindible en este contexto como lo es la firma manuscrita. Los retos de la digitalización son diversos y complejos, y tienen que ver con aspectos disímiles como lo son por ejemplo los formatos de archivo de firma electrónica y la ergonomía para el uso de esta tecnología.

En este trabajo se detalla un método para la integración de un componente de software con sistemas informaticos que automatizan procesos de negocio. En la fase de acoplamien- ´ to se define la identificación de puntos de firma electrónica, se especifica la validación de los certificados firmantes por una PKI, se muestra la habilitacion del navegador web para ´ la firma electrónica (basada en tarjetas inteligentes) a través de un complemento y se discute sobre los parámetros de seguridad de los formatos de firma electrónica. Las tareas

#### 6.6. CONCLUSIONES 107

como la construccion de un gestor de archivos firmados se proponen como una actividad ´ complementaria.

Con la finalidad de mostrar la aplicación del método propuesto en sistemas en situaciones reales se mostraron tres casos de estudio, cada uno con sus particularidades. El acoplamiento del ComponenteFEA con los sistemas informaticos OpenERP, SAID y SAFET ´ siguen el método descrito en el trabajo, evaluando para todos los casos especialmente el tipo de conexion a utilizar (local o remota), el tipo de almacenamiento y el procedimiento ´ para la conexión en los puntos de firma electrónica y validación.

El análisis de vulnerabilidades es un tema omnipresente en el área de seguridad informática, y está relacionado con este trabajo a través del análisis de los formatos, protocolos y tecnologías utilizados en el proceso de integración.

Existen otros aspectos que no se discuten en este trabajo pero que se consideran importantes para la aprehensión de la tecnología de firma electrónica. Entre ellos se pueden señalar la mejora de la experiencia del usuario y la visualización de los archivos de formato XML firmados electrónicamente.

En el tema específico de integración, en [16] se discute sobre la necesidad de abrir el compás de aplicaciones compatibles con la tecnología de Firma Electrónica Avanzada, y en general, sobre la asuncion de un nuevo paradigma en el despliegue de procesos de ´ negocio.

108 CAPÍTULO 6. FIRMAS ELECTRÓNICAS
## **Bibliografía**

- [1] Neubauer, T.; Weippl, E.; Biffl, S., "Digital signatures with familiar appearance for e-government documents: authentic PDF, Availability, Reliability and Security, 2006. ARES 2006. The First International Conference on, vol., no., pp.8 pp.,, 20-22 April 2006
- [2] Campderrich Falgueras, Benet. Ingeniería del Software. Editorial UOC. Barcelona, España. 2003.
- [3] DIRECTIVA 1999/93/CE DEL PARLAMENTO EUROPEO Y DEL CONSEJO. Diciembre 1999. Disponible en: http://www.cert.fnmt.es/legsoporte/D\_1999\_93\_CE.pdf
- [4] Cooper D., Santesson S., y otros. Internet X.509 Public Key Infrastructure Certificate and Certificate Revocation List (CRL) Profile. Request for Comments (RFC) 5280. May 2008. Disponible en: http://www.ietf.org/rfc/rfc5280.txt. Febrero 2013.
- [5] Cruellas, J. Karlinger G., y otros. XML Advanced Electronic Signatures (XAdES). W3C Note 20 February 2003.
- [6] Bartel M., Boyer J., y otros. XML Signature Syntax and Processing (Second Edition). W3C Recommendation 10 June 2008. Disponible en: http://www.w3.org/TR/xmldsigcore/. Febrero 2013.
- [7] Duane. N. Brink, J. PKI: Infraestructura de Clave Pública. McGrawHill 2002.
- [8] Matjaz Juric, Mathew Benny. Business Process Execution for Web Services BPEL and BPEL4WS. 2 Ed. Packt Publishing. 2006.
- [9] Bravo, V. Araujo A., SAFET: Sistema para la generación de aplicaciones de firma electrónica. Revista Puente. Vol 6. Número 1. Bucaramanga, Colombia. 2011.
- [10] PKCS#7.Cryptographic Message Syntax. Disponible en: https://tools.ietf.org/html/rfc2315. Febrero 2013.
- [11] Security Multiparts for MIME. Multipart/Signed and Multipart/Encrypted. Disponible en: http://tools.ietf.org/html/rfc1847. Febrero 2013.
- [12] PKCS#12.Personal Information Exchange Syntax Standard. RSA Laboratories. Disponible en: https://www.rsa.com/rsalabs/node.asp?id=2138. Febrero 2013.
- [13] PAdES. PDF Advance Electronic Signatures. Disponible en: http://www.etsi.org/deliver/etsi\_ts/ 102700\_102799/10277801/01.01.01\_60/ts\_10277801v010101p.pd Febrero 2013.
- [14] Richardson Clay, Avondolio Donald, others. Professional Java, JDK. 5th Edition. Wrox. February. 2005.
- [15] Formato para firmas electrónicas. Disponible en: http://www.signature.it/-TOOLS/Bdoc-1.0.pdf. Febrero 2013.
- [16] Andreas Poller, Ulrich Waldmann, Sven Vowe, Sven Turpe, Electronic Identity Cards for User Authentication Promise and Practice, IEEE Security & Privacy, vol. 10, no. 1, pp. 46-54, January/February, 2012
- [17] Portal del DNI Electrónico Español. Disponible en: http://www.dnielectronico.es/. Febrero 2013.
- [18] Oficial Gateway to Estonia. Disponible en: http://estonia.eu/about-estonia/economya-it/e-estonia.html. Febrero 2013.

Víctor Bravo nació en Maracaibo, Venezuela. Es Ingeniero de Sistemas y tiene una maestría en Computación de la Universidad de los Andes (ULA), Venezuela. Ha trabajado como director en importantes proyectos vinculados a procesos de Certificacion Elec- ´ trónica masiva tal como "Software de Gestión Autoridad Raíz de la PKI Pública Nacional". Ha dictado conferencias sobre temas de certificación electrónica en varios países. Actualmente está adscrito como Investigador a la Fundación CENDITEL, y ha sido profesor desde el año 2005 de la cátedra de Matemáticas Discretas del Departamento de Computación de la ULA.

Antonio Araujo es Ingeniero de Sistemas, egresado de la Universidad de Los Andes, en Mérida, Venezuela. Actualmente cursa estudios de Maestría en Computación de la Facultad de Ingeniería de la Universidad de Los Andes. Ha asesorado proyectos de certificación electrónica y participado como ponente en varias jornadas y congresos de certificación electrónica y firmas electrónicas en el país. Se desempeña desde el año 2007 como Analista de la gestión de desarrollado en Tecnologías Libres de la Fundación Centro Nacional de Desarrollo e Investigación en Tecnologías Libres – CENDITEL Nodo Mérida.

### **BIBLIOGRAFÍA**

Joger Quintero es Técnico Superior en Informática, egresado del Instituto Universitario Tecnológico de Ejido, en Ejido, Venezuela. Se desempeña como Analista Desarrollador en CENDITEL(Nodo Mérida) desde el año 2011.

**BIBLIOGRAFÍA** 

112

# Capítulo 7

## Anonimato

test

### 7.1. Modelo de protocolo para un sistema anónimo basado en estrategias bio-inspiradas

#### Resumen

In this paper we propose to use some of the tools provided by the Distributed Artificial Intelligence (DAI), in particular Artificial Ant Colony Systems, building anonymous systems that have the virtue of having acceptable levels of Anonymity at a low cost. This cost refers to the performance criteria typically used in the process of routing telecommunications systems, such as response times (latency), the consumption of network resources, among others.

### 7.1.1. Introduction

To preserve privacy on each person's data who participate in interaction network, such as the Internet, we must to use tools that are capable of providing protection against some types of attack. The attacks in this particular study case are intended to get (without authorization) users' "private information", including their own identity. For this type of attack have been proposed several ideas to help establish certain levels of Anonymity, which in most cases have tended to undermine the communications' performance. This still is an open problem: the anonymous systems still need to ensure the Anonymity at low cost (low response times, low resources consumption, usability of the system, etc.), this is to have *efficient Anonymity*. This paper presents a first approach to Distributed Artificial Intelligence

to this branch of Information Technologies Security, that is, it intends to delegate the responsibility to achieve efficient Anonymity levels to the Distributed Artificial Intelligence, we propose to use Artificial Ant Colony systems.

### 7.1.2. Artificial Systems Ant Colony in Anonymity

Considering the ideas proposed for probabilistic Anonymity systems [4][6][5][7], and Artificial Ant Colony Systems' features used in telecommunications networks [8][9][10], this proposal is based on select messages' routes in a probabilistic way, using the probabilities set by mobile adaptive agents (the ants). These routes, having probabilistic components may include, depending the network parameters' configuration, certain controlled levels of Anonymity, in this way, we could have "intelligent control" on generated response times and we could have "intelligent control" on another indexes that they can be incorporated, such as resource consumption (load balancing).

We propose *mimic* real messages to agents, that is, each message has the same structure as the ants, and the only difference between them lies in the message payload, these mimic messages are encrypted with the destination node's public key. To match their sizes, we propose to use a single size for each agent, including the data structure to stores information to update the tables at each node, plus useless filler and the destination's public key encryption. Each message has the same size as the agents, each one is fractionated or filled, and the the message's payload is sent encrypted with the the destination node's public key. Each message is re-assembled at the destination node, using a numbering sequence established in the sending node. To have the messages the same structure that ants, they also contribute to the routing tables update, thus the attackers can't distinguish between the ants and the real messages. In this way, we can compare the messages with the ants having the task of loading the food into the nest, for this reason there are two types of ants in our system, *the scouts and the load* both without apparent differences.

We use an encryption layers strategy, so each node that an ant visits encrypts information related to the previous node with a symmetric encryption technique involves only each previously node key and to reach each destinations, including the final, we can log only the previous node, and not the entire sequence to the origin. To do the reverse route, the node sends final response to the previous node, and it decrypts the layer that contains the node information before him, and so on until the initial node (the sender).

To optimize the performance criteria typically used in routing systems, while achieving increased levels of Anonymity, we must to set properly the update routing tables' rules. To do this, every time an ant moves from one place to another, update the routing table. To enhance the route's probability, it's selected based in performance criteria.

The following steps show the process:

- A. We consider a system of N nodes forming a P2P network (such as Gnutella or other with similar characteristics), along with their servers (bootstrap).
- B. Sets the parameters' values used, like uniformity index. In cases where you consider other performance criteria involved in the calculation, are initialized in this step.
- C. Each participating node requests the list of other nodes to one or more servers in the P2P network. This list contains their public key.
- **D.** The routes tables are initialized with probability  $1/M$ . M depends on the number of neighbors each node has.
- E. The system is represented by a graph forming the solution space that will be traveled by the ants.
- F. The following procedure is repeated on the graph until reach a stable solution:
	- 1. Is placed  $m$  scout ants in each node.
	- 2. For each  $N 1$  places from every node in particular, are sent m scout ants that choose the next hop (neighbor node) using the transition probabilities of the routing table.
	- 3. Routing tables are updated.
- G. When a node sends a message anonymously, it encrypts that with the recipient's public key and place a data structure similar to the scout ants, ie, creates a *load ant*. Each one carries a message part, which is split in order to match its size with the scout ant. Each fragment of the message contains a sequence number.
- H. For each ant's jump, the intermediate node encrypt the previous node's identity with its private key.
- I. When a load ant reaches the end node, and all the others load ants have reached, it is possible to complete the original message is decrypted with its private key, and re-assembled it using the corresponding sequence numbers.
- J. To send the reply message, the end node uses the return path encrypted in layers.

### 7.1.3. Conclusion

It is proposed to implement in a distributed P2P System based probabilistic Anonymous Artificial Ant Colony Systems. To do that we can use a set of participating nodes as potential routers of anonymous messages. The routes for sending messages are constructed based on the strategies proposed for telecommunications systems that optimize performance criteria through the use of *Artificial Ant Colony Systems*. Once routes are created, Anonymity is achieved by selecting a probabilistic message routes and through the use of encryption in layers down the route of return or response.

### Acknowledgements

This work was supported by the Ministerio de Industria, Turismo y Comercio (MI-TyC, Spain) through the Project Avanza Competitividad I+D+I TSI-020100-2010-482 and the Ministerio de Ciencia e Innovaci?n (MICINN, Spain) through the Project TEC2010- 18894/TCM. Rodolfo Leonardo Sumoza Matos is also supported by the Programme Al $\beta$ an, the European Union Programme of High Level Scholarships for Latin America, scholarship No. E07D401826VE. We must to thank to Jose Lisandro Aguilar Castro for his ´ revision, advices and recomendations about the whole content of this paper.

## **Bibliografía**

- [1] Pfitzmann, A., Hansen, M.: Anonymity, Unobservability, and Pseudonymi-Consolidated  $ty:$  $\mathbf{A}$ Proposal for Terminology.  $In:$ http://dud.inf.tudresden.de/Anon\_Terminology.shtml, (2000)
- [2] Díaz, C., Seys, S., Claessens, J., Preneel, B.: Towards measuring Anonymity. In: Designing Privacy Enhancing Technologies (PET'02). Springer LNCS 2482, pp. 54-68,  $(2002)$
- [3] Serjantov, A., Danezis, G.: Towards an Information Theoretic Metric for Anonymity. In: Proceedings of Privacy Enhancing Technologies Workshop, (2002)
- [4] Chaum, D.: Untraceable electronic mail, return addresses, and digital pseudonyms. In: Communications of the ACM, Vol. 4, No. 2, (1981)
- [5] Díaz, C., Serjantov, A.: Generalising Mixes. In: Proceedings of Privacy Enhancing Technologies workshop (PET 2003), pp. 18-31, (2003)
- [6] Danezis, G., Dingledine, R., Mathewson, N.: Mixminion: Design of a Type III Anonymous Remailer Protocol. In: Proceedings of the 2003 IEEE Symposium on Security and Privacy, pp. 2-15, (2003)
- [7] Dingledine, R., Mathewson, N., Syverson, P.: Tor: The Second-Generation Onion Router. In: Proceedings of the 13th USENIX Security Symposium, (2004)
- [8] Caro, G.D., Dorigo, M.: AntNet: Distributed Stigmergetic Control for Communications Networks. In: Journal of Artificial Intelligence Research, (1998)
- [9] White, T., Pagurek, B.: Connection Management using Adaptive Mobile Agents. In: Proceedings of the International Conference on Parallel and Distributed Processing Techniques and Applications, pp. 802-809, (1998)
- [10] Schoonderwoerd, R.: Ant-Based Load Balancing in Telecommunications Networks. In: Adaptive Behavior, Vol. 5, pp. 169-207, (1997)

### 7.2. Sistema de medicion alternativo ´

Resumen This paper proposes the use of a system of measures for Anonymity based on the characteristics that define their main properties: the index of uniformity of the probability distribution and size of all anonymous. In previous proposals, the most widely used is based on the entropy, an index used in information theory, which has several drawbacks with respect to representation of the properties mentioned in the first place does not represent them explicitly and being a logarithmic index does not represent Anonymity levels or degrees that require linear behavior. To measure the uniformity index is proposed to use the Root Mean Square Error criterion or the Jensen-Shannon divergence. For anonymous set size proposes the use of a function of N. Claves(metrics, Anonymity, Root Squared Mean Error, Jensen-Shannon Divergence).

### 7.2.1. Introduction

The measures used to quantify levels of Anonymity achieved by the systems, mechanisms and tools in general is still considered an open problem. Several alternatives have been proposed for this purpose, and used more widely accepted so far is based on a type of measurement based on the Information Theory: Entropy, however, does not explicitly consider the fundamental characteristics of Anonymity: anonymous set size and uniformity index of the probability distribution. In this paper, we propose two indices explicitly representing both indicators. On one hand the anonymous set size would be represented by a function of N and uniformity index would be represented using one of these indicators: the Root Mean Square Error (RMSE) or the criteria of Jensen-Shannon divergence (CDJs .)

Pfiztmann et al. [1] established terminology to standardize the terms used in the context of Anonymity, in which it was determined that a subject is anonymous when it can not be differentiated from other subjects belonging to the same set. This set is called the Anonymous Set. In describing the Anonymity in these terms, states that its levels increase as you grow the size of that set and when the probability distribution assigned by the attacker to the members of that group tends to be uniform. The proximity of a probability distribution to any uniform probability distribution is what we call uniformity index of the probability distribution.

The latest proposals and the most widely used so far are those based on a measurement used in the context of Information Theory: Entropy, as defined Shannon [4]. This proposal was discussed in the work Díaz et al. [2] and Serjantov et al. [3], then there have been several streams that use the same basis, such as those proposed by Deng et al. [5], Edman et al. [6] and Gierlichs et al. [7]. However, not explicitly shown in the two aforementioned

### 7.2. SISTEMA DE MEDICIÓN ALTERNATIVO  $119$

Anonymity characteristics, in particular the uniformity index.

Section 2 provides a theoretical review of the entropy and specific problems are shown in relation to its use as a measure of Anonymity, in sections 3 and 4 show the basic concepts necessary for the use of the measures proposed in section 5, establishing the uniformity index measurements of the probability distribution.

### 7.2.2. Related work

There have been several proposals to quantify the degree or level of Anonymity provided by any anonymous system. In [9] define the degree of Anonymity as  $1 - p$ , where  $p$  is the probability assigned to a particular user by the attacker. In [8] define the degree of Anonymity as  $A = \log_2(N)$ , where N is the number of users of the system. This degree only depends on the number of users of the system, and does not take into account the information the attacker may obtain by observing the system. In [2] and [3] propose to measure the information the attacker gets, taking into account the whole set of users and the probability information the attacker obtains about them, to do that they propose to use Information Theory Entropy to measure the degree of Anonymity (using Shannon's entropy definition [4]). None of them takes explicitly in consideration the anonymous set size and its uniformity index of probability distribution function like separated indexes to be measures, and these are the most important Anonymity's descriptors. Besides, in [2] proposed to use a normalized degree, but this measures could reach its maximal level with  $N = 2$  (anonymous set size), contradicting the Anonymity's fundamental characteristics described in [1]: Anonymity level increases by increasing the size of the anonymous set and by increasing the uniformity index of probability distribution function. In [5], [6], [7] use Shannon's entropy with different focus but with the same problems. When they use Entropy, are using the logarithmic function, that mean to have no linear degrees to compare systems. For example, if we have four (4) systems, and the attackers don't have any information about them, that mean the attackers assigned the uniformity distribution function for all of them, and, if the first set has  $N = 100$ , the second one has  $N = 200$ , the third one has  $N = 400$  and the fourth one has  $N = 800$ , the Anonymity degrees using Entropy are: 6,6438, 7,6438, 8,6438, 9,6438, respectively. These scenarios with the same probability distribution and different  $N$  (twice between each one) must to have twice the Anonymity degree comparing each one with the next one, but it is not happening because entropy's logarithmic function is not linear.

### 7.2.3. Proposal

We propose to use two indexes to measure Anonymity, each one to establish the levels of Anonymity's characteristics: One to measure the anonymous set size(we can use  $N$  or  $1/N$ , where N is the number of the elements), and one to measure uniformity index of probability distribution function assigned by the attacker. To measure the uniformity index we propose to use two metrics: the MSE - Mean Square Error and/or the JSD - Jennsen-Shannon Divergence.

### Root Squared Mean Error - RSME

This term is used to estimate variance's error, this error is the residual sum of squares divided by the number of degrees of freedom. In regression analysis, it's an observed quantity given a particular sample, it's sample-dependent. Besides, this term is often referred to as .<sup>o</sup>ut-of-sample mean squared error": the mean value of the squared deviations of the predictions from the true values, over an out-of-sample test space, generated by a model estimated over a particular sample space. This also is an observed quantity, and it varies by sample and by out-of-sample test space.

$$
RSME = \frac{\sqrt{(\bar{X} - X)^2}}{n(n-1)}
$$
\n(7.1)

In our case, we can use  $p_i = \frac{1}{N}$  $\frac{1}{N}$  (probabilities in a uniform distribution) to represent  $\bar{X}$ , and  $p_i$  is the probability assigned to the attacker to represent X. This measure permit to establish how far is the attacker's probability distribution from the uniform distribution.

$$
RSME_a = \frac{\sqrt{\sum_{i=1}^{N} (\frac{1}{N} - p_i)^2}}{N(N-1)}
$$
\n(7.2)

If one system has a  $RSME_a \approx 1$  that mean it provides bad Anonymity protection. If another system has a  $RSME_a \approx 0$  that mean it provides good Anonymity protection. But we have to look the set size to definitively take a real perspective of the Anonymity degree.

#### Jennesen-Shannon divergence

The Jensen-Shannon divergence is a popular method of measuring the similarity between two or more probability distributions. It is based on the Kullback-Leibler divergence, with the notable (and useful) difference that it is always a finite value. The square root of the Jensen-Shannon divergence is a metric to measure one Anonymity index: uniformity index of probability distribution function.

$$
JSD(P_1, P_2) = H\left(\sum_{i=1}^{2} \pi_i P_i\right) - \sum_{i=1}^{2} \pi_i P_i \tag{7.3}
$$

$$
JSD_a(P_1, P_2) = \sqrt{JSD(P_1, P_2)}
$$
\n(7.4)

where  $\pi_i$  are the weights for the probability distributions  $P_1, P_2$ , in this case  $\pi_i$  =  $1, \nabla i = \{1, 2\}$ , and  $H(P)$  is the Shannon entropy for distribution P. In this case,  $P_1$  is a uniform distribution and  $P_2$  is attacker's probability distribution.

With this result we can use both indexes to represent anonymity level o degree.

### **Results**

**Option 1:** Anonymity degree  $(AD)$ using MSE to measure uniformity index of probability distribution function and  $1/N$  to measure anonymity set size.

$$
AD = 1/N \pm MSE_a
$$

Option 2: Anonymity degree using JSD to measure uniformity index of probability distribution and  $1/N$  to measure anonymity set size.

$$
AD = 1/N \pm JSD_a
$$

In both cases, the uniformity index and the set size are expressed separately and don't have the linearity problem.

#### Acknowledgments.

This work was supported by the Ministerio de Industria, Turismo y Comercio (MI-TyC, Spain) through the Project Avanza Competitividad I+D+I TSI-020100-2010-482 and the Ministerio de Ciencia e Innovaci?n (MICINN, Spain) through the Project TEC2010- 18894/TCM. Rodolfo Leonardo Sumoza Matos is also supported by the Programme Al $\beta$ an, the European Union Programme of High Level Scholarships for Latin America, scholarship No. E07D401826VE.

**BIBLIOGRAFÍA** 

122

## **Bibliografía**

- [1] Pfitzmann, A., Hansen, M.: Anonymity, Unobservability, and Pseudonymi-Consolidated  $ty:$ A Proposal for Terminology. http://dud.inf.tudresden.de/Anon\_Terminology.shtml, (2000)
- [2] Diaz, C., Seys, S., Claessens J., Preneel, B.: Towards measuring anonymity. In: Proceedings of Privacy Enhancing Technologies Workshop (PET'02) - Springer LNCS 2482. pp. 54-68, (2002)
- [3] Serjantov, A., Danezis, G.: Towards an Information Theoretic Metric for Anonymity. In: Proceedings of Privacy Enhancing Technologies Workshop (PET'02) - Springer LNCS 2482. (2002)
- [4] Shannon, C.: The mathematical theory for communicactions. In: Bell Systems Technical Journal. pp. 30:50-64, (1948)
- [5] Deng, Y., Pang, J., Wu, P.: Measuring Anonymity with Relative Entropy. In: Proceedings of the 4th International Workshop on Formal Aspects in Security and Trust (FAST'06), Lecture Notes in Computer Science 4691. pp. 65-79, Springer, (2007)
- [6] Edman, M., Sivrikaya, F., Yener, B.: A Combinatorial Approach to Measuring Anonymity. In: In Intelligence and Security Informatics. pp. 356-363, (2007)
- [7] Gierlichs, B., Troncoso, C., Diaz, C., Preneel, B., Verbauwhede, I.: Revisiting A Combinatorial Approach Toward Measuring Anonymity. In: Workshop on Privacy in the Electronic Society (WPES 2008), V. Atluri and M. Winslett (Eds.), pp. 111-116, ACM Press, (2008)
- [8] Berthold, O., Pfitzmann, A., Standtke, R.: The Disavantages of Free Mix Routes and How to overcome them. In: Hannes Federath (Ed.), Proceedings of Privacy Enhancing Technologies Workshop (PET'01), Lecture Notes in Computer Science. pp. 30-45, Springer-Verlag, (2001)
- [9] Reiter, M., Rubin, A.: Crowds: Anonymity for Web Transactions. In: ACM Transactions on Information and System Security. vol. 1, no. 1, (1998)
- [10] Vernier, D., and Gastineau, J.: What are Mean Squared Error and Root Mean Squared Error? Article #1014. http://www.vernier.com/ (2011)
- [11] Jianhua, L.: Divergences Measures Based in Shannon Entropy. IEEE Transactions on Information Theory. vol. 37, no. 1 (1991)